#### Diseño en el Dominio de la Frecuencia

## Diseño en el dominio de la frecuencia

- En este caso se utiliza la transformada de Fourier. Se reemplaza s por  $\overline{J}\omega$ .
- El compensador se diseña para modificar la respuesta de frecuencia de un sistema.
- La planta se describe en términos de la respuesta de frecuencia.
- La respuesta de frecuencia se divide en dos partes. Magnitud y fase.
- Por ejemplo la planta  $10/(s+10)$ , se transforma en  $10/(j\omega+10)$  y su respuesta de frecuencia se muestra en la próxima diapositiva.

#### Diagrama de Bode

(una de las formas que existen para representar la respuesta de frecuencia)

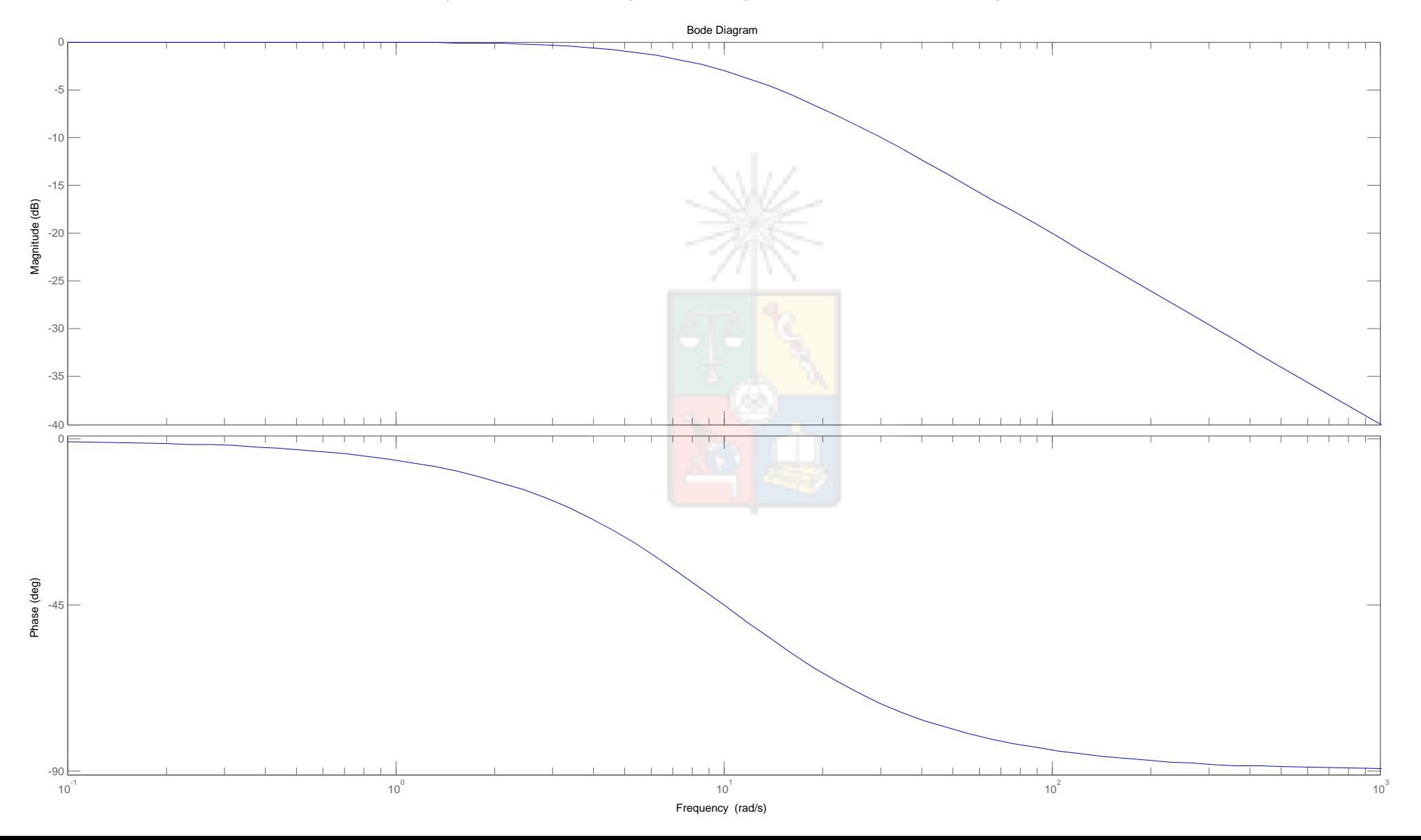

# Ventajas de utilizar respuestas de frecuencia

- Se pueden representar retardos en forma exacta. No es necesario utilizar Padé u otra aproximación.
- No se requiere una función de transferencia como sucede con el método de Evans. Se requiere solo la respuesta de frecuencia en magnitud y fase.
- La respuesta de frecuencia se puede obtener utilizando equipamiento adecuado. Osciladores, osciloscopios, etc. Existe equipo comercial que puede ser utilizado en algunas aplicaciones.
- La respuesta de frecuencia es más simple si se requiere evitar frecuencias específicas, vgr. resonancias. Por ejemplo en una turbina eólica se puede diseñar un compensador que evite excitar las frecuencias correspondiente a la resonancia de la estructura de la torre.
- Desde un punto de vista personal, no es tan simple utilizar lugar de la raíz con funciones que tengan muchos polos y ceros. Es mas simple diseñar en frecuencia en ese caso.

# Desventajas de utilizar respuesta de Frecuencias

- Existen complicaciones para utilizar algunos métodos de diseño de controladores. Por ejemplo cancelación de polos.
- No es simple obtener la respuesta en el tiempo a la salida de un sistema de control, cuando solo se cuenta con la respuesta de frecuencia de un sistema. Sin embargo, software comercial lo hace.
- Por simplicidad se utiliza una aproximación, la transformada W por ejemplo, para diseñar controladores discretos. Es similar al diseño con bilineal y no es exacto.

## Estabilidad Utilizando el Criterio de Nyquist

- Harry Nyquist (inventor Sueco) propuso varios teoremas y criterios. "El criterio de estabilidad de Nyquist", "El Teorema del Muestreo de Nyquist-Shannon" y sus estudios acerca del ruido electrónico de origen térmico (Johnson-Nyquist noise) son todos parte de su obra.
- Al utilizar respuestas de frecuencia, no podemos visualizar si los polos se encuentran en el semiplano izquierdo o derecho. No tenemos polos, solo magnitud y fase.
- Por lo tanto se utiliza habitualmente el criterio de estabilidad de Nyquist para analizar estabilidad absoluta y estabilidad dinámica. Este criterio se puede aplicar si se cuenta solo la respuesta de frecuencia de un sistema.

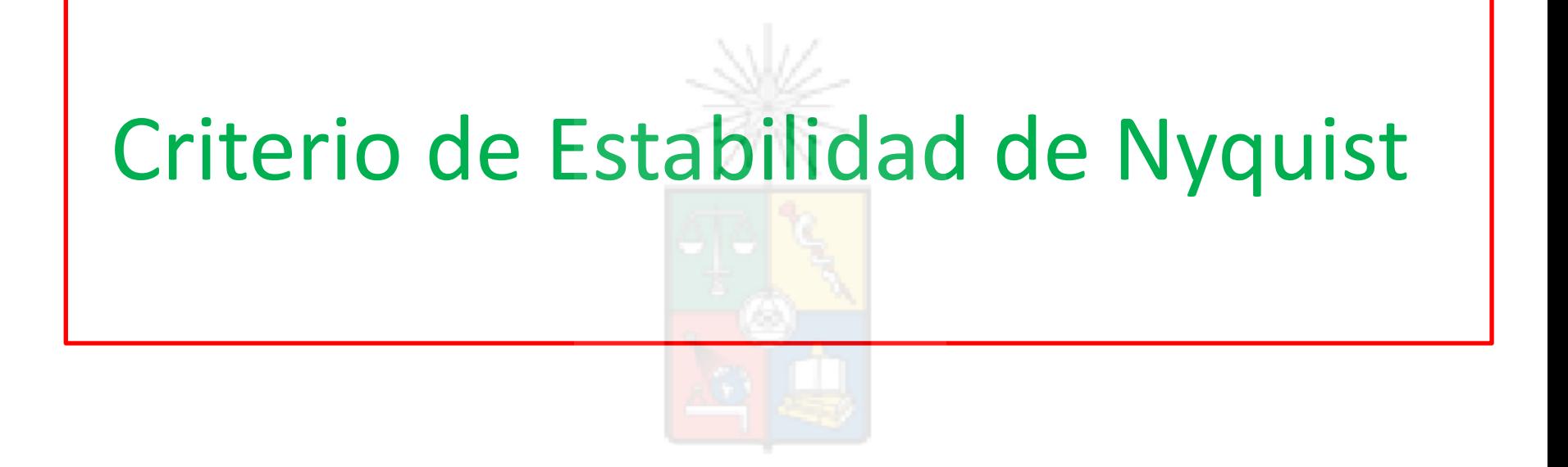

**(Publicado por Harry Nyquist en 1932)**

# Introducción

 • Un diseñador debe asegurarse que el sistema es estable. Cuando se conoce la planta yse utiliza, por ejemplo, lugar de la raíz, es relativamente fácil determinar la estabilidad del sistema verificando que no existan polos de lazo cerrado en el semiplano derecho.

**Este criterio fue descubierto en 1930 por Felix Strecker, inventor alemán. Por ese motivo se conoce también como el criterio de Strecker-Nyquist**

# Introducción

- Sin embargo, cuando se conocen solo las curvas de respuesta de frecuencia de la función de lazo abierto  $G(\omega)H(\omega)$  no se puede visualizar fácilmente la posición de los polos de lazo cerrado.
- En este caso una de las herramientas es utilizar el criterio de estabilidad de Nyquist.

• Para un sistema estable, las raíces de la ecuación característica se obtienen de:

$$
B(s) = 1 + G(s)H(s) = 0
$$

• Para un sistema estable ninguno de los ceros de B(s) puede encontrarse en el semiplano derecho o en el eje imaginario j

**Esta derivación esta basada en la que se encuentra en el libro D'azzo and Houpis. Matemáticamente el criterio de estabilidad de Nyquist puede ser explicado por el principio del argumento de Cauchy.**

- En este análisis se asume que el sistema de control es lineal. Además se asume que la función de transferencia es propia, es decir que el orden del denominador de G(s)H(s) es mayor o igual que el orden del denominador.
- La función característica B(s) puede ser racionalizada y factorizada para llevarla a la forma:

$$
B(s) = \frac{(s - Z_1)(s - Z_2)(s - Z_3)...(s - Z_n)}{(s - p_1)(s - p_2)(s - p_3)...(s - p_n)}
$$

$$
B(s) = 1 + G(s)H(s) = 0
$$

$$
B(s) = \frac{(s - Z_1)(s - Z_2)(s - Z_3)...(s - Z_n)}{(s - p_1)(s - p_2)(s - p_3)...(s - p_n)}
$$

• Donde  $Z_1...Z_n$  son los ceros y  $p_1...p_n$  son los polos. Nótese que los ceros de B(s) no son idénticos a los ceros de la función de transferencia de lazo abierto G(s)H(s). En cambio los polos de G(s)H(s) son idénticos a los polos de B(s).

Recuerde. Los ceros de B(s) son equivalente a los polos de lazo cerrado o solución de la ecuación característica 1+G(s)H(s)=0

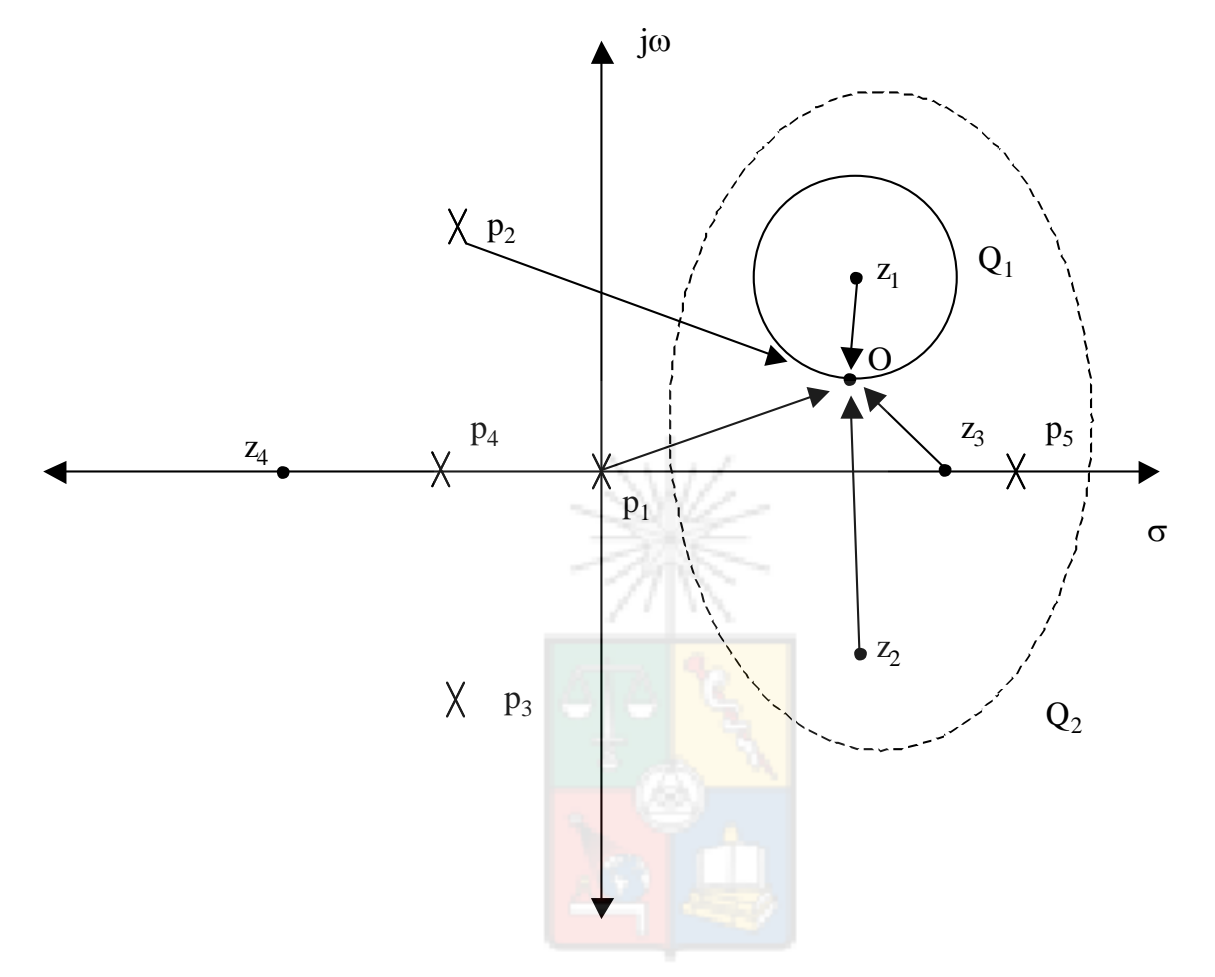

• Al utilizar una superficie cerrada, los únicos elementos que describen una vuelta completa en un diagrama de Argand, son los que están encerrados.

# Recordando

• Al igual que la condición de módulo, el ángulo de la función de transferencia G(s)H(s) puede calcularse gráficamente. Esto se muestra en la figura:

 $a / b$ 

 $\theta_{\rm z}$ 

c

 $\theta_{p1}$   $\theta_{p2}$ 

El ángulo de la función de transferencia en el punto puede también calcularse como:

 $\sum$  (*Angulos de los polos*)  $-\sum$  (*Angulos de los ceros*)

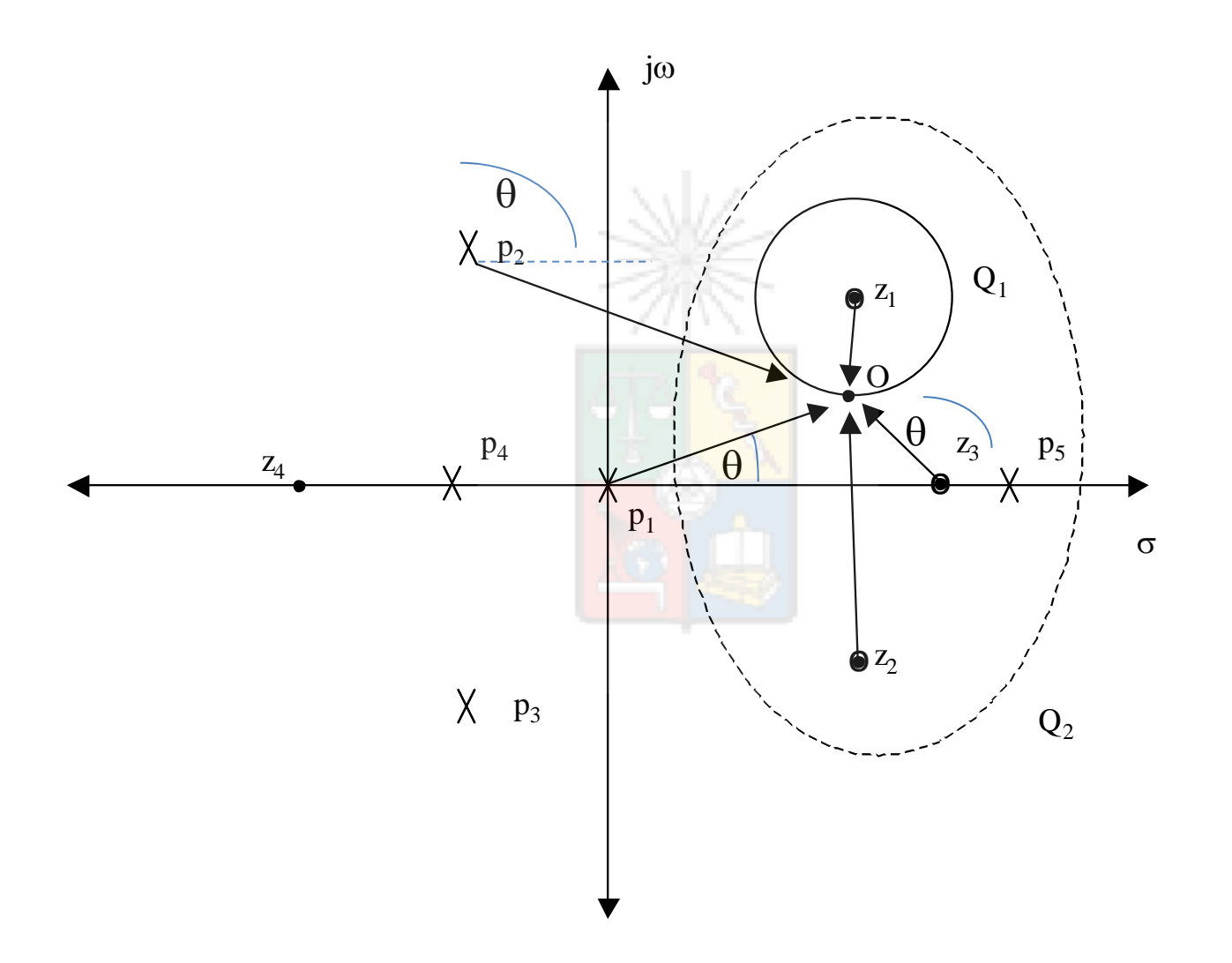

• El ángulo total de la función B(s) es calculado a lo largo del contorno  $Q_1$  en el sentido de los punteros del reloj. Esto significa que para todos los valores s= $\sigma$ +j $\omega$  en el contorno Q<sub>1</sub> el, valor de la función B(s) es calculada y el ángulo obtenido.

• Recordemos que el ángulo puede ser calculado gráficamente, sumando y restando los ángulos que tienen cada uno de los polos y ceros en la figura.

- A medida que el punto O en la figura se rota en el sentido de los punteros del reloj, solamente el vector correspondiente a  $Z_1$  realiza una rotación de 360 grados. T
- Todos los otros vectores correspondientes a los otros polos y ceros realizan una rotación neta de 0 grados.
- · Si el vector debido a  $Z_1$  realiza una rotación de 360 grados cuando se sigue la trayectoria Q<sub>1</sub>, significa que el ángulo de la imagen de B(s) realiza una rotación de 360 grados cuando se sigue la trayectoria Q<sub>1</sub>

### Generalizando Nyquist

• Considérese ahora una trayectoria Q, tal que todo el semiplano derecho es encerrado. Dentro de esta trayectoria se encontrarían todos los polos y ceros de B(s) con parte real positiva.

• Cuando se aplican los resultados de la discusión anterior a este contorno que encierra todo el semiplano derecho, los siguientes resultados se obtienen:

# Generalizando Nyquist

Recuerde que el diagrama de Argarnd tiene cuatro dimensiones. Dos para el origen (mostrado abajo) y dos para el recorrido o imagen

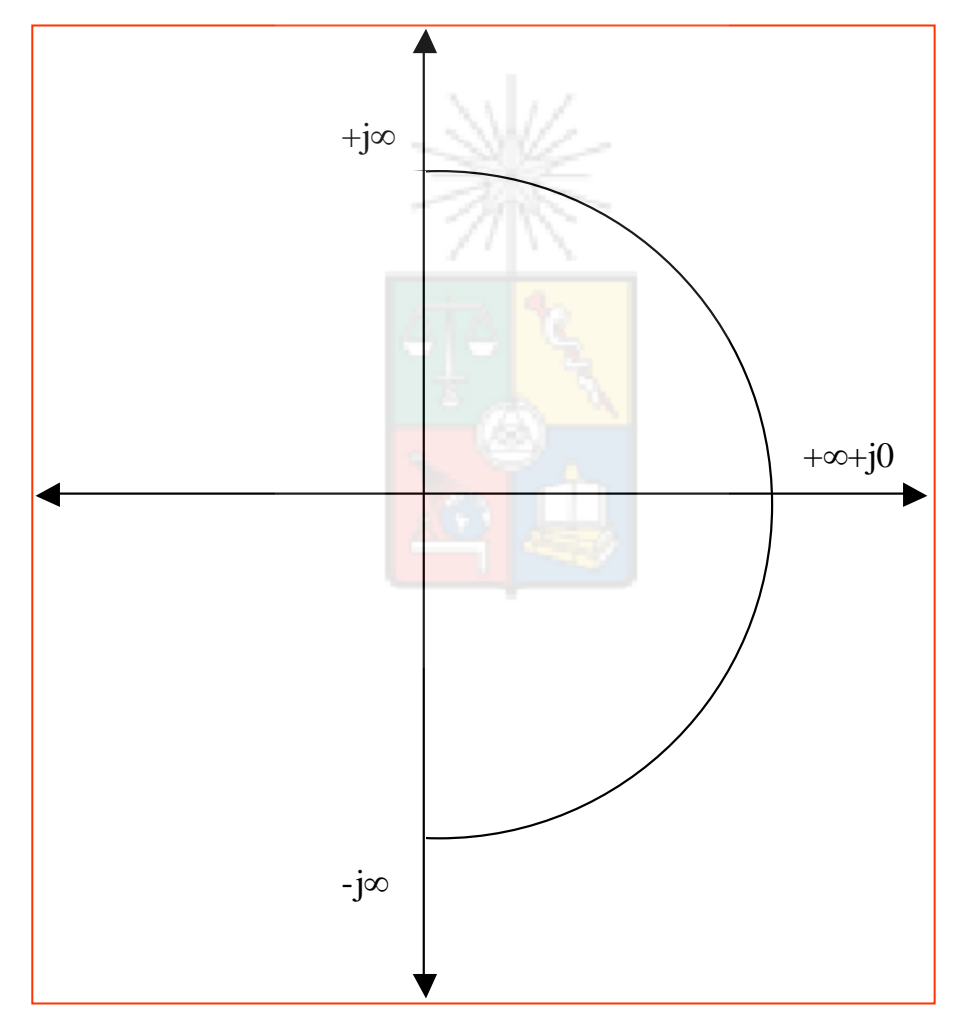

 1). El número total de rotaciones horarias de la imagen de B(s) alrededor del origen es igual al número de ceros de B(s) que se encuentran en el semiplano derecho.

 2) El número total de rotaciones realizadas en sentido م<br>ا I antihorario de la imagen de B(s) es igual al número total de polos de B(s) en el semiplano derecho.

 $\overline{a}$  número de ceros en el semiplano derecho. N es positivo para ֧֦֧֦֧֦֧֦֧֞֝֝<br>֧֧֦֧֦֧֦֧֦֧֦֧֦֧֦֧֦֧֦֧֦֧֦֧֦֧֦֧֦֧֚֝֝֝ i, 3) El número neto de rotaciones N de B(s)=1+G(s)H(s), alrededor del origen, es igual al número de polos menos el rotaciones antihorarias y negativo para rotaciones horarias.

$$
N = \frac{\text{angular}(1 + G(s)H(s))}{2\pi} = P_r - Z_r
$$

Para un sistema estable B(s) no puede tener ceros en el semiplano derecho. Por lo tanto para un sistema estable las rotaciones de B(s) alrededor del origen deben ser en sentido anti-horario e igual al número de polos P, que están el semiplano derecho. En otras palabras si B(s) tiene una rotación en el sentido de los punteros del reloj esto indica que Z<sub>r</sub>>P<sub>r</sub> y por lo tanto el sistema es inestable. Si existen cero rotaciones de B(s) alrededor del origen, entonces Z<sub>r</sub>=P<sub>r</sub> y el sistema puede o no puede ser estable dependiendo si P<sub>r</sub>=0 o P<sub>r</sub>>0.

- Si se cambia el origen de la figura al punto 1+j0 se reemplaza la imagen desde 1+G(s)H(s)=0 a G(s)H(s)=-1. Es decir se efectúa un desplazamiento en los ejes del plano imagen del diagrama de Argand pero se mide lo mismo.
- Debido a que G(s)H(s) es conocido, la función que habitualmente se grafíca es G(s)H(s)=-1.

#### Ejemplo Sistema Estable

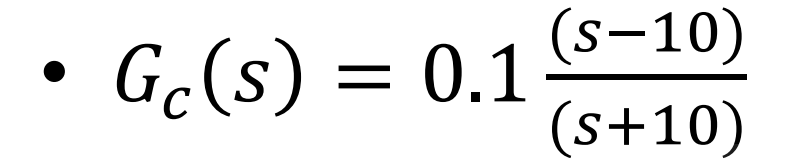

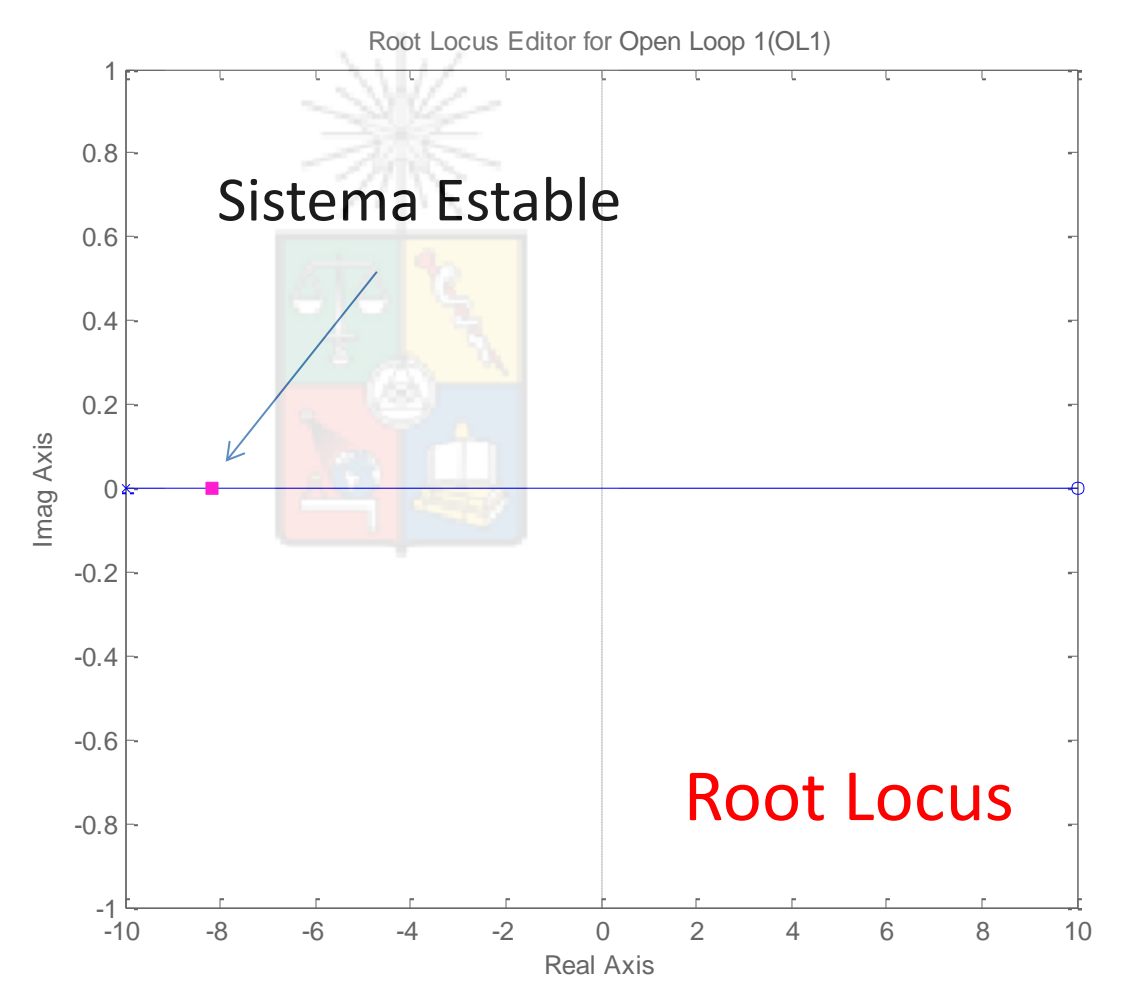

#### Diagrama de Nyquist

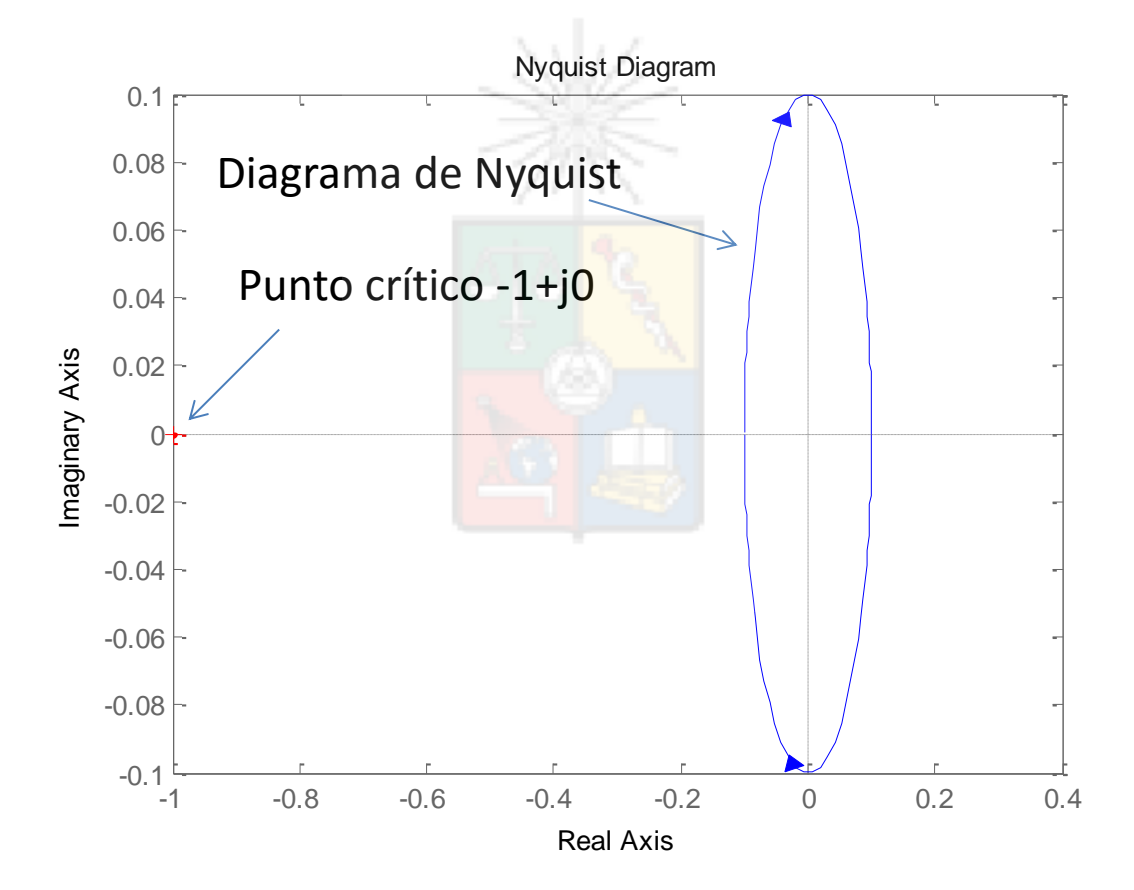

### Ejemplo Sistema Inestable

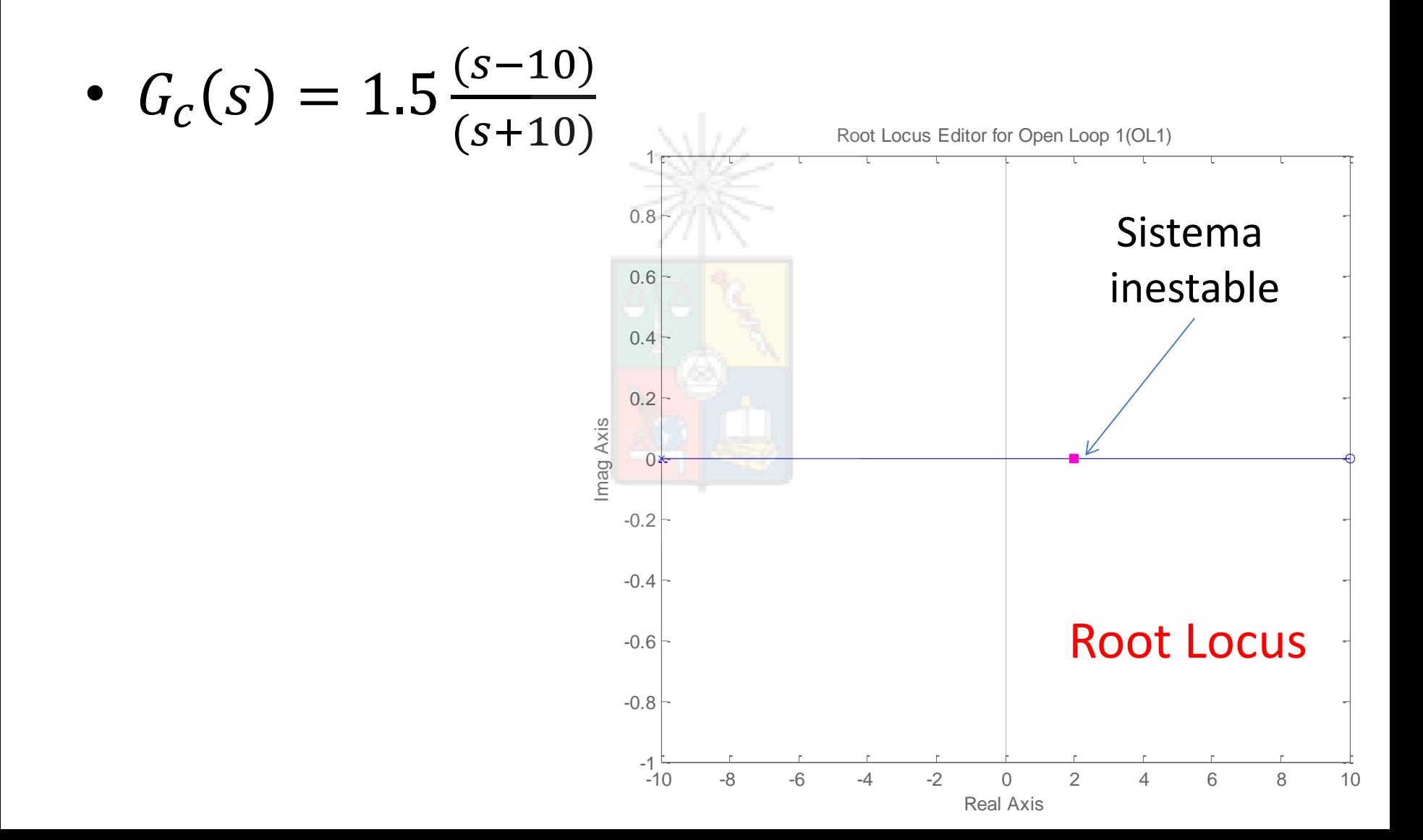

#### Diagrama de Nyquist

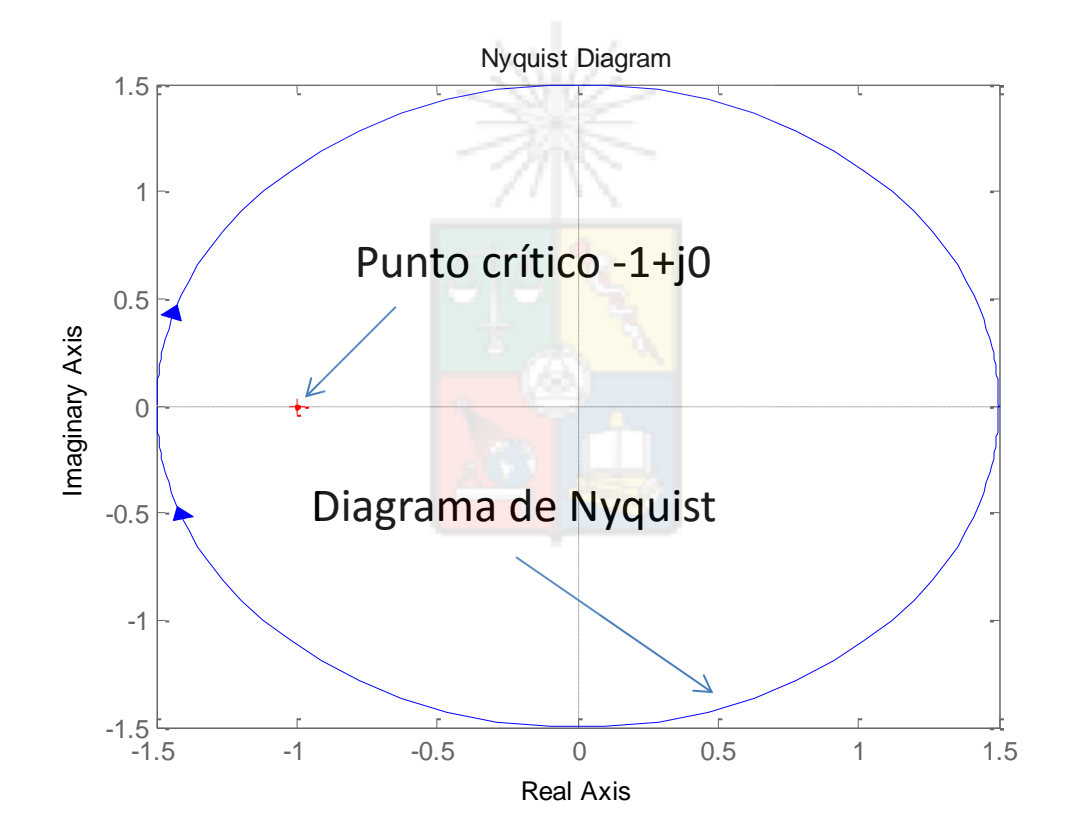

# Nyquist y Bode

• Algunos resultados obtenidos desde el análisis de Nyquist son utilizados para diseñar en Bode.

• Estas son las definiciones de Margen de Fase y Margen de Ganancia

#### Margen de Fase

- Lo que le falta a la fase de G(s)H(s) para llegar a 180 grados cuando se tiene  $|G(s)H(s)|=1$ .
- Margen de ganancia. Habitualmente se mide en decibeles (al menos cuando se usa Bode) e indica lo que se requiere para llegar a |G(s)H(s)|=1, cuando la fase de G(s)H(s) ya es 180 grados.

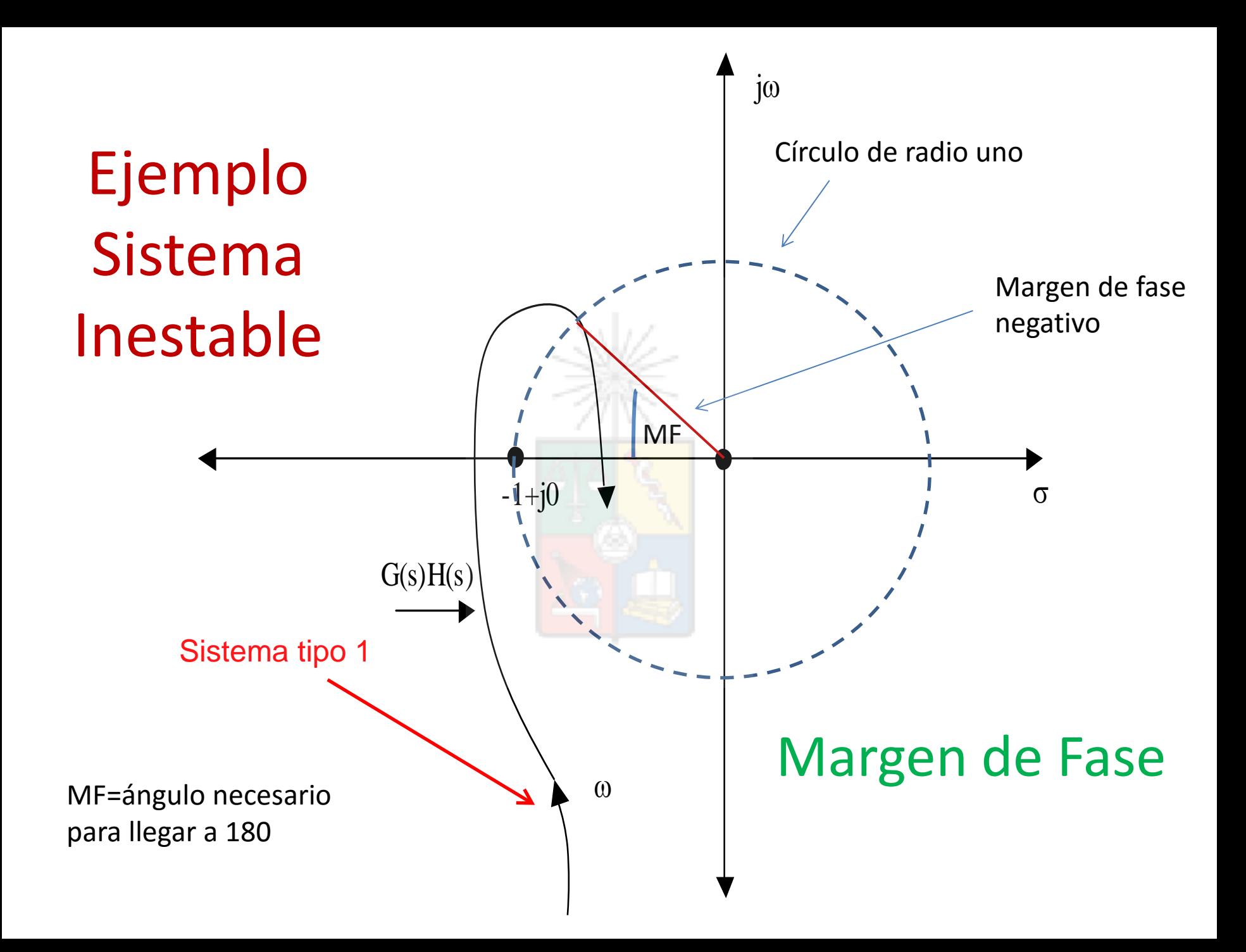

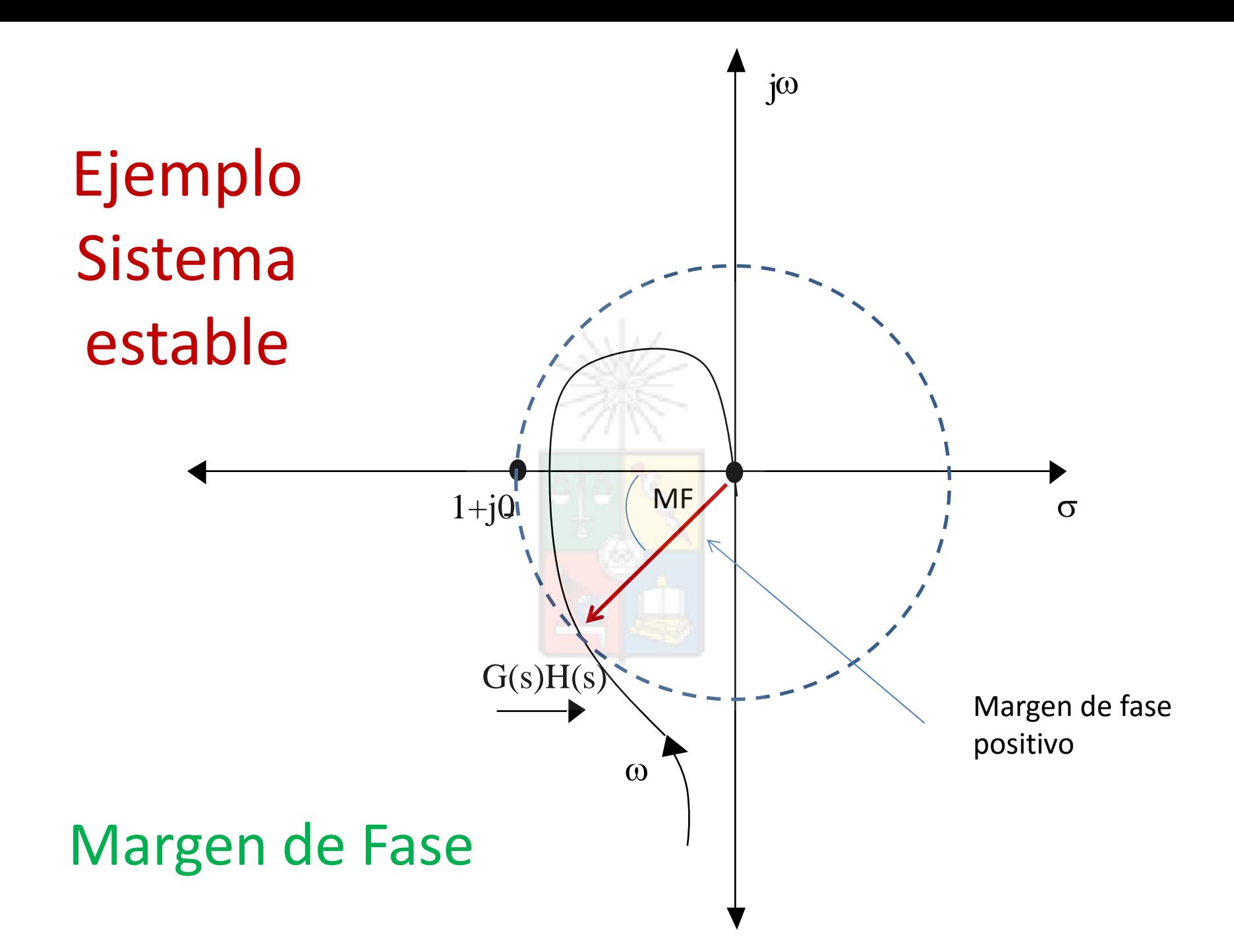

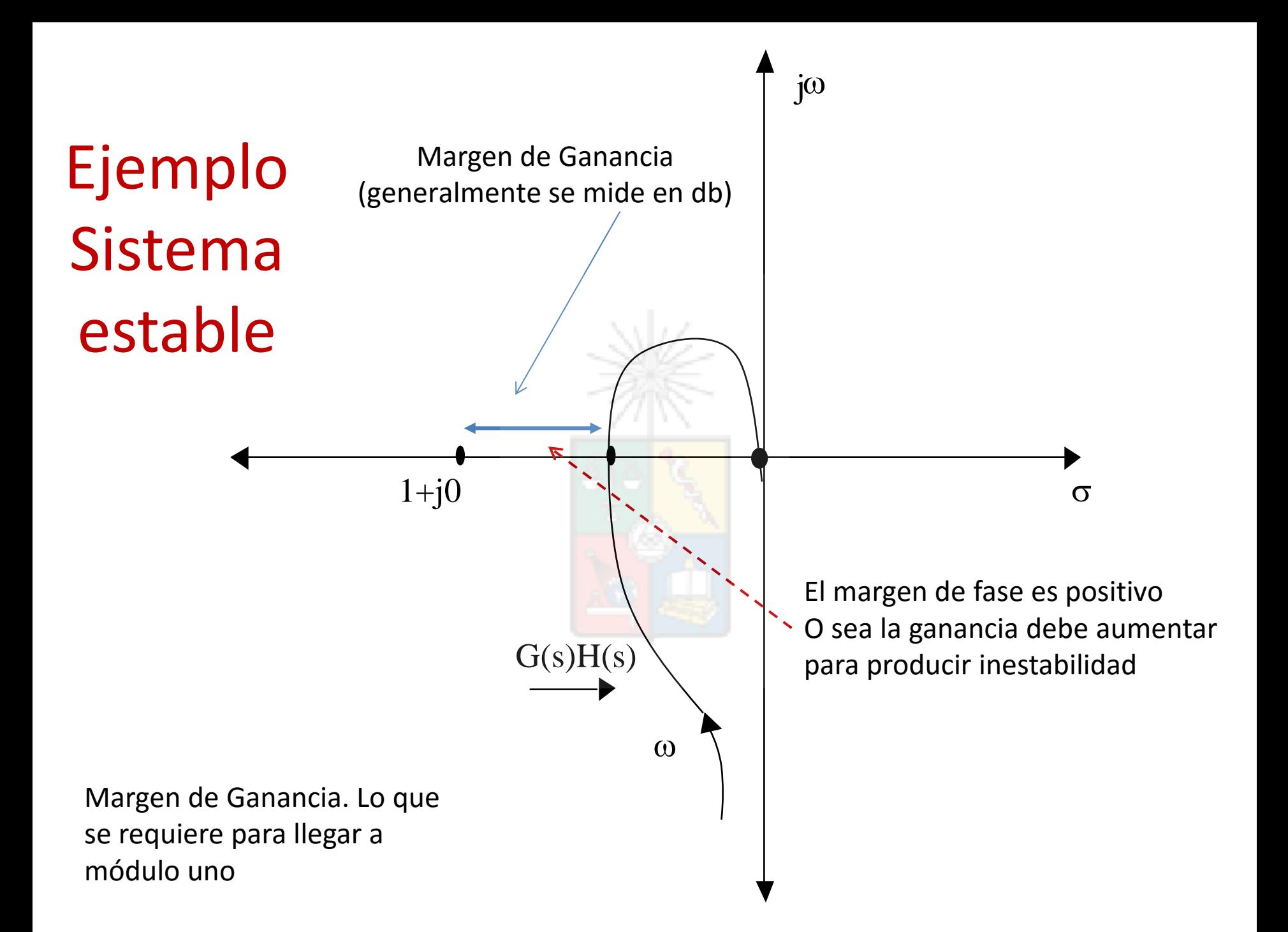

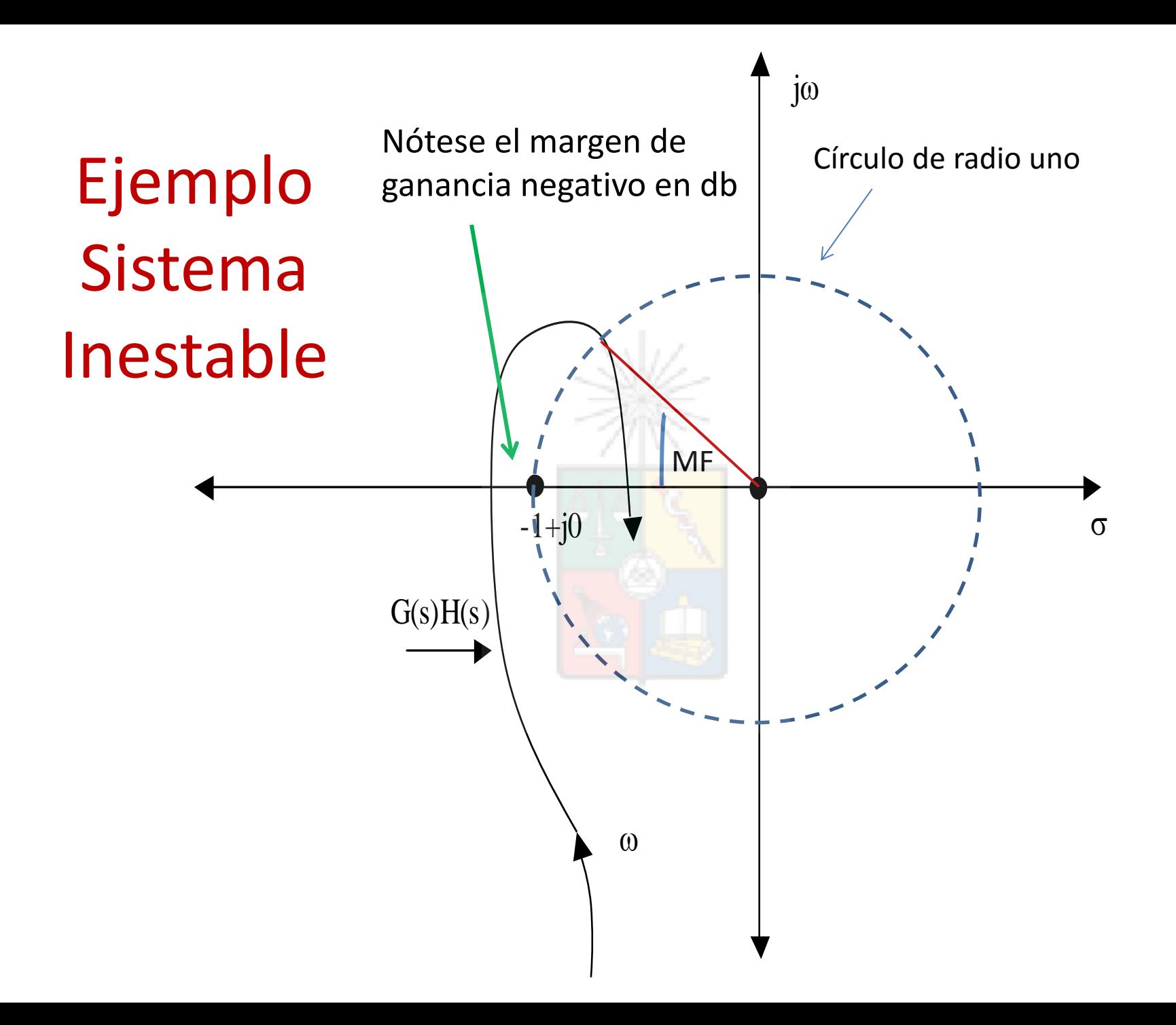

#### Diagrama de Bode

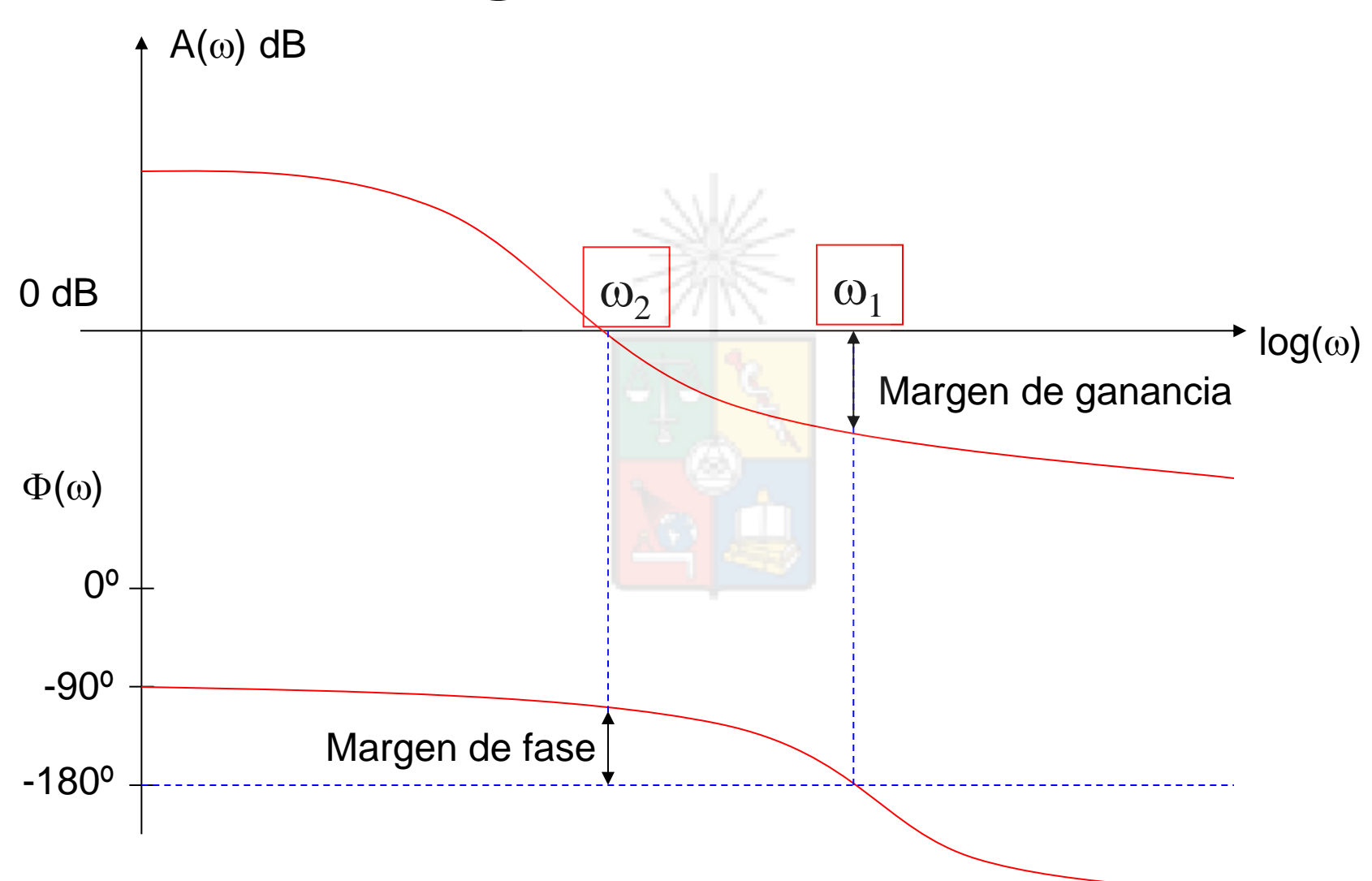

# Estabilidad Relativa

- Para un sistema estable el Margen de ganancia (M.G.) indica cuanto puede incrementarse la ganancia antes de que el sistema se vuelva inestable.
- Para un sistema inestable, el M.G. indica cuánto debe disminuir la ganancia para que el sistema sea estable.

# Bode y Nyquist

- Por ejemplo analicemos la función:
	- $G(s)H(s) = 7.84$ 1  $(s + 2)(s + 5)s$

### Lugar de la Raíz muestra un sistema estable

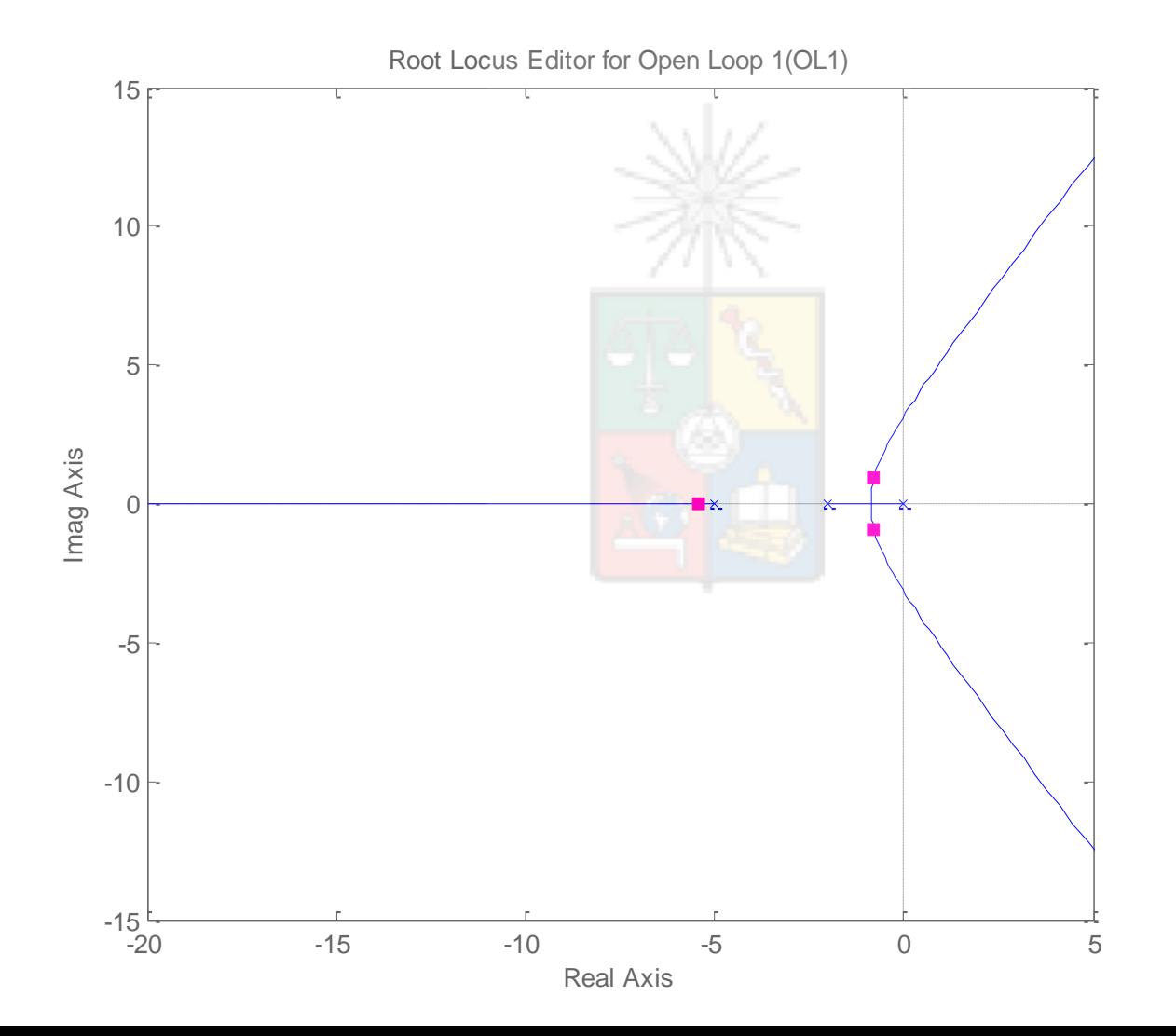
# Nyquist

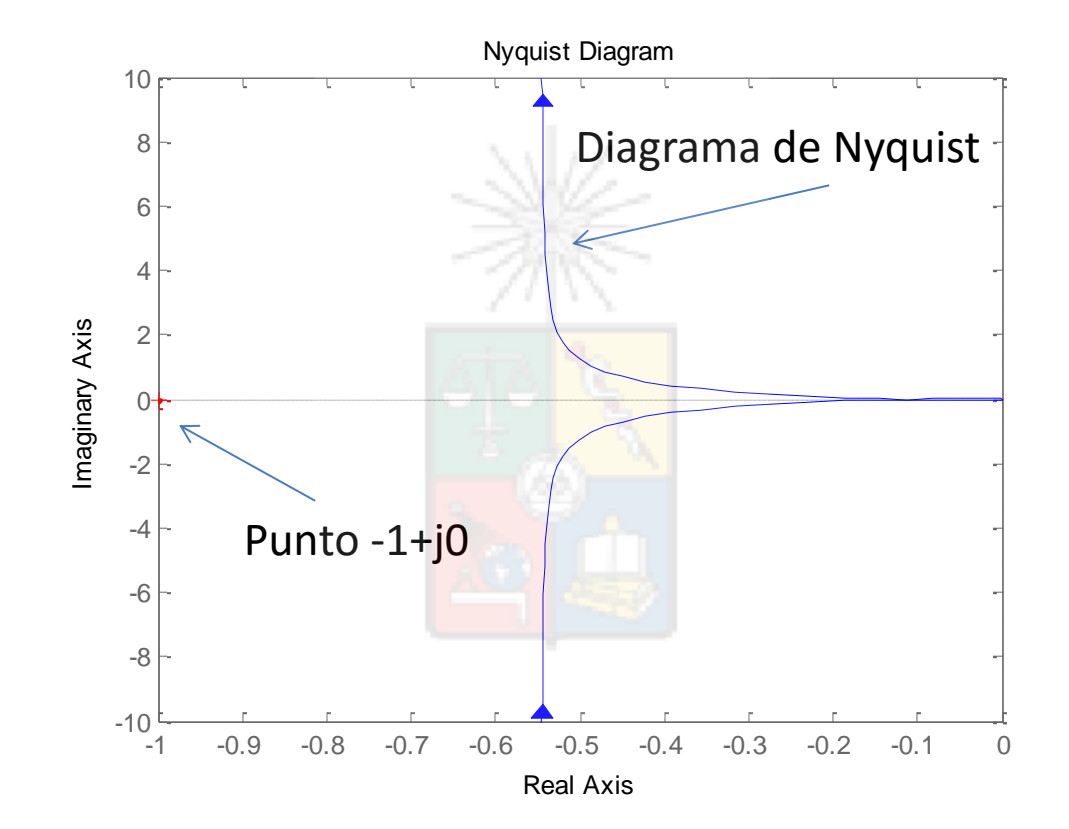

Sistema estable

## Diagrama de Bode

Margen de fase de 62 grados.

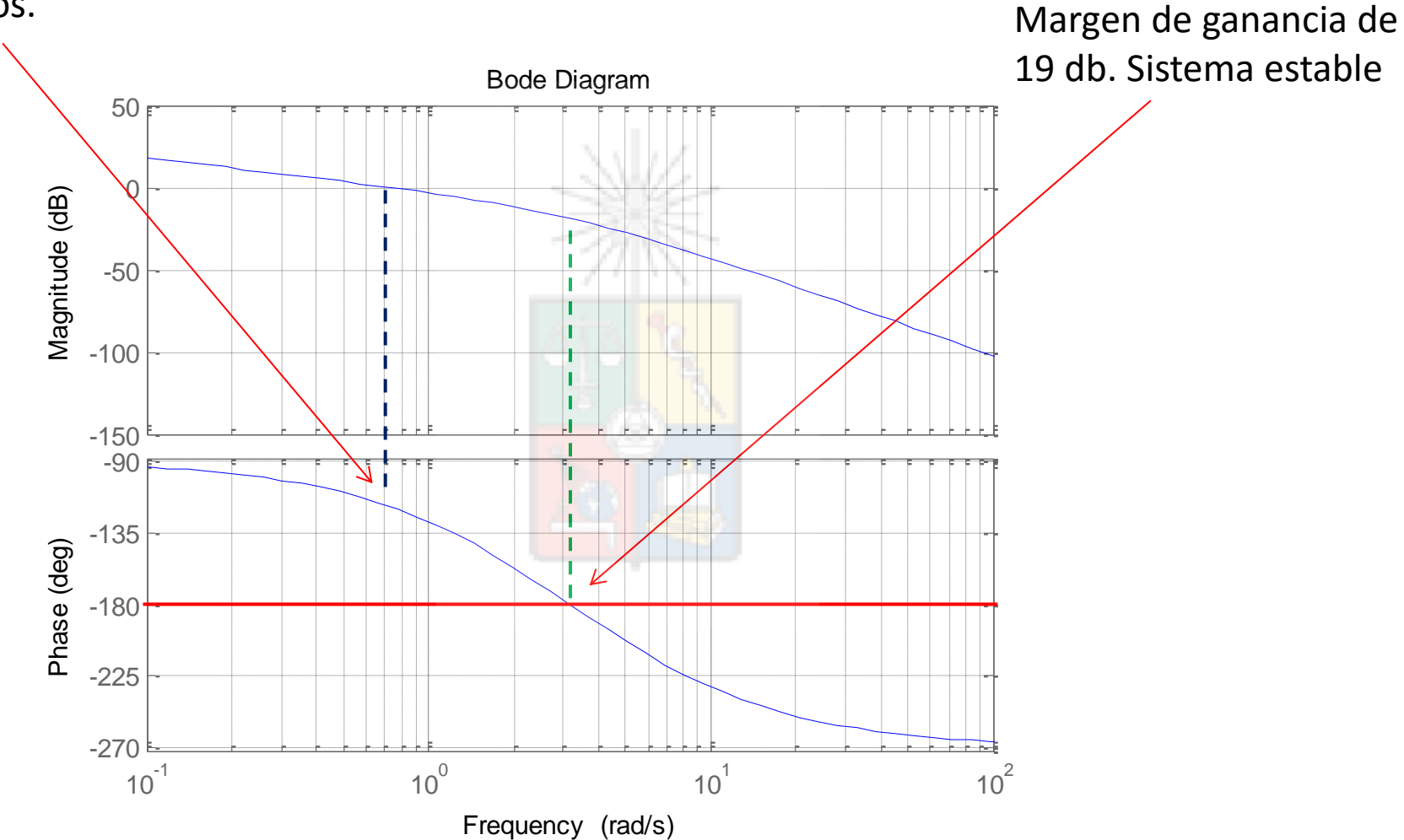

# **Bode y Nyquist**

• Por ejemplo analicemos la función:

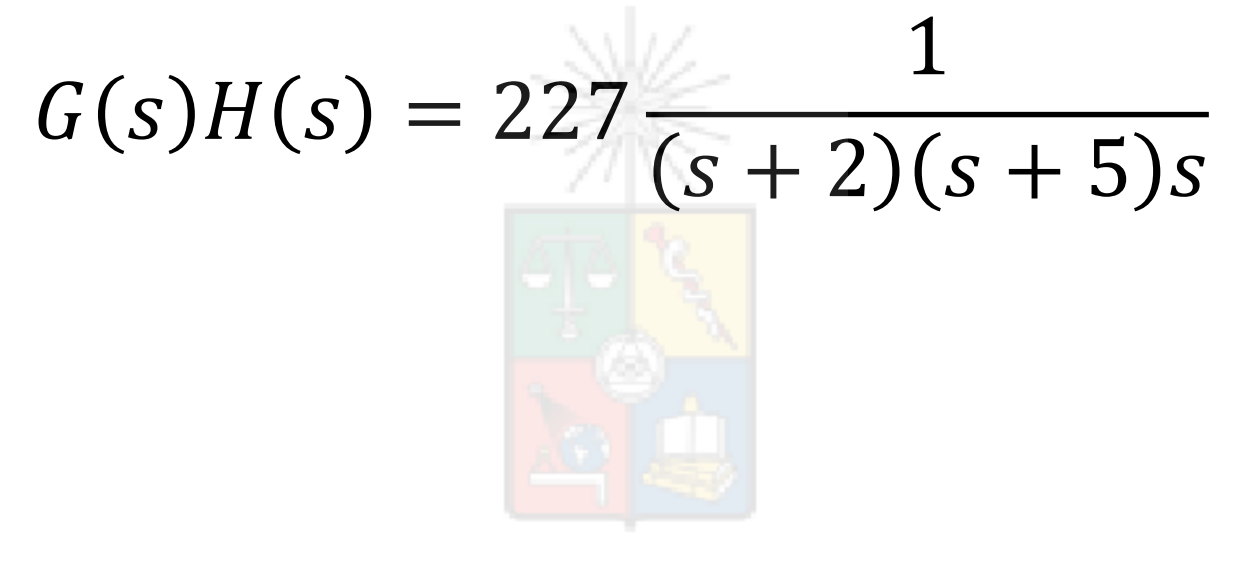

# Lugar de la Raíz

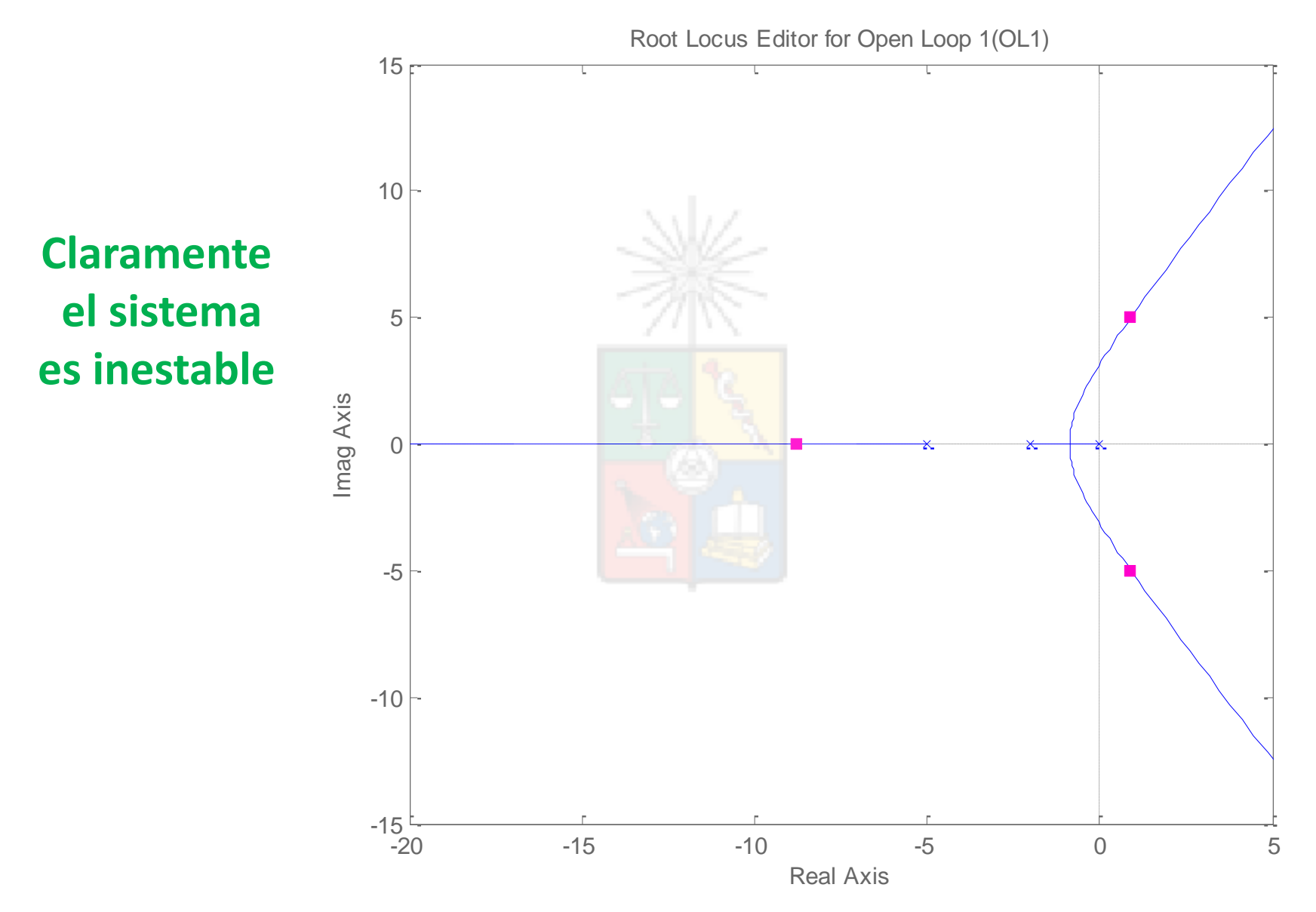

# Nyquist

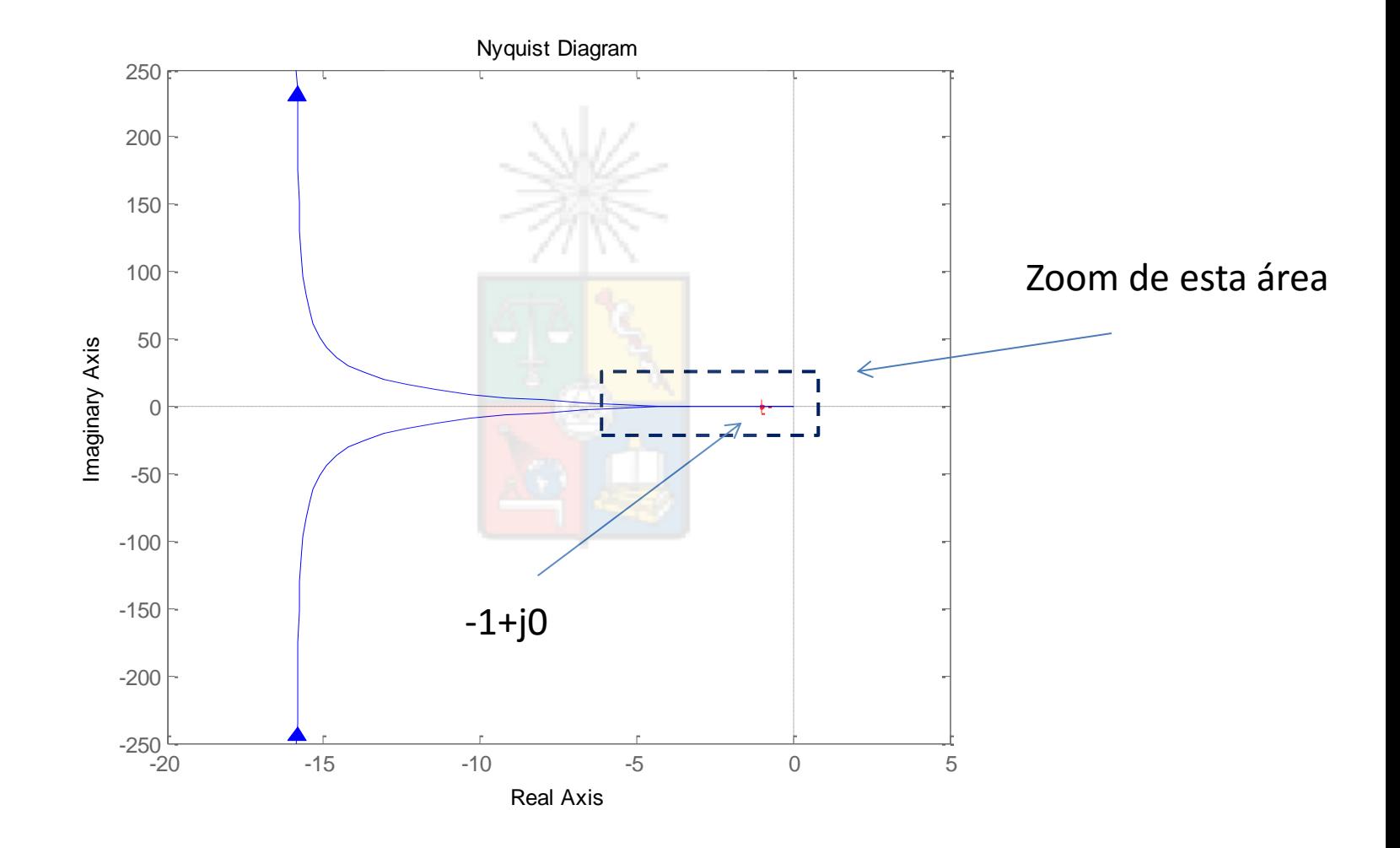

# Nyquist

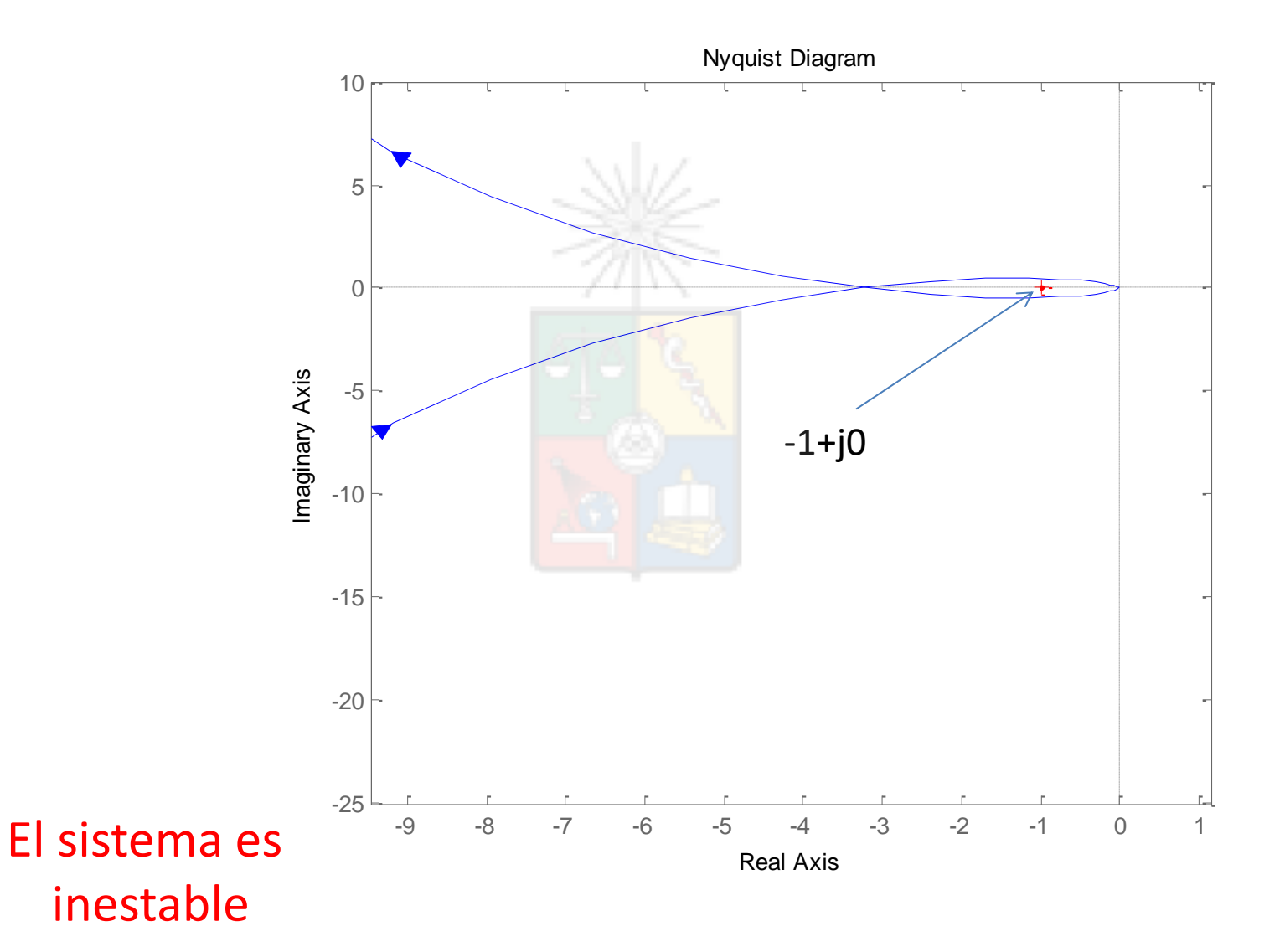

## Bode

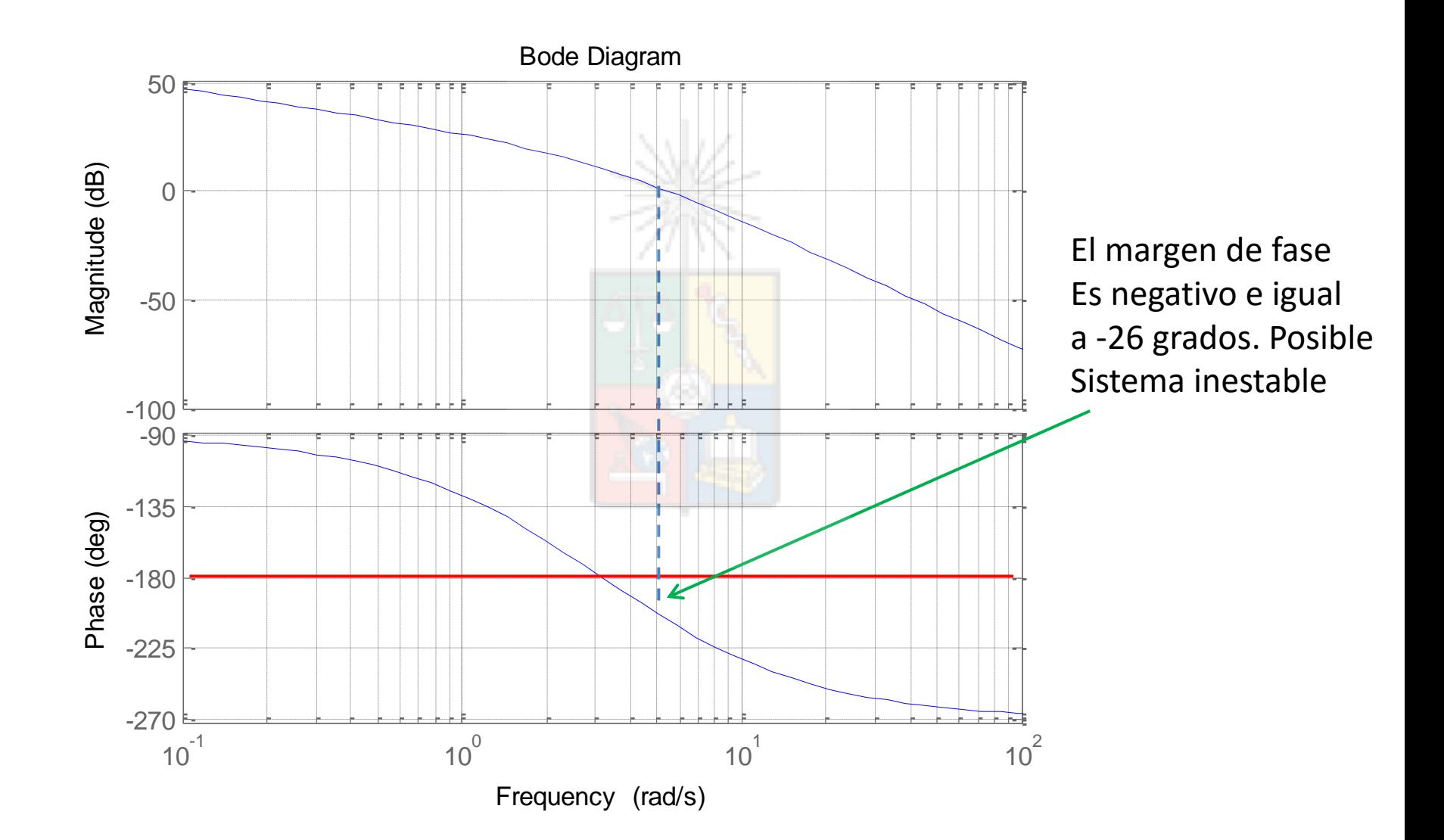

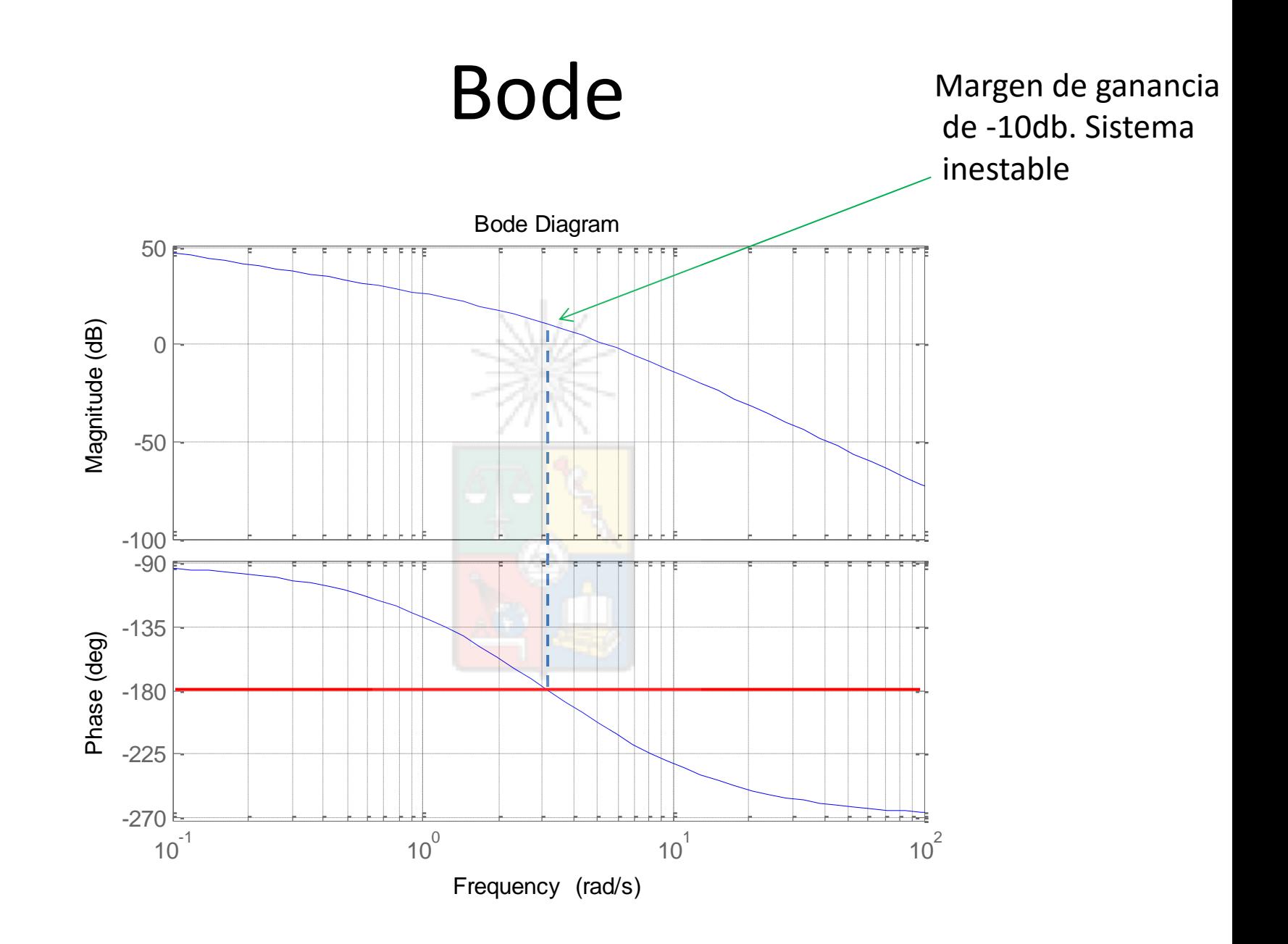

# Nyquist

- En general cuando se trabaja con los diagramas de Bode se utiliza el margen de fase como criterio para analizar estabilidad.
- En forma menos frecuente se utiliza el margen de ganancia.
- Sin embargo en sistemas muy particulares el margen de fase y el margen de ganancia pueden fallar.

# Nyquist

- Sin embargo Nyquist también puede fallar. En particular cuando la función de transferencia G(s)H(s) tiene polos de fase no mínima (en el semiplano derecho).
- Por ejemplo:  $G(s)H(s) = 0.1$  $(s+1)$  $s^2 - 2s + 1$

## Root Locus de G(s)H(s)

Sistema Inestable

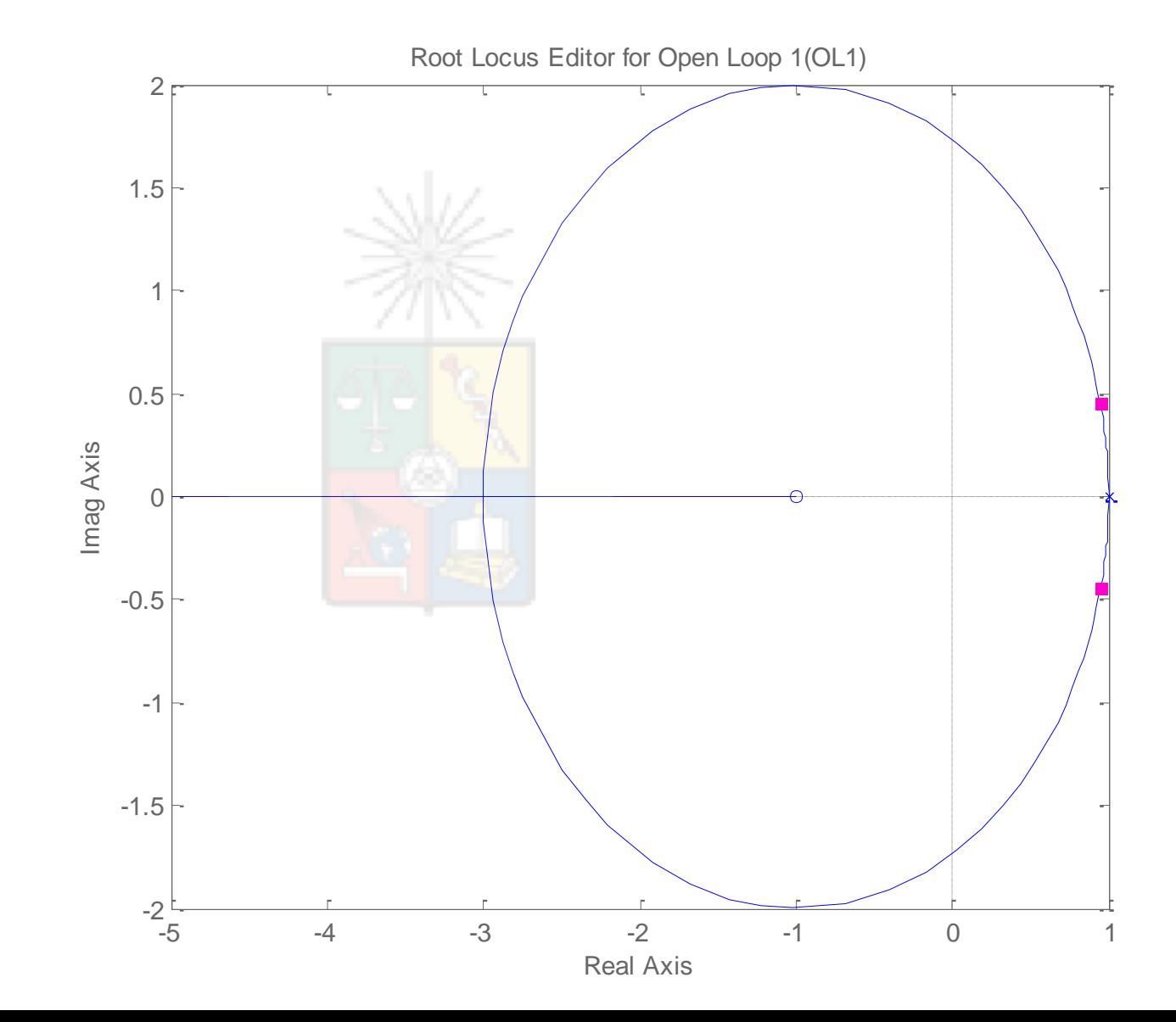

## Diagrama de Nyquist de G(s)H(s)

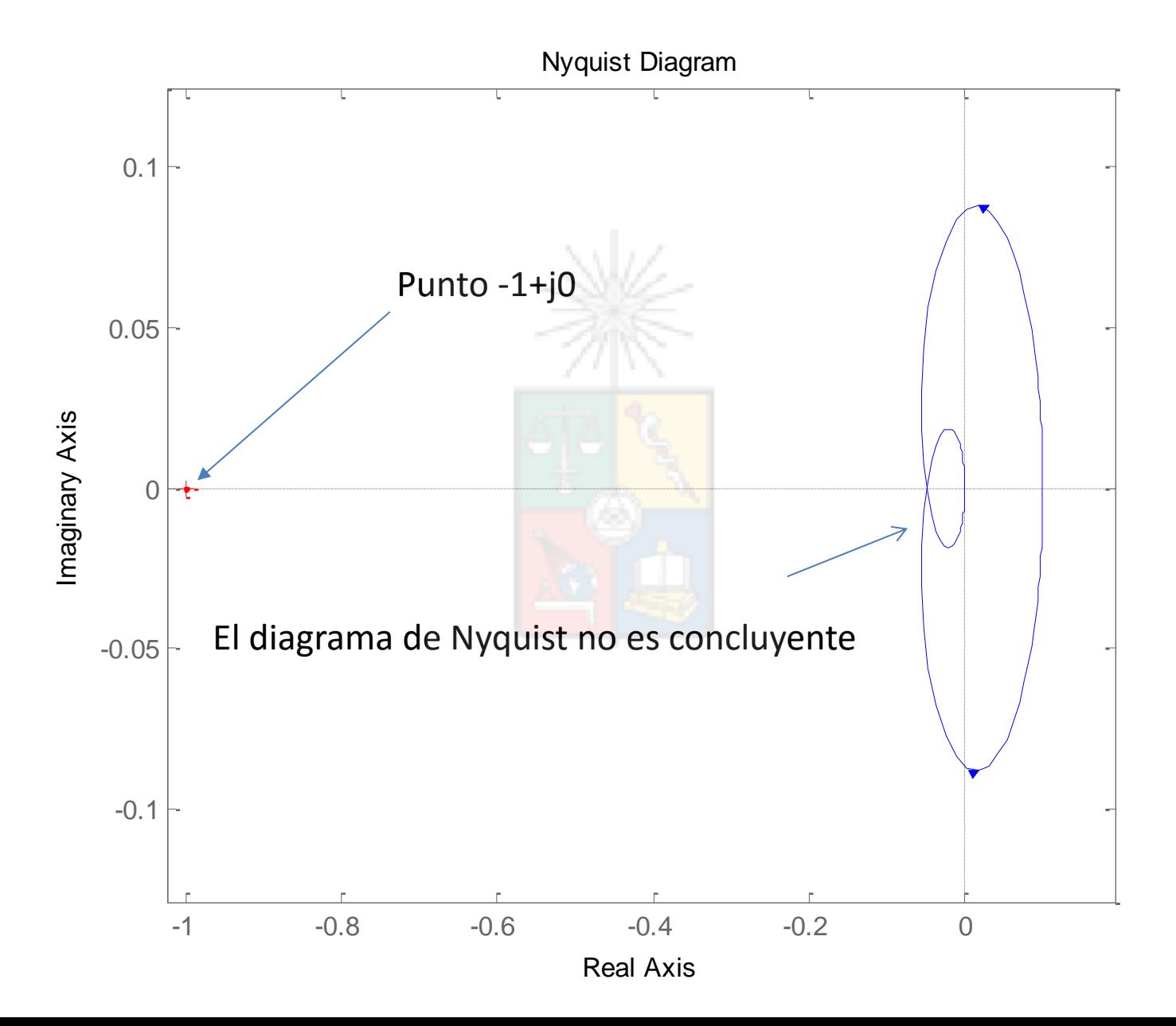

# ¿Pueden fallar el margen de fase y el margen de ganancia como indicadores de estabilidad?

• Según algunos autores existe la posibilidad aunque es bastante inusual. Por ejemplo en la Fig. 5 del artículo:

 Yepes, A.G.; Freijedo, F.D.; Lopez, O.; Doval-Gandoy, J., "Analysis and Design of Resonant Current Controllers for Voltage-Source Converters by Means of Nyquist Diagrams and Sensitivity Function," in *Industrial Electronics, IEEE Transactions on* , vol.58, no.11, pp.5231-5250, Nov. 2011

(creo que están equivocados)

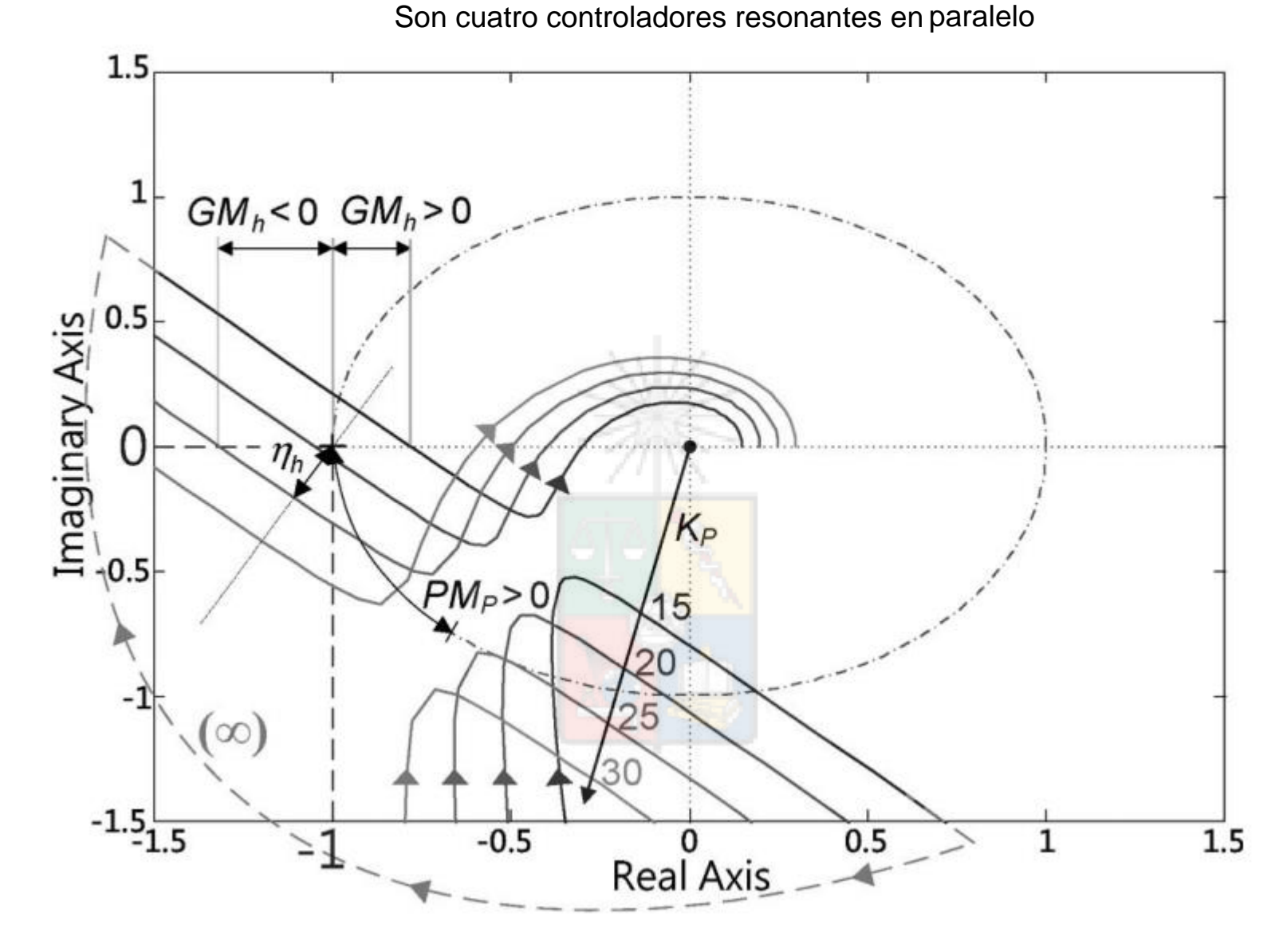

Esta función se cierra en el infinito y produce un sistema inestable. Se trata de un sistema con polos resonantes con varios márgenes de fase. Relación entre Margen de fase y coeficiente de amortiguamiento

• Un sistema de segundo orden ideal, con realimentación unitaria, tiene la siguiente función de transferencia a lazo cerrado:

$$
\bullet \ \frac{Salida(s)}{Entrada(s)} = \frac{G(s)}{1+G(s)} = \frac{\omega_0^2}{s^2 + 2\zeta\omega_0 s + \omega_0^2}
$$

• Por lo tanto G(s) se puede despejar como:

$$
G(s) = \frac{\omega_0^2}{s(s + 2\zeta\omega_0)}
$$

G(s) es la función a lazo abierto

Relación entre Margen de fase y coeficiente de amortiguamiento

• Al efectuar el diagrama de Bode de G(s) se obtiene una relación entre margen de fase y coeficiente de amortiguamiento que es aproximadamente lineal en una zona.

#### Relación entre  $\zeta$  y MF para un Sistema de Segundo Orden IDEAL t<br>80

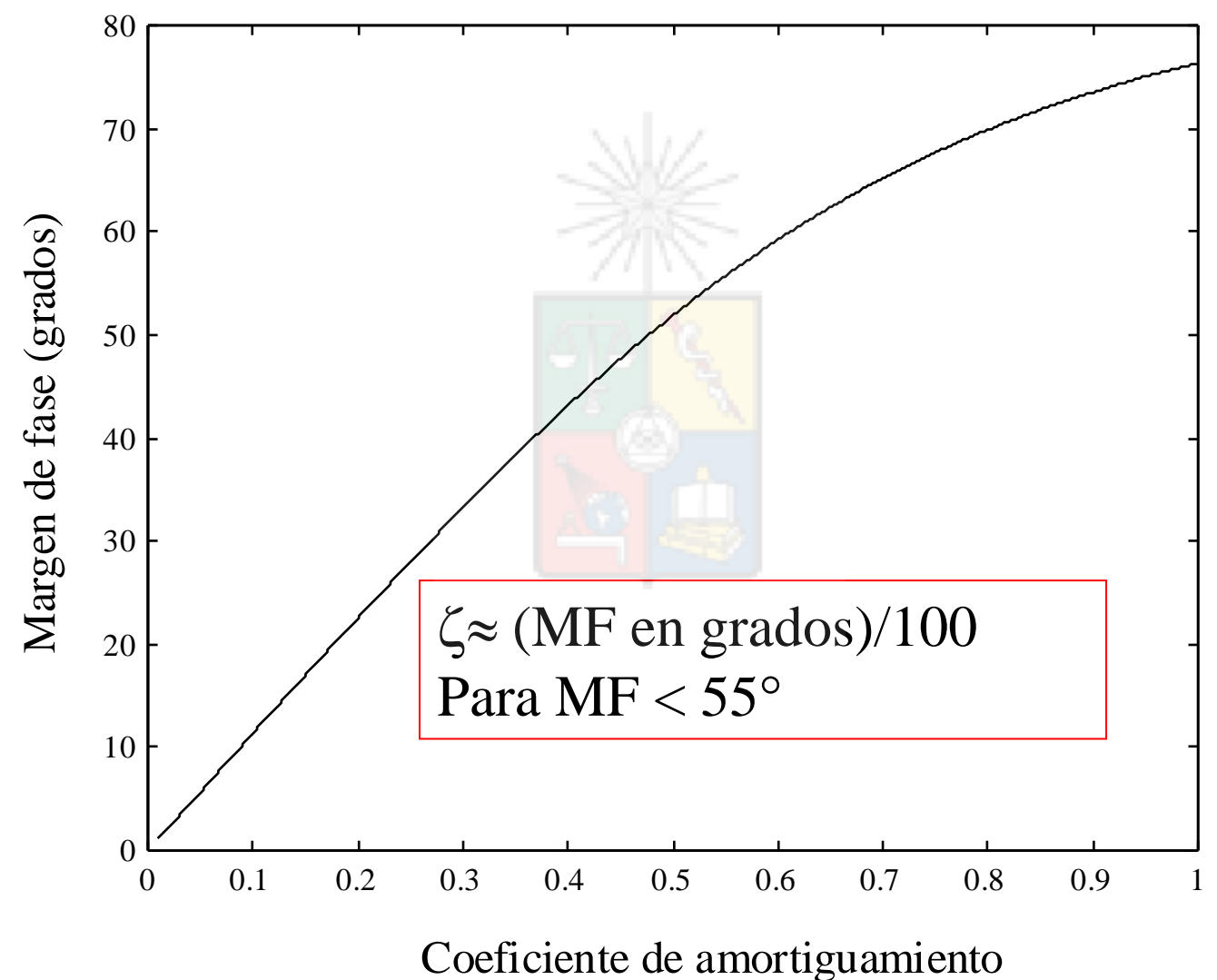

## Sistemas de Fase Mínima y de Fase No Mínima

Las funciones de transferencias que no tienen polos ni ceros en el semiplano derecho del plano s son funciones de transferencias de fase mínima.

Las funciones de transferencias que tienen polos y/o ceros en el semiplano derecho del plano s son funciones de fase no mínima.

## Sistemas de Fase Mínima y de Fase No Mínima

Ejemplos: Fase mínima y fase no mínima

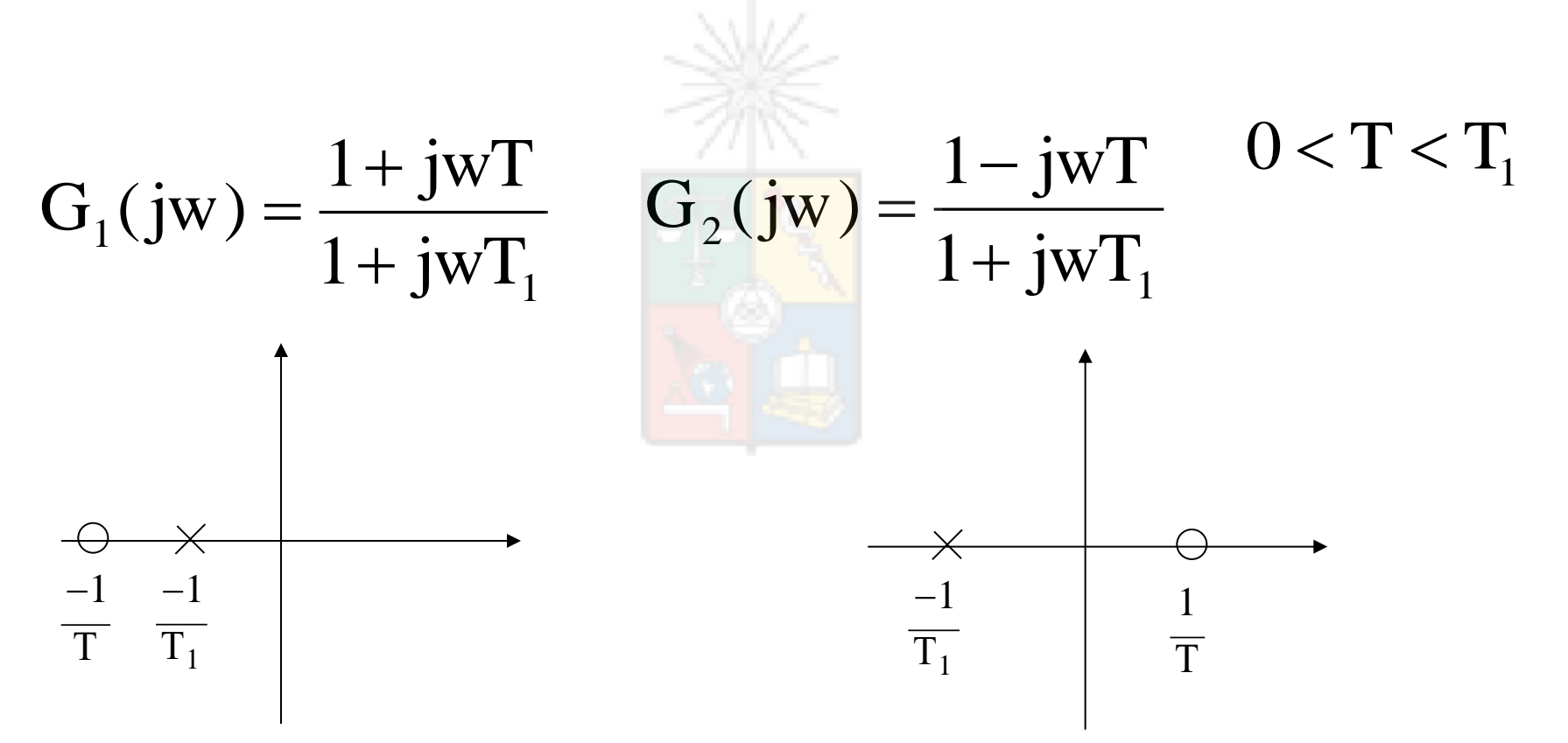

D.Sáez. EL4004 Fund. Control de Sistemas. U. Chile 45

## Sistemas de Fase Mínima y de Fase No Mínima

Las dos funciones de transferencias tienen la misma característica de magnitud, pero tienen diferente característica de ángulo de fase.

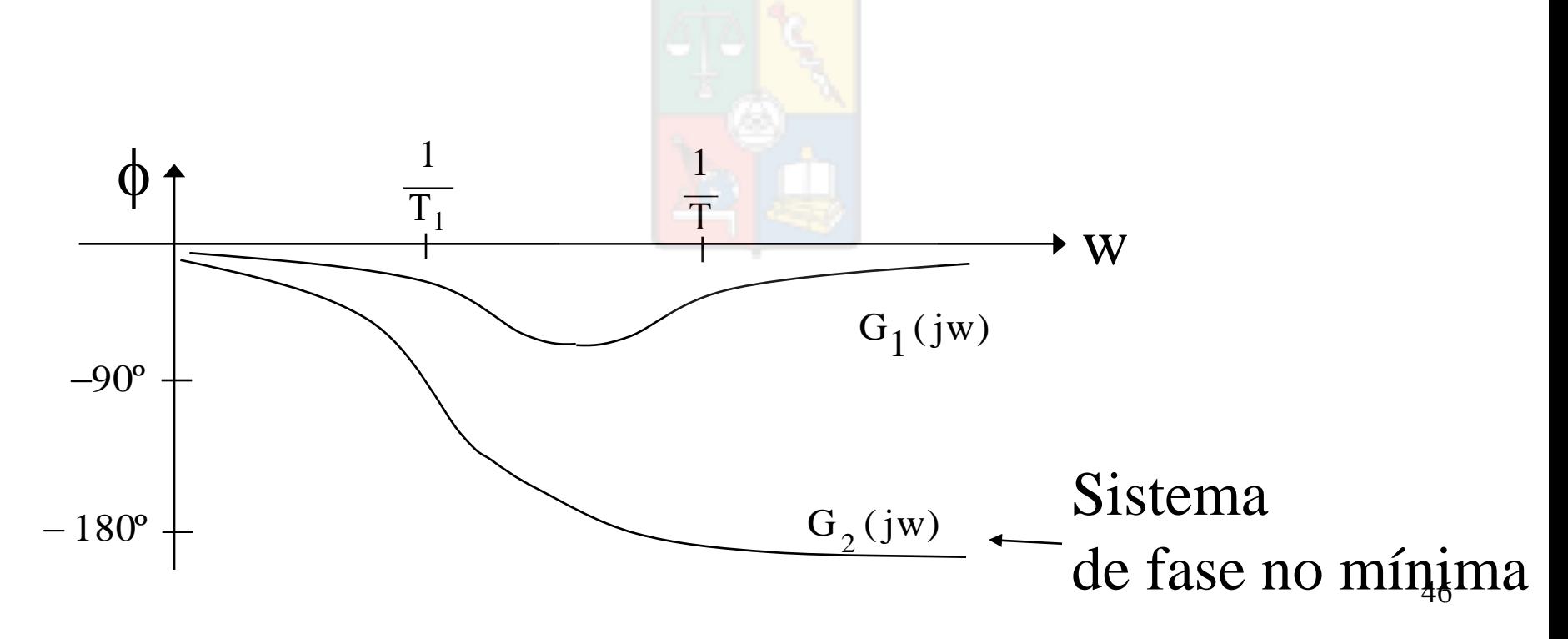

## Sistemas con Retardo Diagrama de Bode

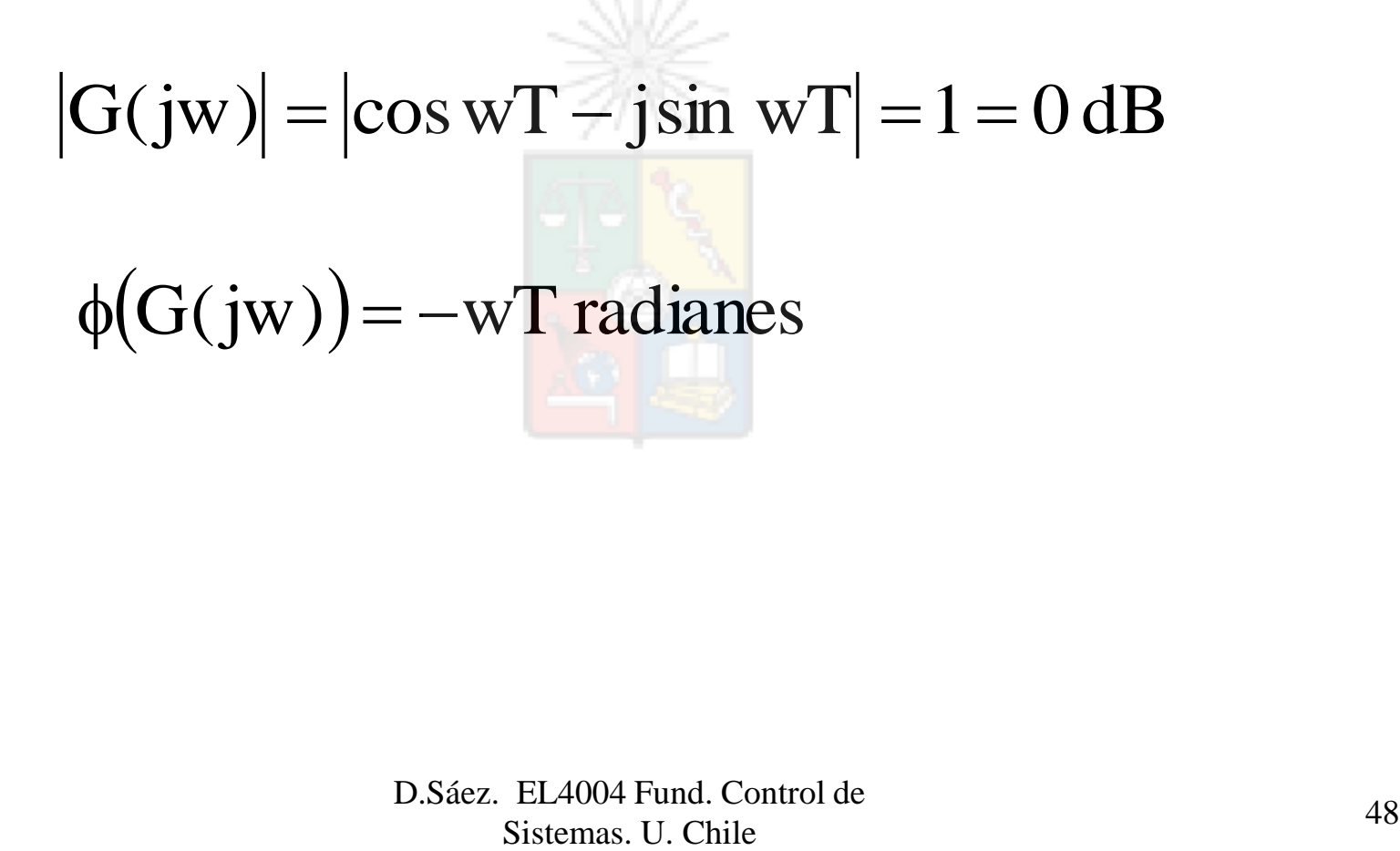

D.Sáez. EL4004 Fund. Control de

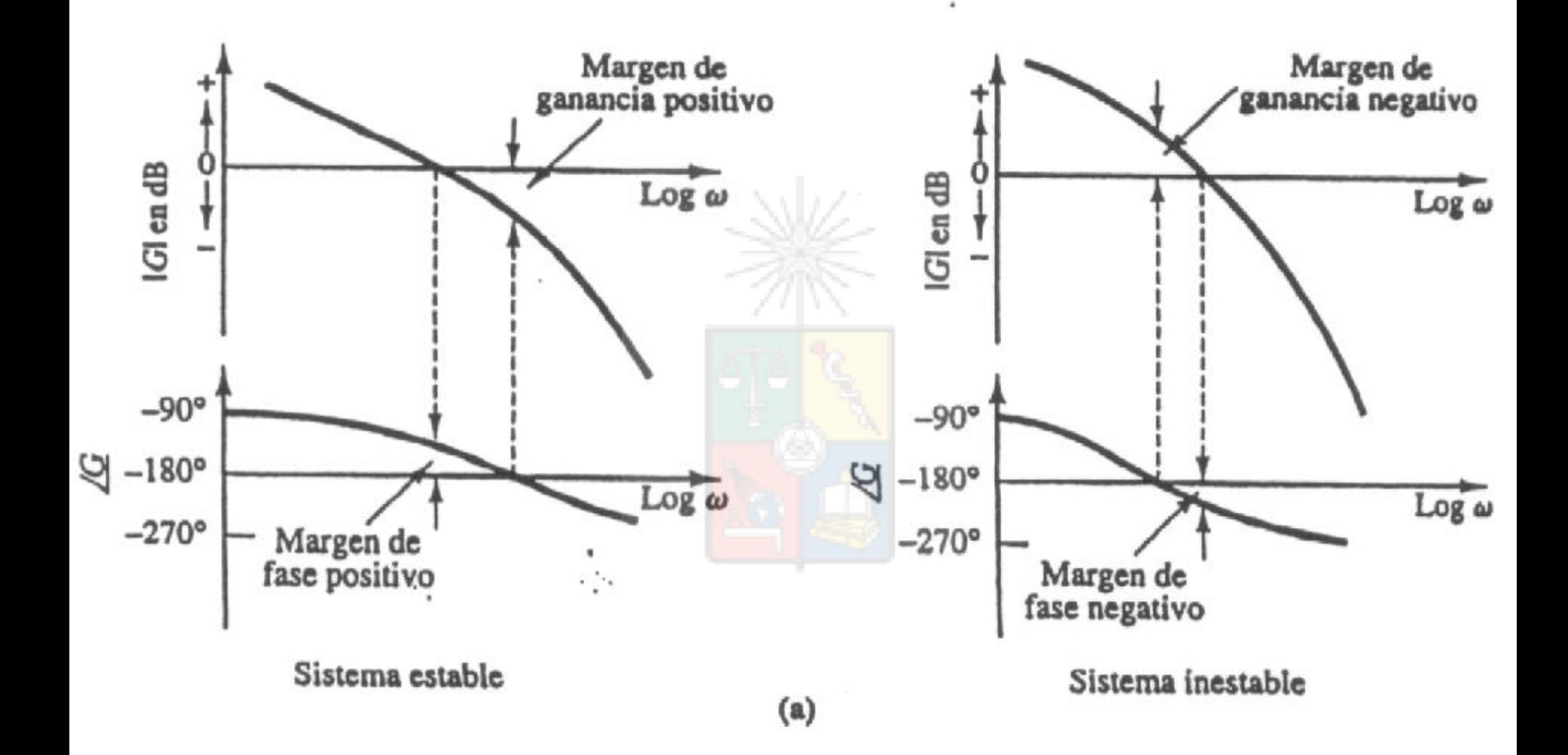

#### Compensador de Adelanto de Fase

$$
G_C(s) = K_c \alpha \frac{Ts + 1}{\alpha Ts + 1} = K_c \frac{\left(s + \frac{1}{T}\right)}{\left(s + \frac{1}{\alpha T}\right)}
$$
 0 < \alpha < 1  
\npolo =  $-\frac{1}{\alpha T}$  cero =  $-\frac{1}{T}$   
\nMargen de  
\nfase máxima =  $\phi_{max}$  =  $\arcsin\left(\frac{1 - \alpha}{1 + \alpha}\right)$   $\omega_m = \frac{1}{\sqrt{\alpha T}}$ 

#### Compensador de Adelanto de Fase

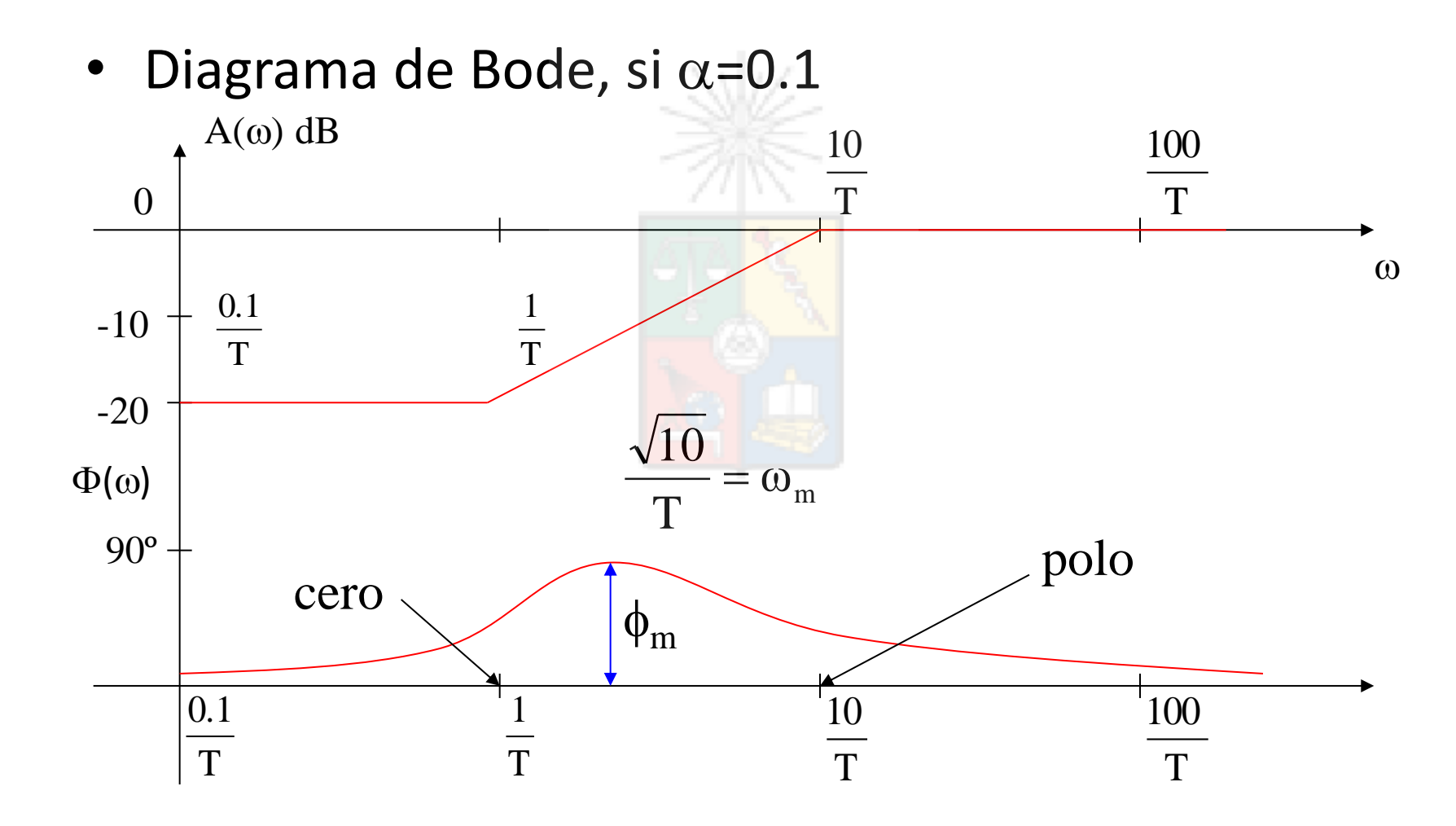

### Compensador de Retraso de Fase

$$
G_C(s) = K_C \beta \frac{Ts + 1}{\beta Ts + 1} = K_C \frac{\left(s + \frac{1}{T}\right)}{\left(s + \frac{1}{\beta T}\right)}
$$
  
\n
$$
polo = -\frac{1}{\beta T} \qquad cero = -\frac{1}{T}
$$
  
\nMargen de  
\nfase máxima =  $\phi_{max}$  =  $arcsin\left(\frac{1 - \beta}{1 + \beta}\right) \qquad \omega_m = \frac{1}{\sqrt{\beta T}}$ 

### Compensador de Retraso de Fase

• Diagrama de Bode, si  $\beta$ =10.

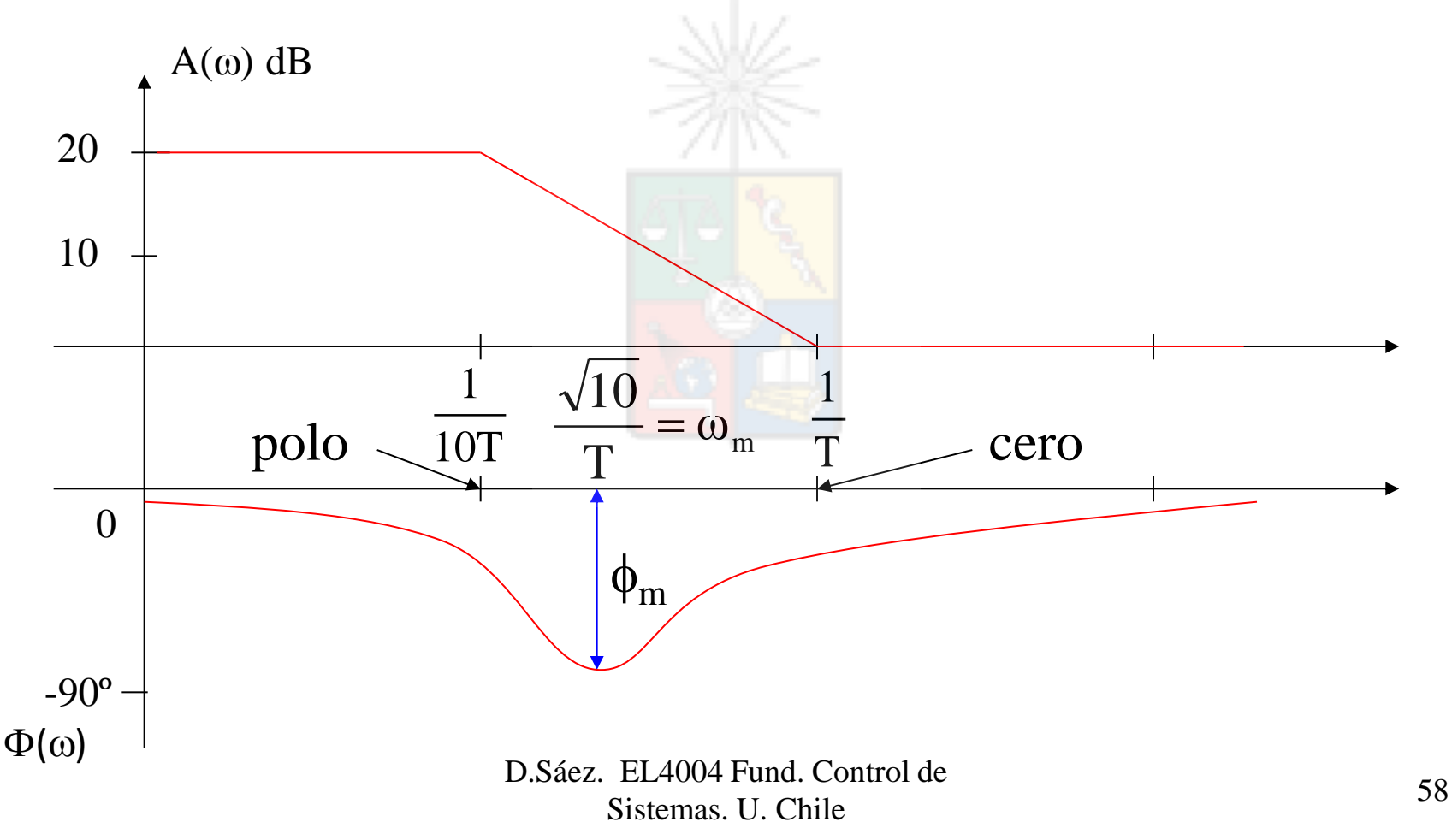

## Compensación

 • Por ejemplo supongamos una malla en adelanto con α=0.1, y queremos inyectar  $m$ áxima fase en  $\omega$ =25rads<sup>-1.</sup>

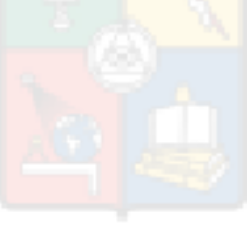

#### Resultados Obtenidos

$$
\phi_m = 54.9^\circ
$$
  
\n
$$
T = 0.12
$$
  
\n
$$
1/T = 7.9
$$
  
\n
$$
\omega_m = 25rad^{-1}
$$

El cero quedo localizado en 7.9 y el polo en 79. La fase es lo mas importante ya que la ganancia puede ser modificada por el controlador

### Compensación Considerando Solo la Posición del Cero

No siempre se debe inyectar la fase máxima del compensador Existen otras alternativas. Por ejemplo:

$$
Planta = \frac{1}{(s+10)}
$$

Se debe diseñar un controlador para una frecuencia de cruce de 15 rads-1 y un margen de fase de 60 grados.

Receta 1:  $\omega_{BW} \approx 1.6 \omega_c$  para  $0.3 \le \zeta \le 0.8$ Receta 2:  $\zeta \approx MF/100$  0 <  $\zeta$  < 0.6

**(Para sistemas de segundo orden ideal)**

#### **Notas**

1) Como ya sabemos el diseño de un sistema de control utilizando lugar de la raíz requiere dos parámetros de diseño. La frecuencia natural que regula la velocidad de respuesta, y el coficiente de amortiguamiento, que regula la forma de la respuesta.

2) En el dominio de la frecuencia se debe hacer lo mismo. En este caso ya sabemos que el margen de fase está relacionado con el coeficiente de amortiguamiento. Por lo tanto el margen de fase lo utilizamos para regular la forma de la respuesta.

3) El otro parámetro es la frecuencia de cruce (también puede ser el ancho de banda). En un sistema de segundo orden la frecuencia de cruce está relacionada con la frecuencia natural.

4) Recuerde, la relacion entre MF y el coef. de amortiguamiento; y la frecuencia de cruce con la frecuencia natural son obtenidas utilizando el sistema de segundo orden ideal. Para otros sistemas podrían diferir **bastante entre ellos.** 

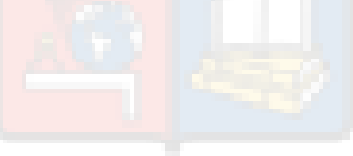

#### Bode a lazo abierto (no sirve de mucho)

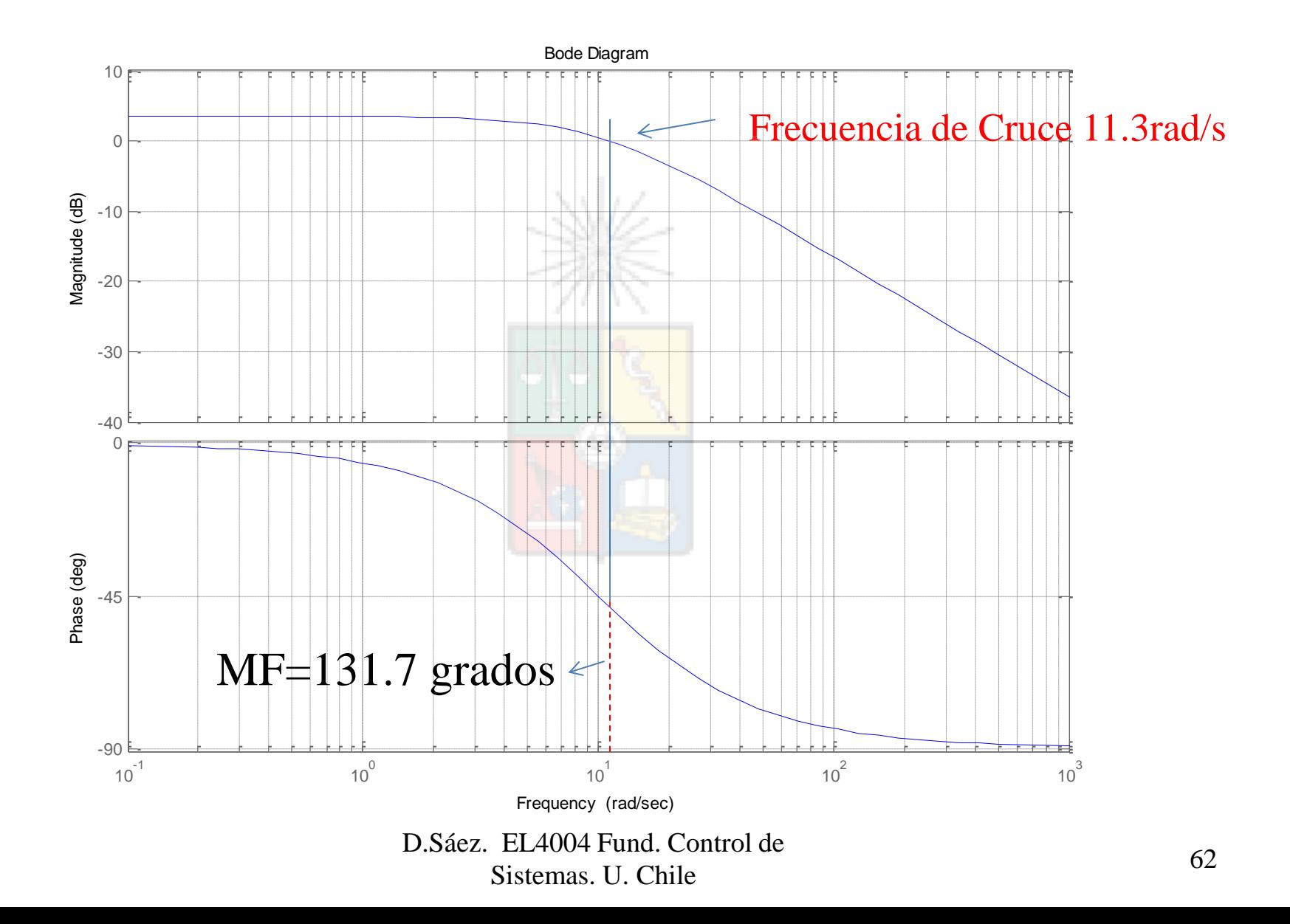

**El sistema anterior no cumple con la condición de cero error en estado estacionario. Se debe agregar el integrador**

## Bode planta+integrador

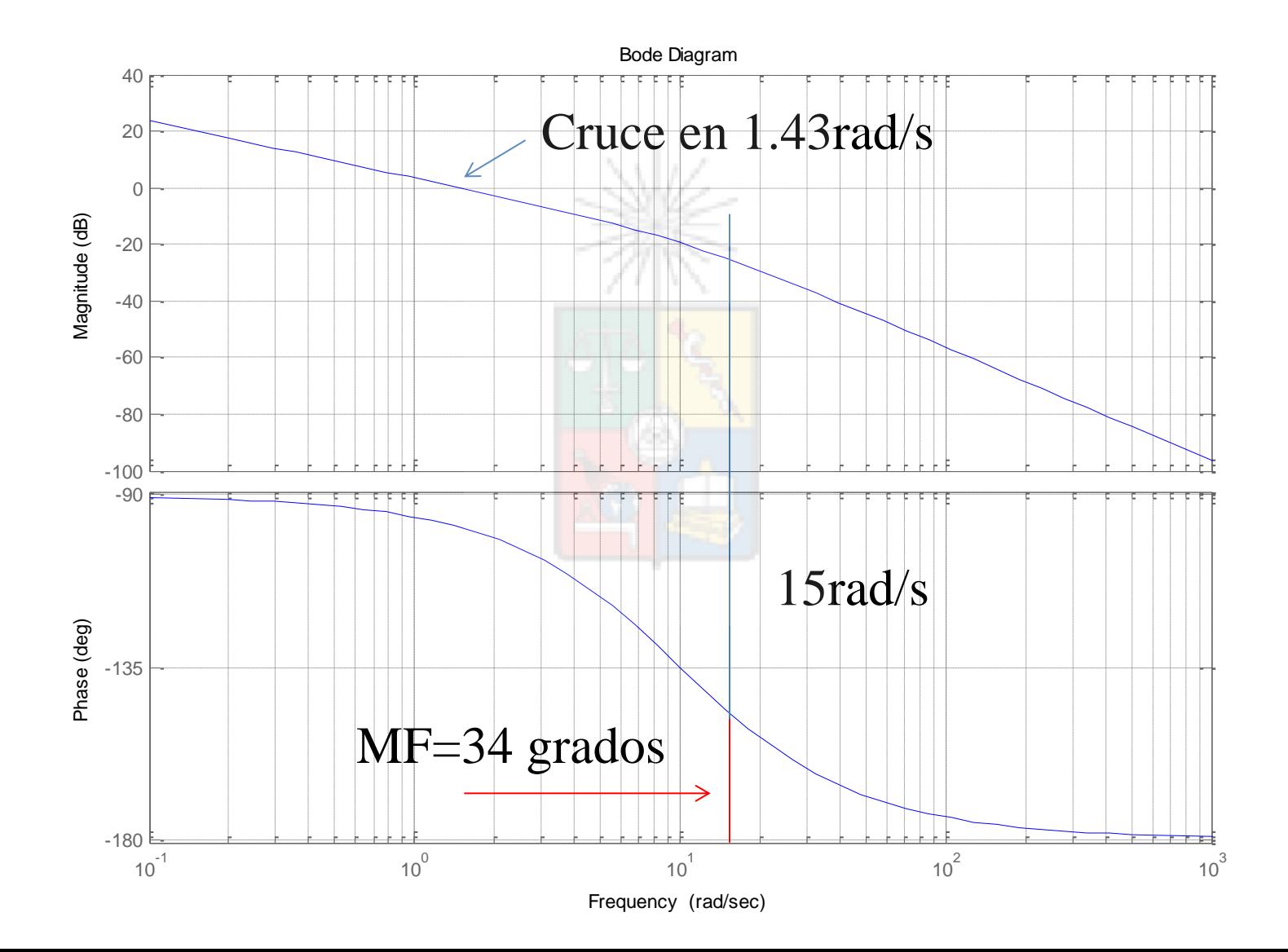

# Falta agregar el cero

#### **Faltan 26 grados**

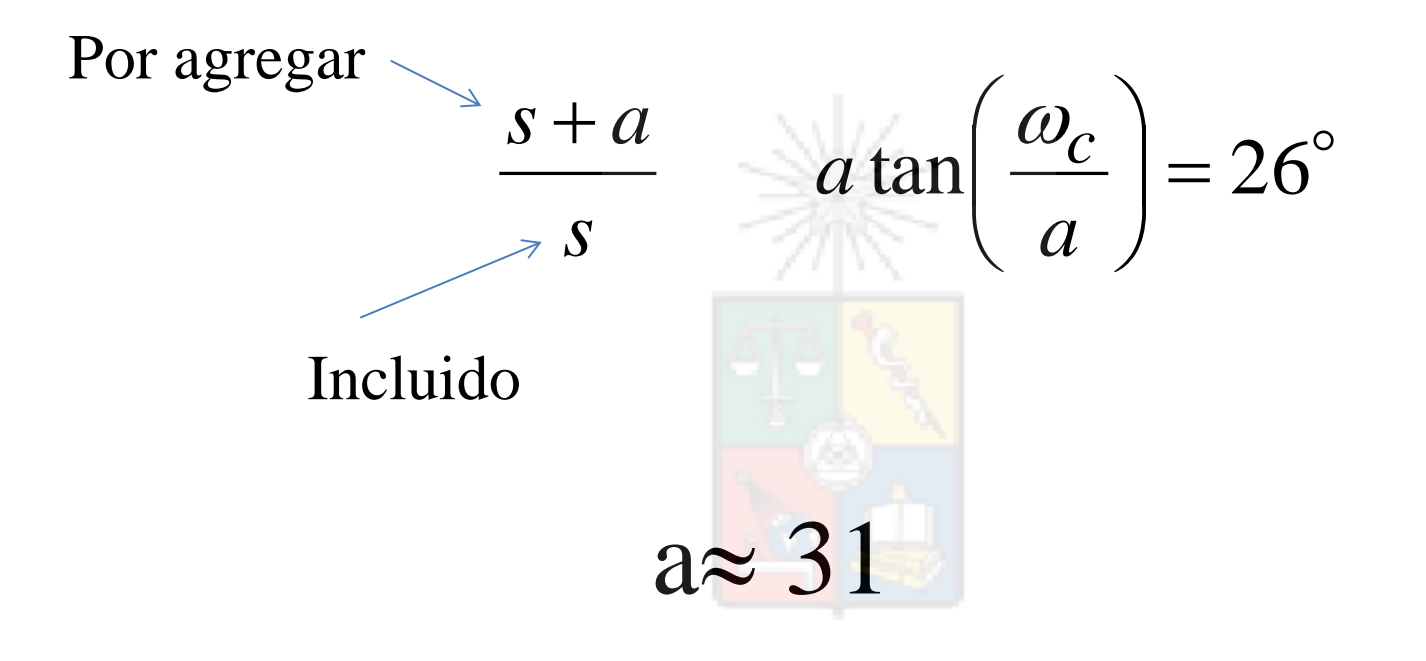

## Sistema con polo y cero incluido

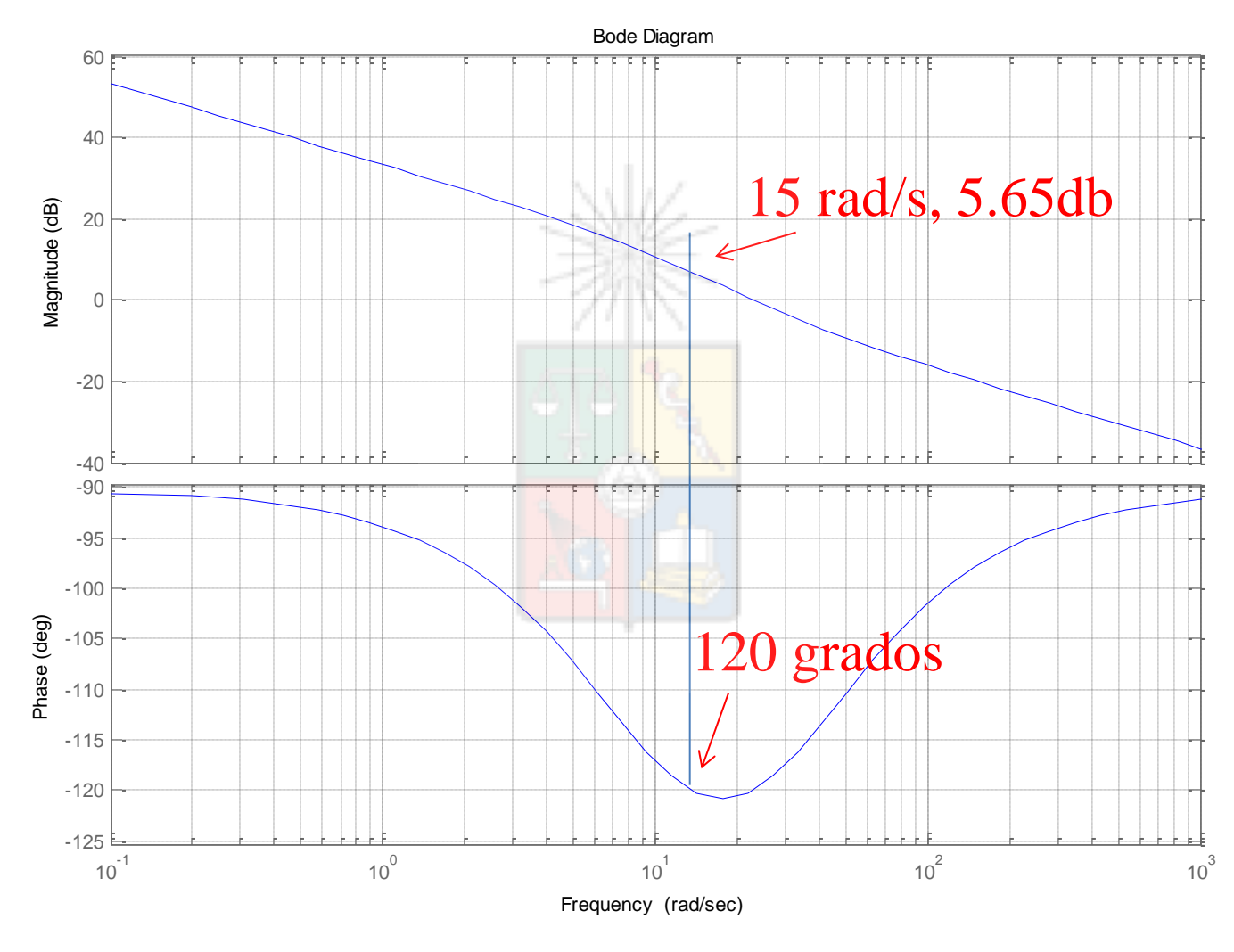

D.Sáez. EL4004 Fund. Control de Sistemas. U. Chile 65

## Ajuste de la ganancia del controlador

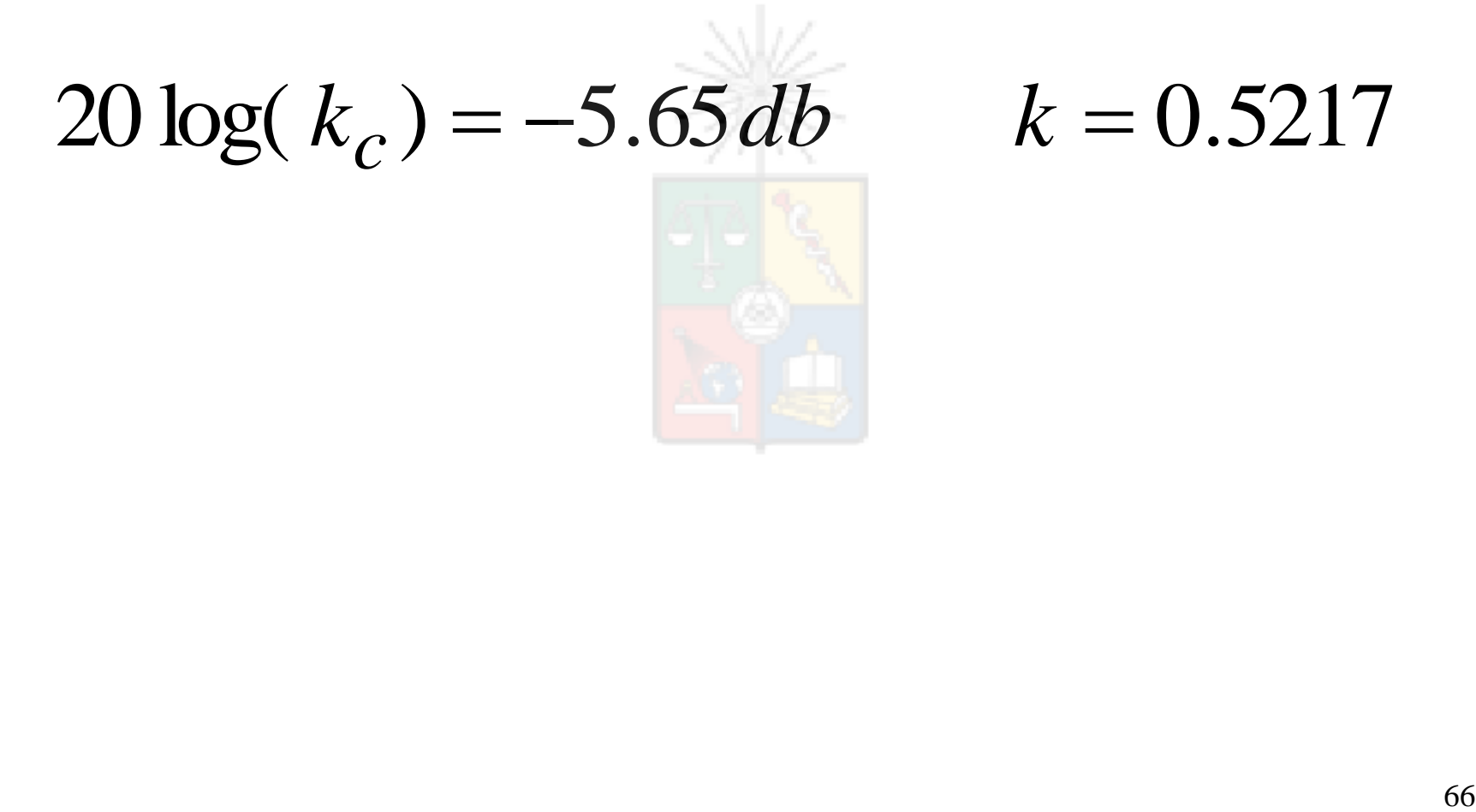

# Sistema Compensado

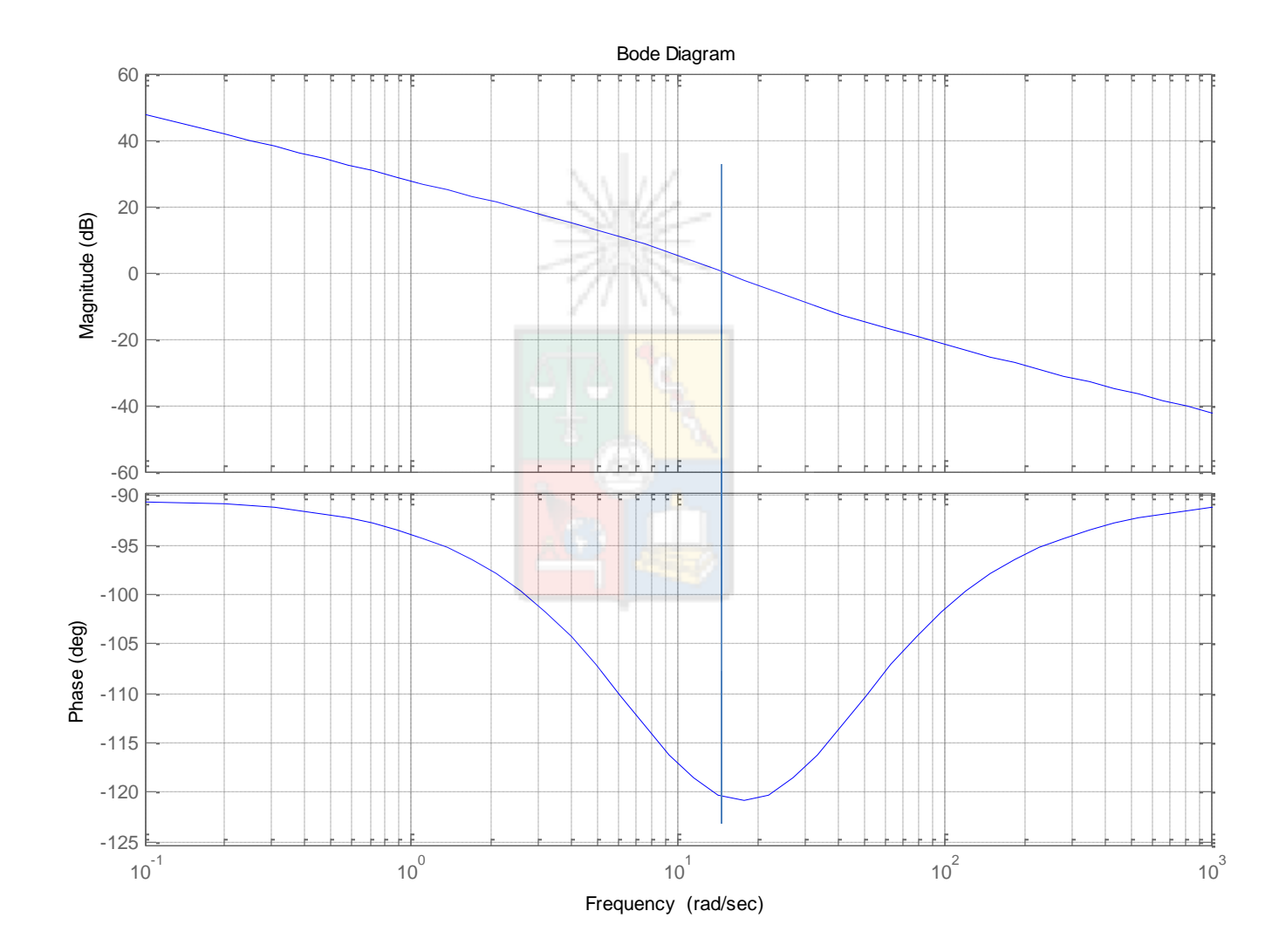
#### Bode a lazo cerrado

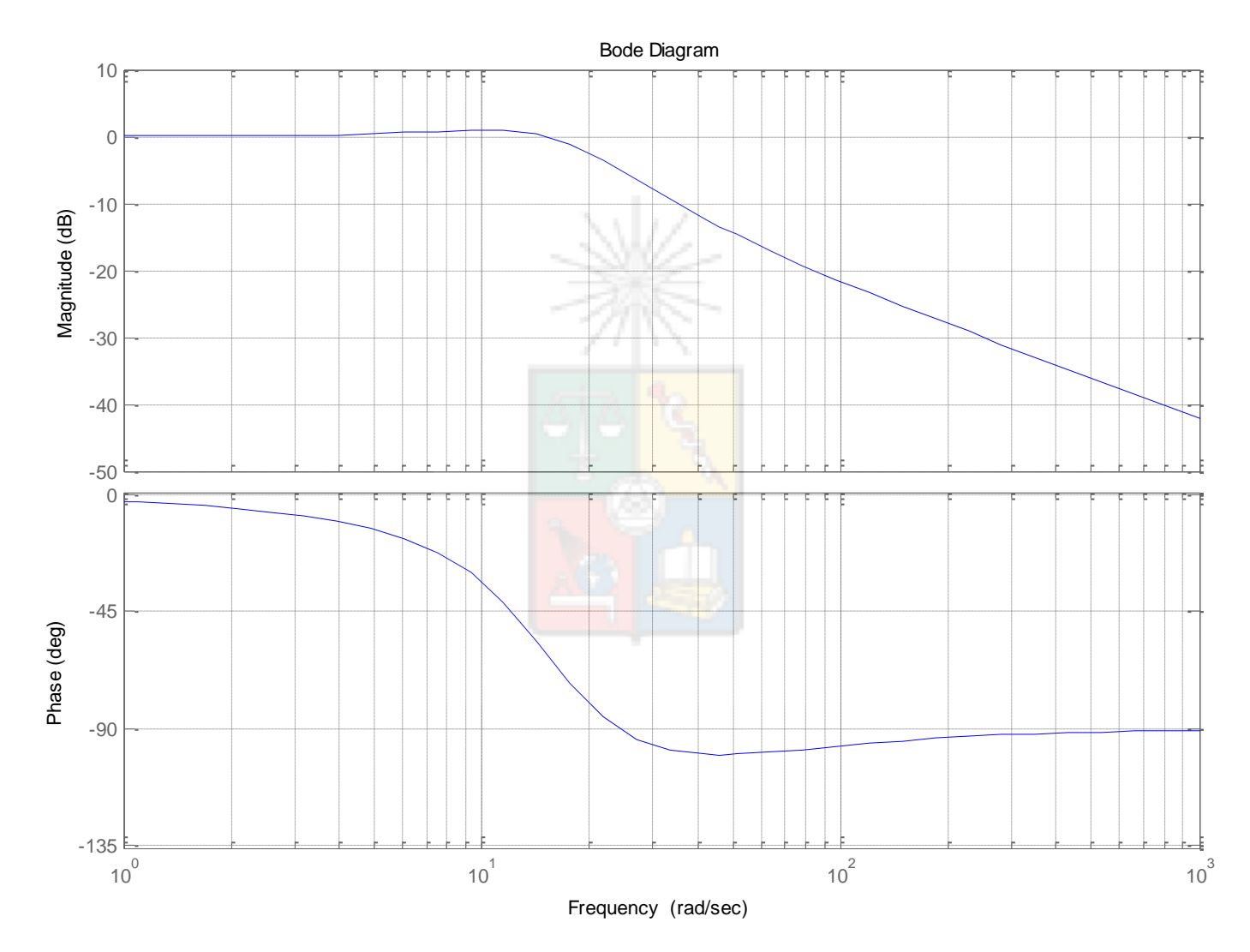

#### Diagrama de Nyquist

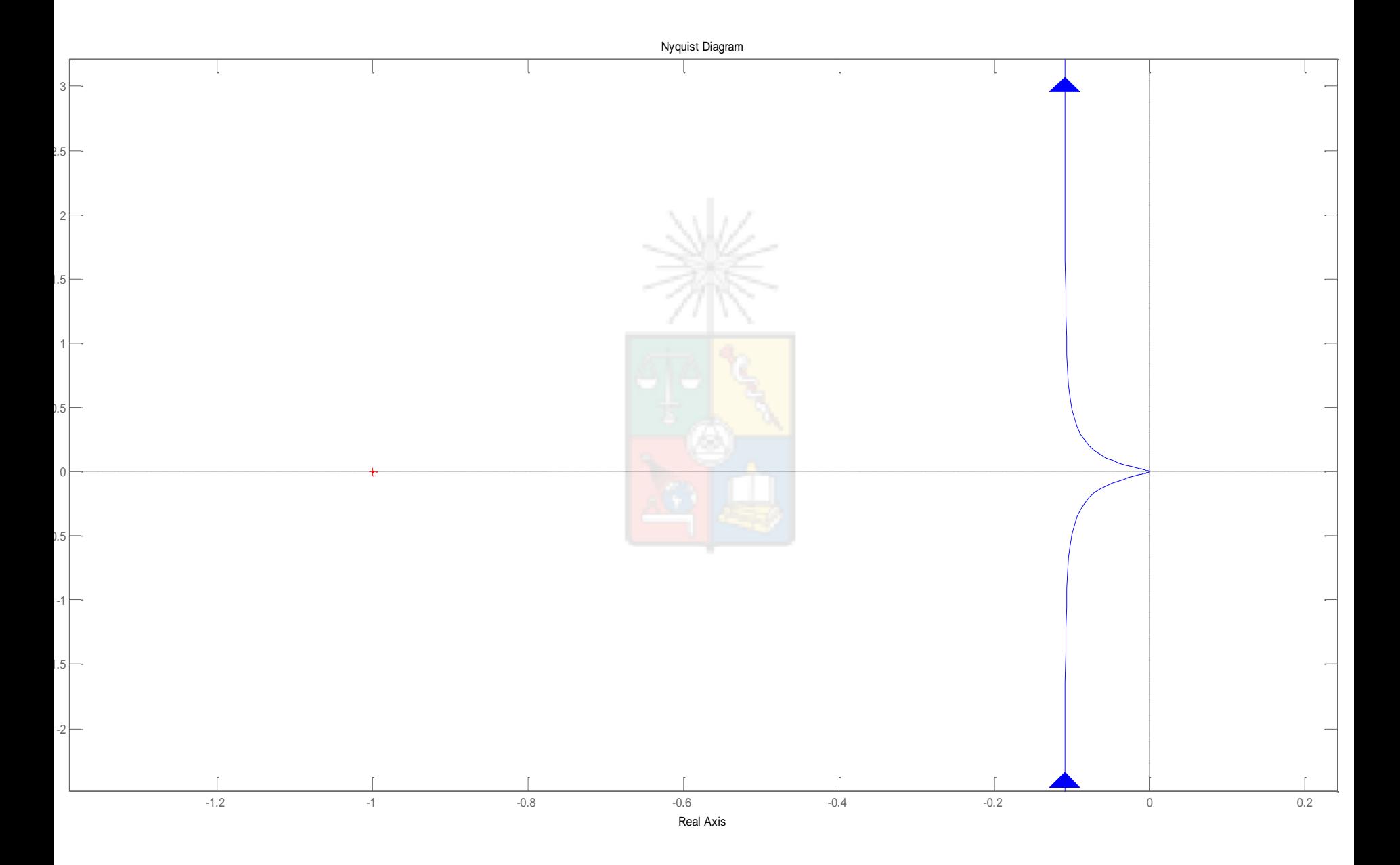

## Diseño por Cancelación

En general las reglas de cancelación de polos y ceros del sistema siguen siendo las mismas utilizadas al diseñar con el método del lugar de la raíz. La cancelación debe eliminar el polo mas lento del sistema y no se pueden cancelar polos o ceros que se encuentren en el semiplano derecho.

#### Diseño por Cancelación

La dificultad se encuentra en que los métodos de respuesta de frecuencia no necesitan el conocimiento de la función de transferencia de la planta.

Si no se tiene esta función de transferencia se deben utilizar algunos procedimientos básicos de identificación de sistemas para encontrar la ubicación del polo a cancelar.

#### Diseño Por Cancelación

• Para plantas tipo cero de primer orden, el polo del sistema se encuentra en aquella frecuencia donde la función de transferencia tiene un módulo que es un 70.7% del valor en corriente continua. Por ejemplo la planta tipo cero de primer orden:

$$
G(s) = \frac{a}{s+a}
$$
  

$$
|G(j\omega)| = \left|\frac{a}{j\omega + a}\right|_{\omega = a} = \frac{a}{\sqrt{a^2 + a^2}} = 0.707
$$

#### Diseño Por Cancelación

- En vez del módulo de la función también puede utilizarse la fase. El polo dominante se encuentra cuando la fase es aproximadamente 45 grados.
- El identificar el polo dominante por la fase o el módulo también puede aplicarse en sistemas tipo cero de alto orden pero donde existe claramente existe un polo dominante.

#### Diseño Por Cancelación

• Por ejemplo, supongamos que se desea diseñar un controlador para la planta:

$$
G(s) = \frac{10}{s+10}
$$

 • Se desea implementar el controlador por cancelación. El sistema a lazo cerrado debe tener una frecuencia de cruce de 21.47rads<sup>-1</sup> con un margen de fase de 59.2 grados.

#### Diagrama de Bode

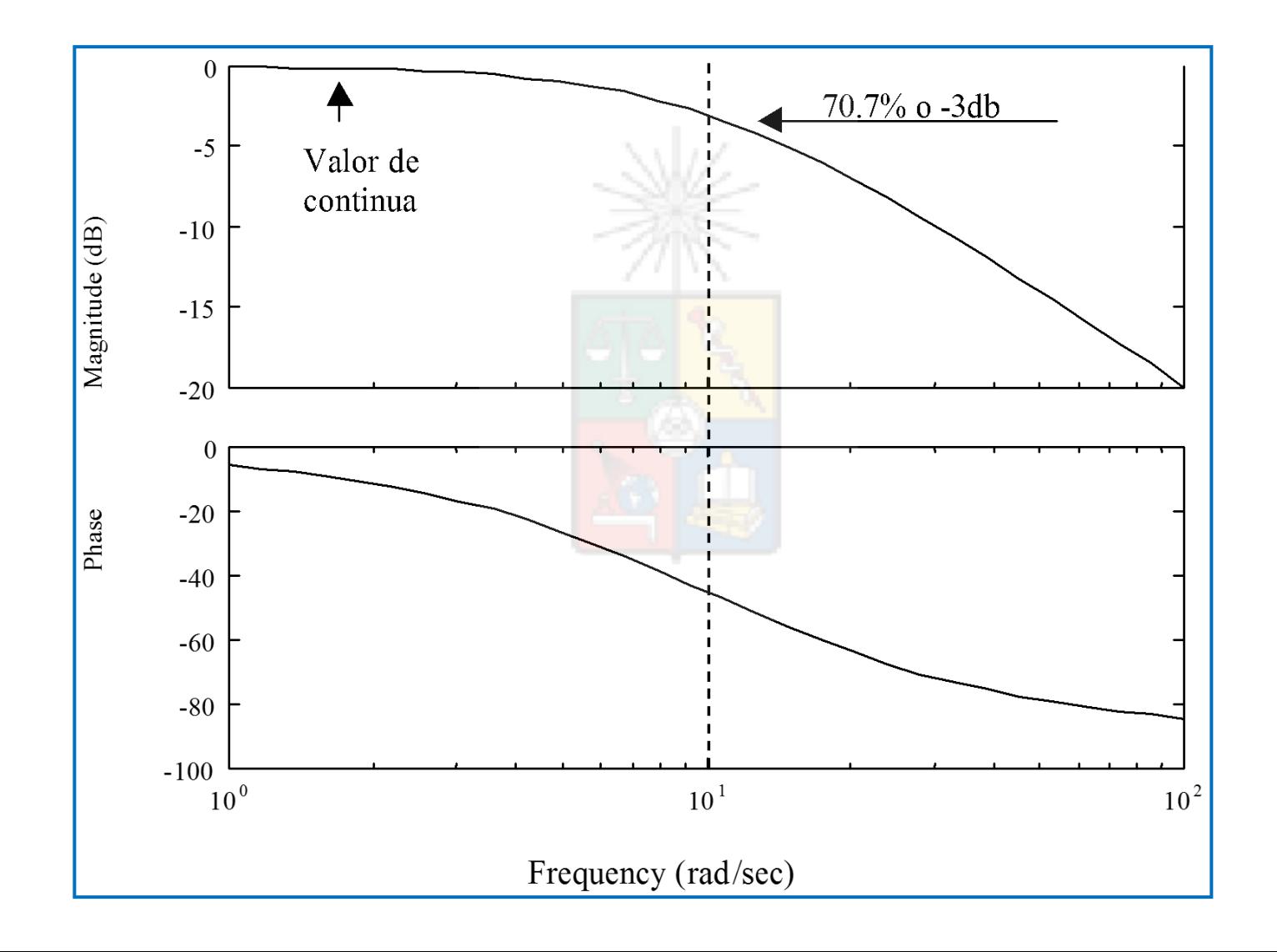

#### Diseño por Cancelación

 • El primer paso en el diseño es colocar un integrador en el sistema para obtener cero error en estado estacionario a entrada escalón. El margen de fase obtenido es de 25 grados y se necesita un MF de 59.19 grados. Es decir se debe inyectar 34.19 grados.

#### Diseño de Bode con Integrador

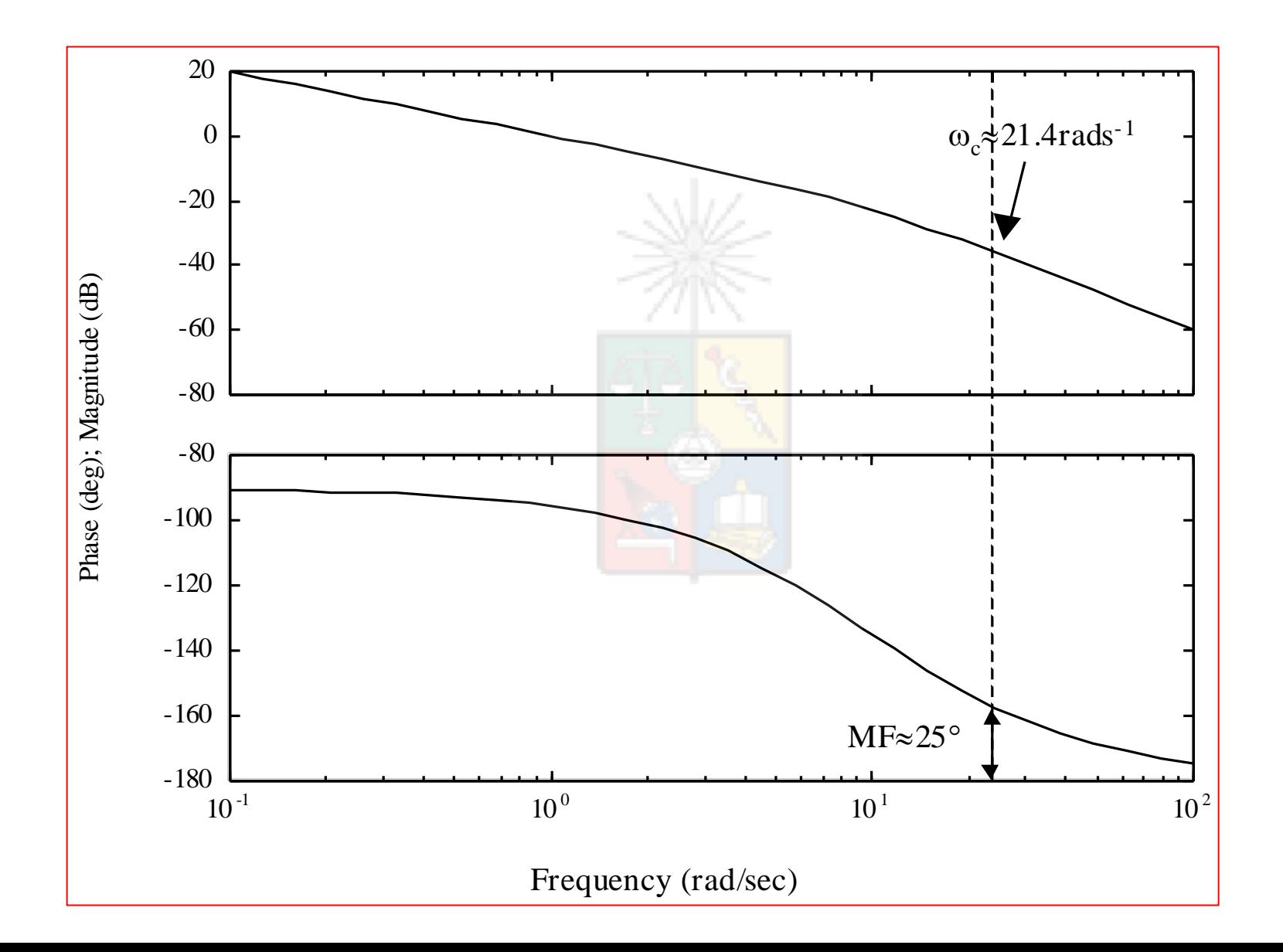

#### Elección de la Red en Adelanto Por Cancelación

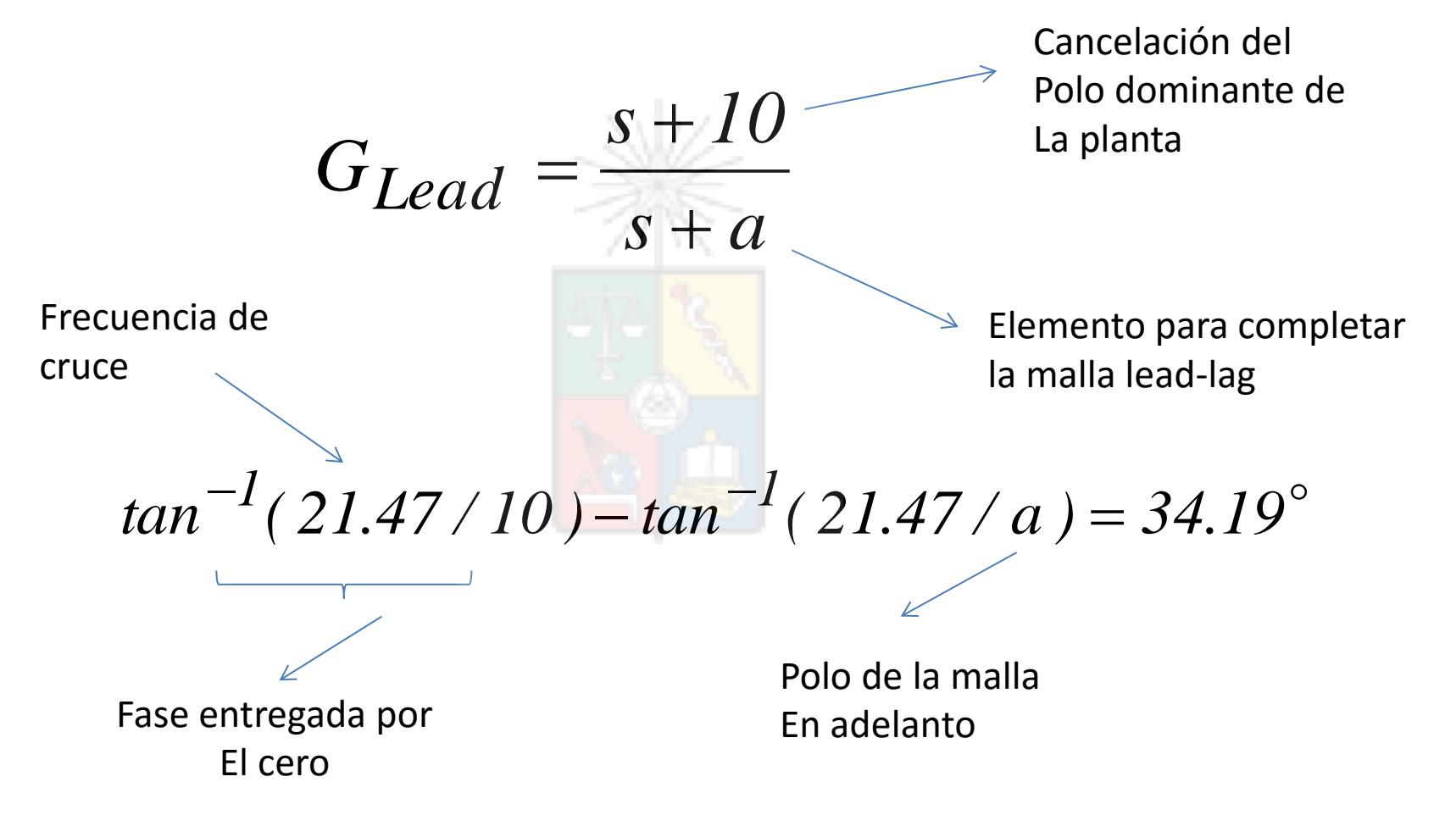

#### **El valor de a obtenido es 35.9656.**

#### Diagrama compensado (Falta calcular la ganancia)

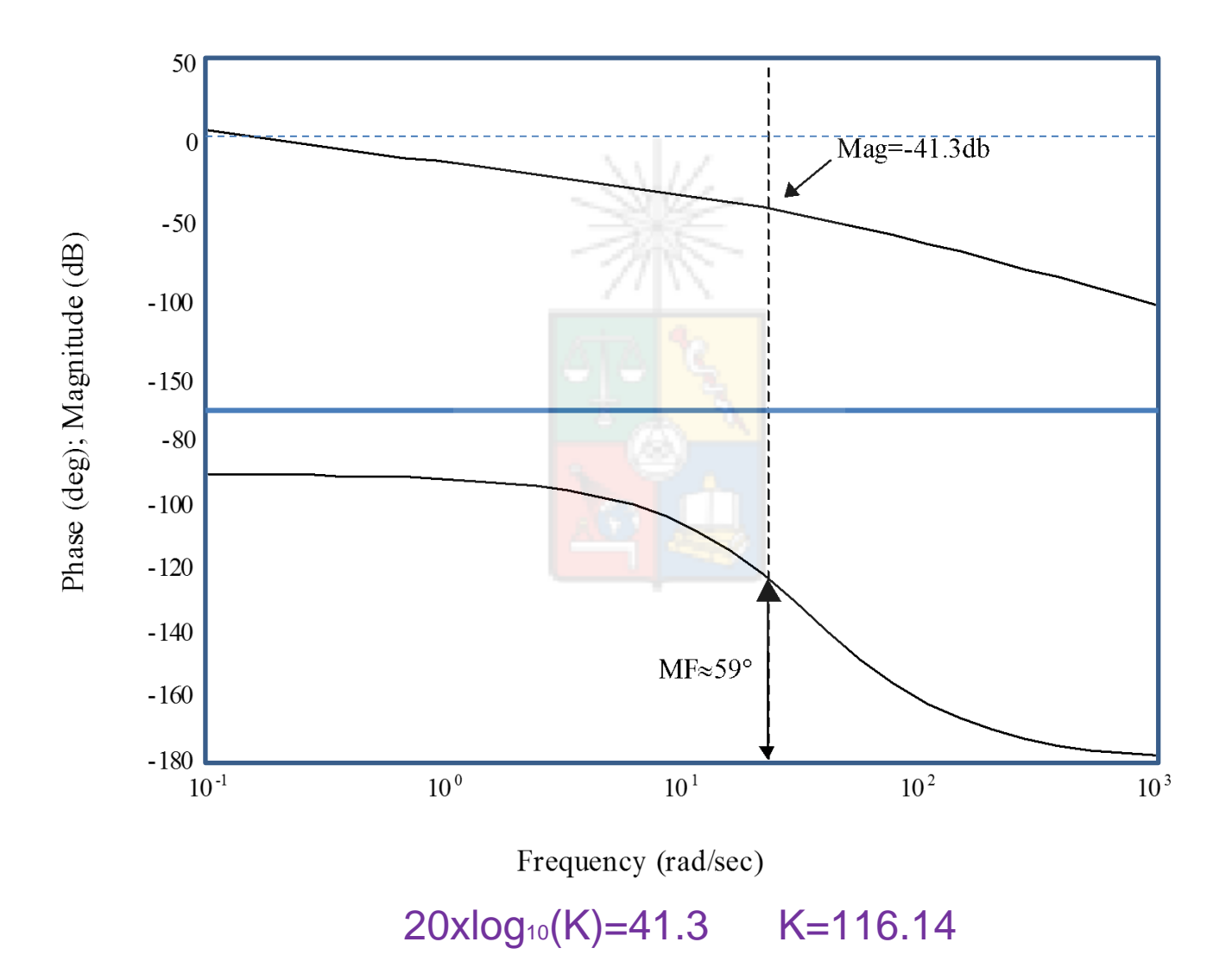

## Relación entre los Diagramas de Bode, Lugar de la Raíz y Respuesta en el Tiempo

Resumen de lo discutido

• Recuerde, para un sistema de segundo orden IDEAL, el margen de fase y el coeficiente de amortiguamiento están relacionado con una relación no lineal, pero que puede ser linealizada a tramos (piece-wise linearisation). La demostración se encuentra en algunos libros y en alguno de mis apuntes.

#### A Lazo Cerrado También se Pueden Extraer Conclusiones

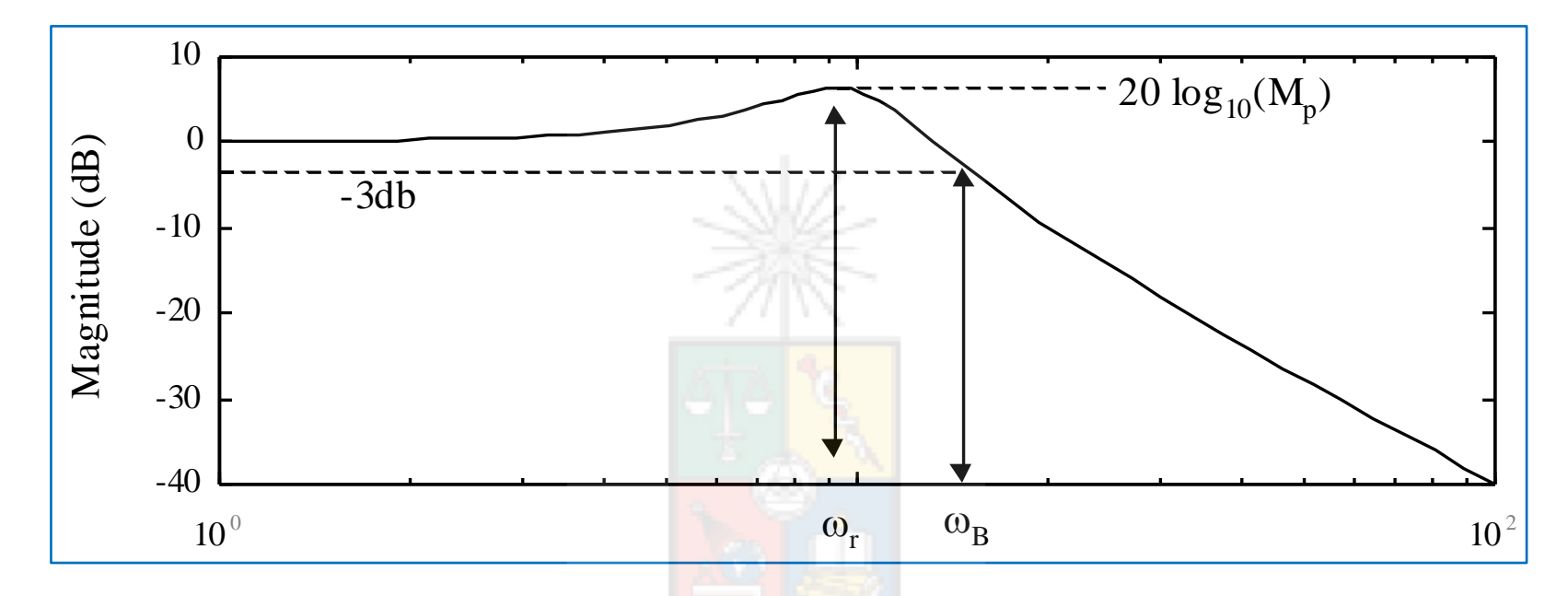

En ancho de banda  $\omega_{\texttt{B}}$  nos indica que tan rápido es un sistema. Recuerde que eso Depende también de la potencia que puede entregar el actuador con que cuenta el sistema de control

En ancho de banda  $\omega_{\text{\tiny B}}$  también nos entrega una noción de que tan ruidoso es un sistema. A mayor ancho de banda mas componentes de ruido pueden ingresar al lazo cerrado. **No incremente innecesariamente el ancho de banda.**

#### Máximo Peak en el dominio de la frecuencia

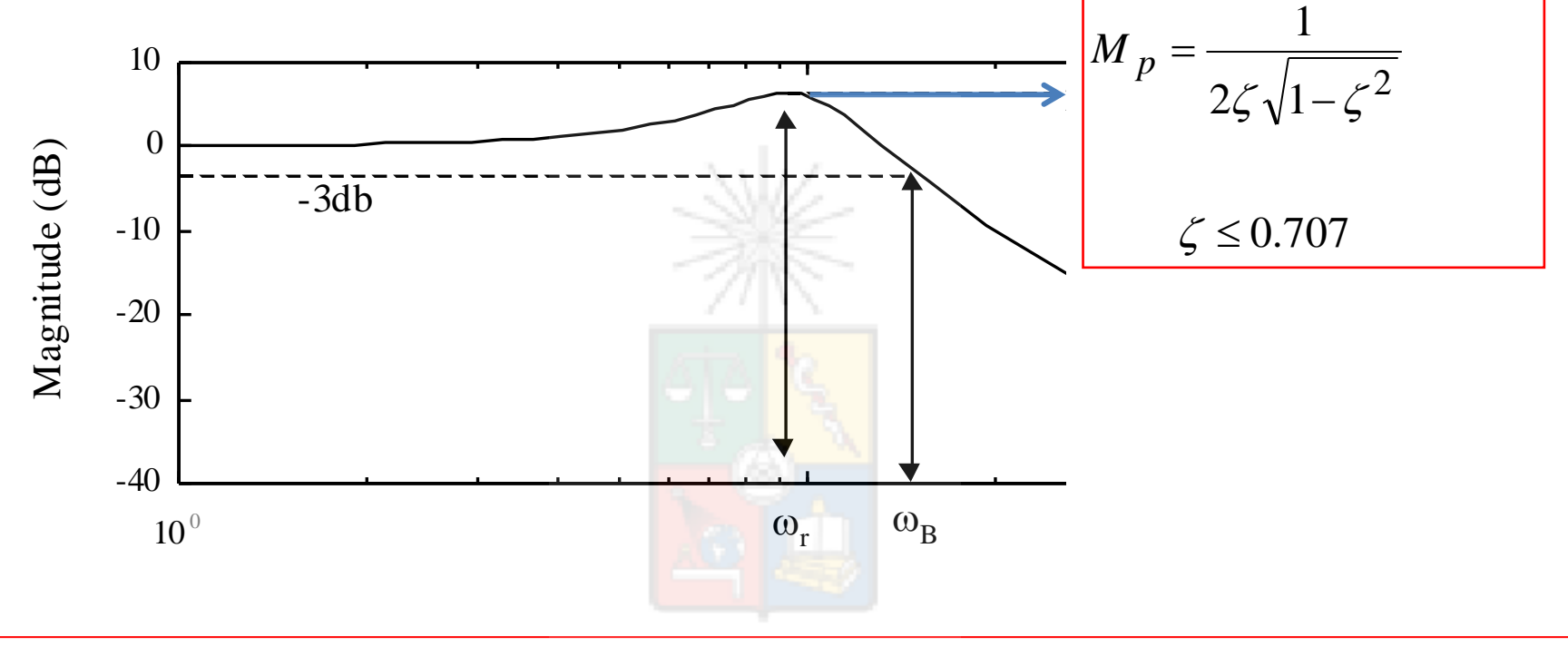

El máximo peak en el dominio de la frecuencia, a lazo cerrado, está correlacionado con el coeficiente de amortiguamiento y con el máximo sobrepaso de la respuesta en el tiempo.

#### Ancho de banda y frecuencia de cruce

• Empíricamente se puede demostrar que la frecuencia de corte y el ancho de banda están relacionados por:

$$
\omega_B \approx 1.6 \omega_c
$$
 para  $0.3 \le \zeta \le 0.8$ 

• Al igual que en lugar de la raíz, el sistema de segundo orden es también la base para el diseño de controladores en el dominio de la frecuencia. El sobrepaso en el dominio de la frecuencia nos entrega otro dato interesante.

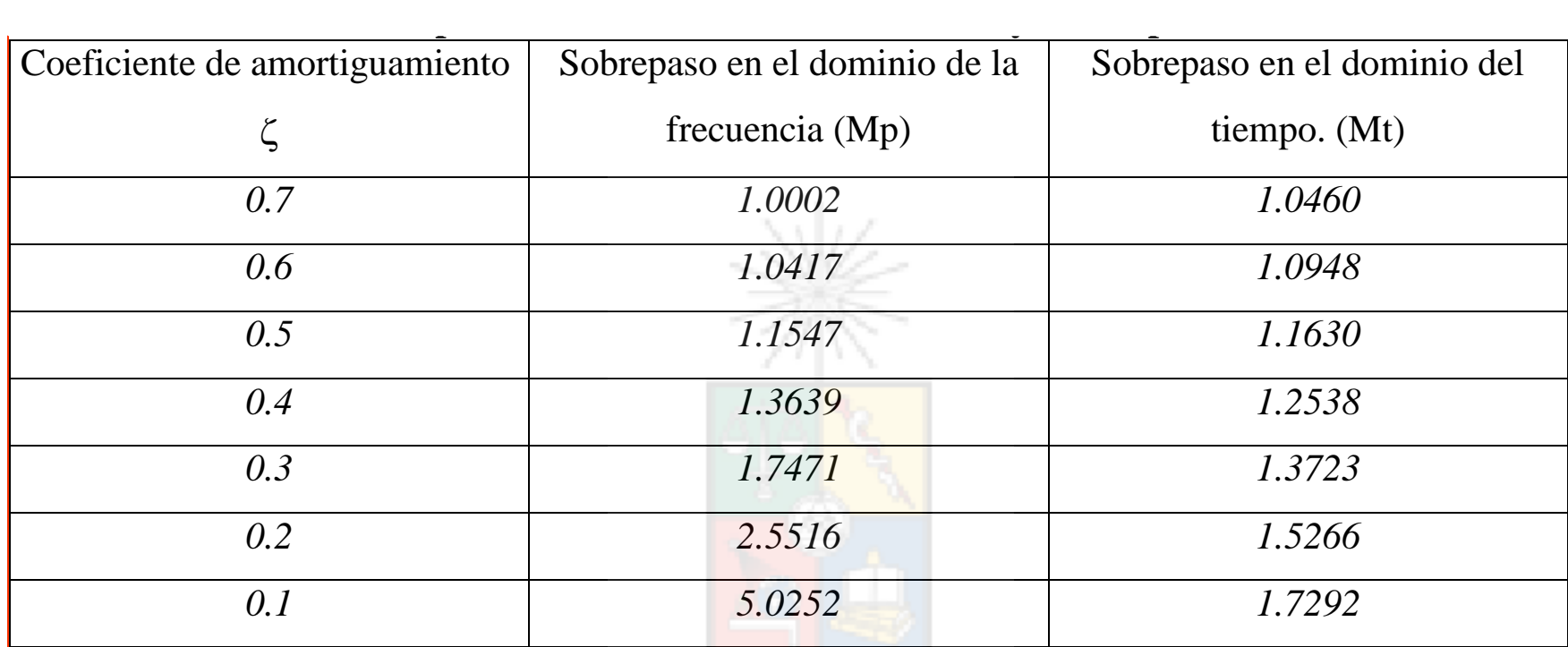

En general existe una correlación entre el sobrepaso en el dominio de la frecuencia y el sobrepaso en el dominio del tiempo para el sistema de segundo orden.

#### Recuerde: Sistema de segundo orden ideal.

#### Sistemas Discretos

• Es relativamente complicado efectuar diseño en z utilizando métodos de respuesta de frecuencia. Por ejemplo una malla con la forma:

• 
$$
G(z) = \frac{z - 0.85}{z - 0.9} \rightarrow G(\omega) = \frac{e^{j\omega T} - 0.85}{e^{j\omega T} - 0.9}
$$

- $G(\omega) =$  $cos(\omega T) - 0.85 + j sen(\omega T)$  $cos(\omega T) -0.9 + jsen(\omega T)$ **Los senos y cosenos hacen el diseño difícil de efectuar**
- Muy complicado de diseñar incluso utilizando herramientas computacionales

Diagrama de Bode para Sistemas Discretos

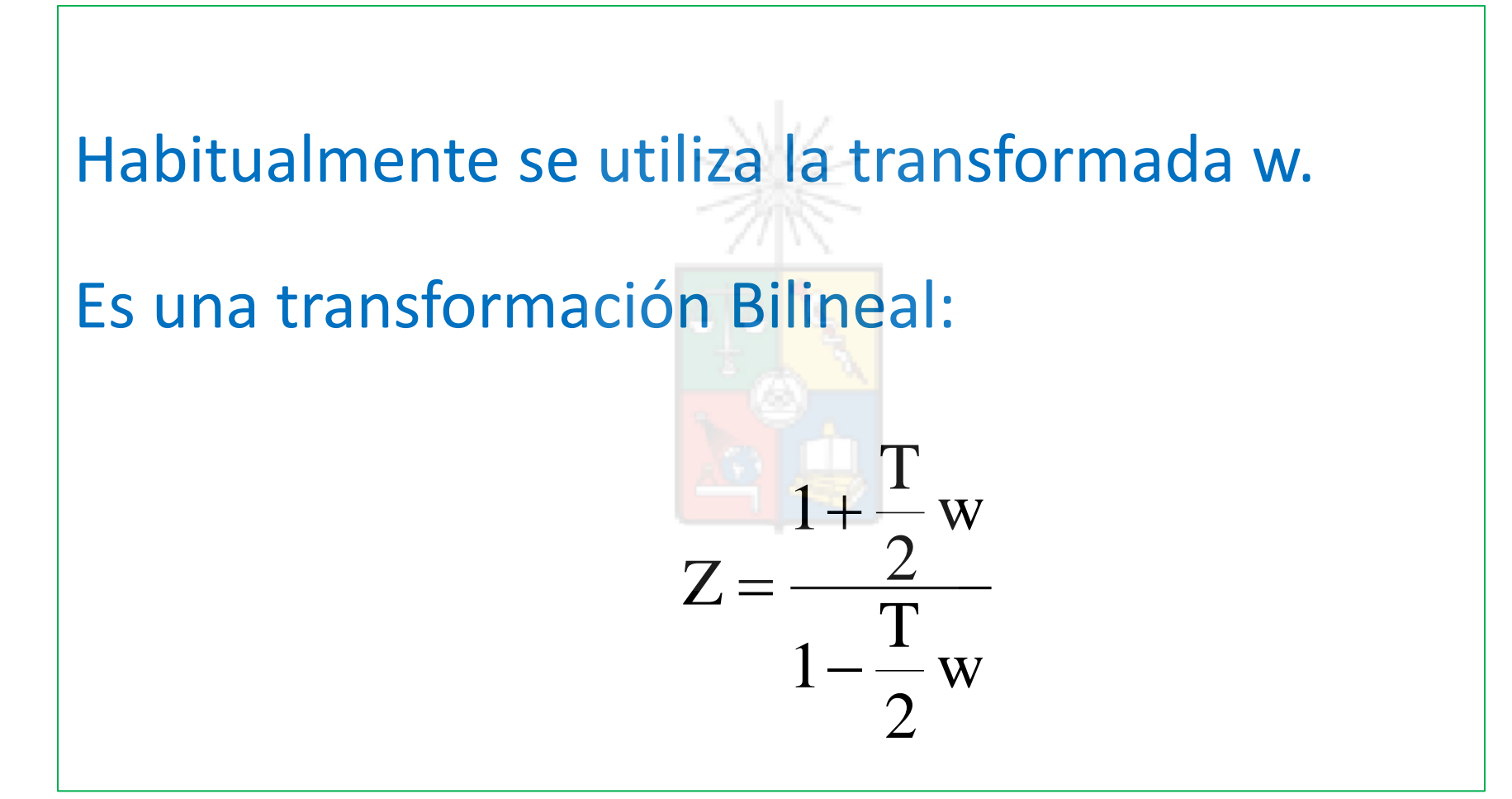

Al igual que con Tustin su exactitud depende de la frecuencia de muestreo utilizada

86

#### Diagrama de Bode para Sistemas Discretos

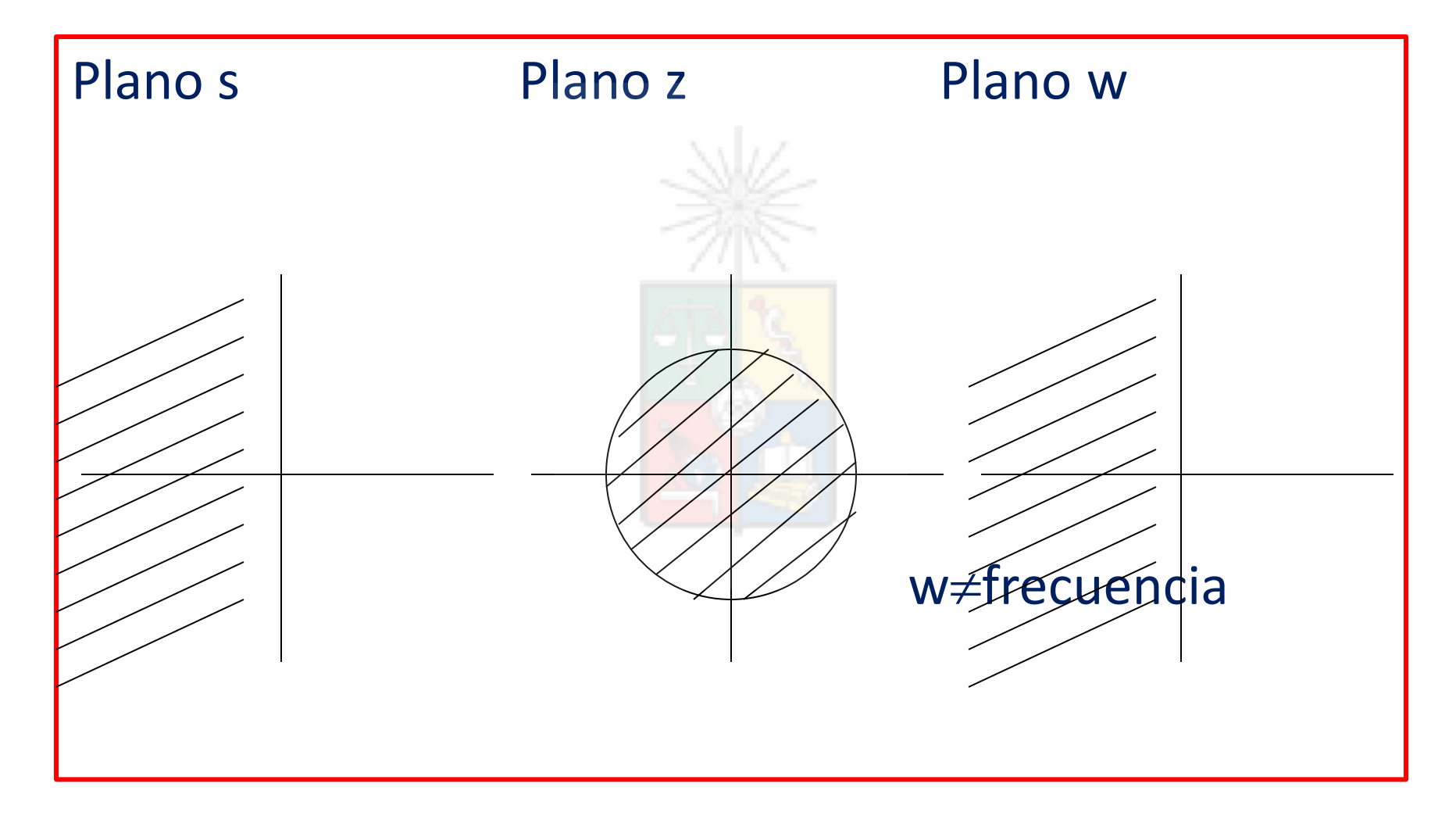

#### Diagrama de Bode

Ejemplo:

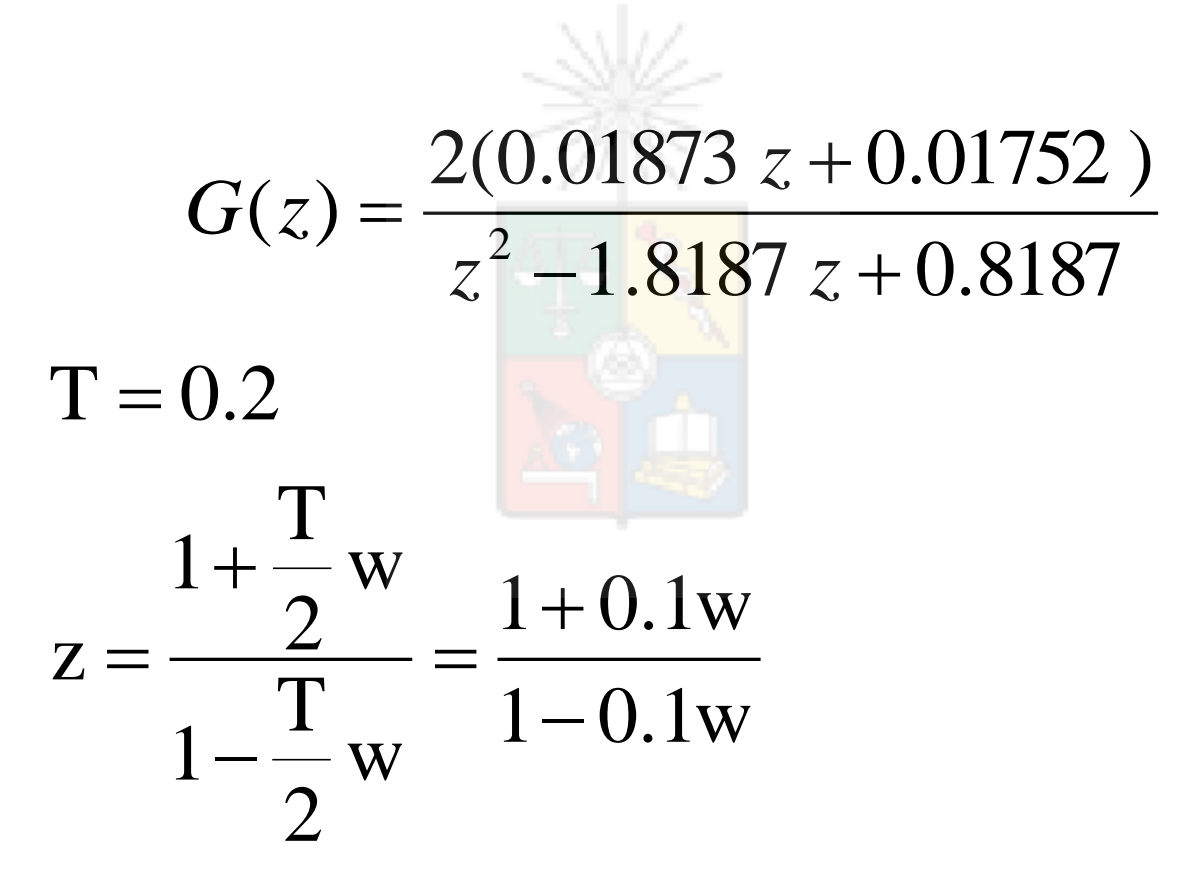

D.Sáez. EL4004 Fund. Control de Sistemas. U. Chile 88

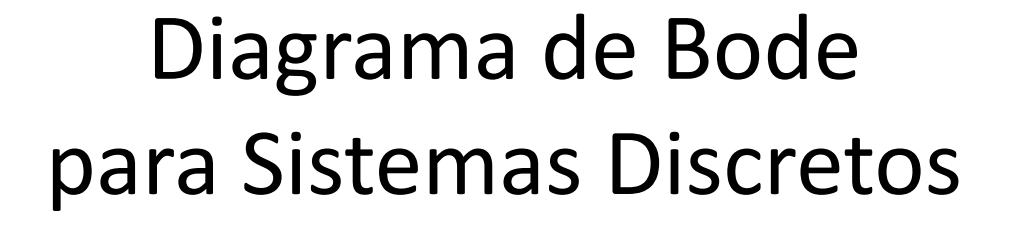

$$
\Rightarrow G(w) = \frac{2\left(1 + \frac{w}{300}\right)\left(1 - \frac{w}{10}\right)}{w(w+1)}
$$

$$
\Rightarrow G(j\omega) = \frac{2\left(1 + \frac{j\omega}{300}\right)\left(1 - \frac{j\omega}{10}\right)}{j\omega(j\omega + 1)}
$$

D.Sáez. EL4004 Fund. Control de Sistemas. U. Chile 89

# Diagrama de Bode para Sistemas Discretos

• Bode en Amplitud

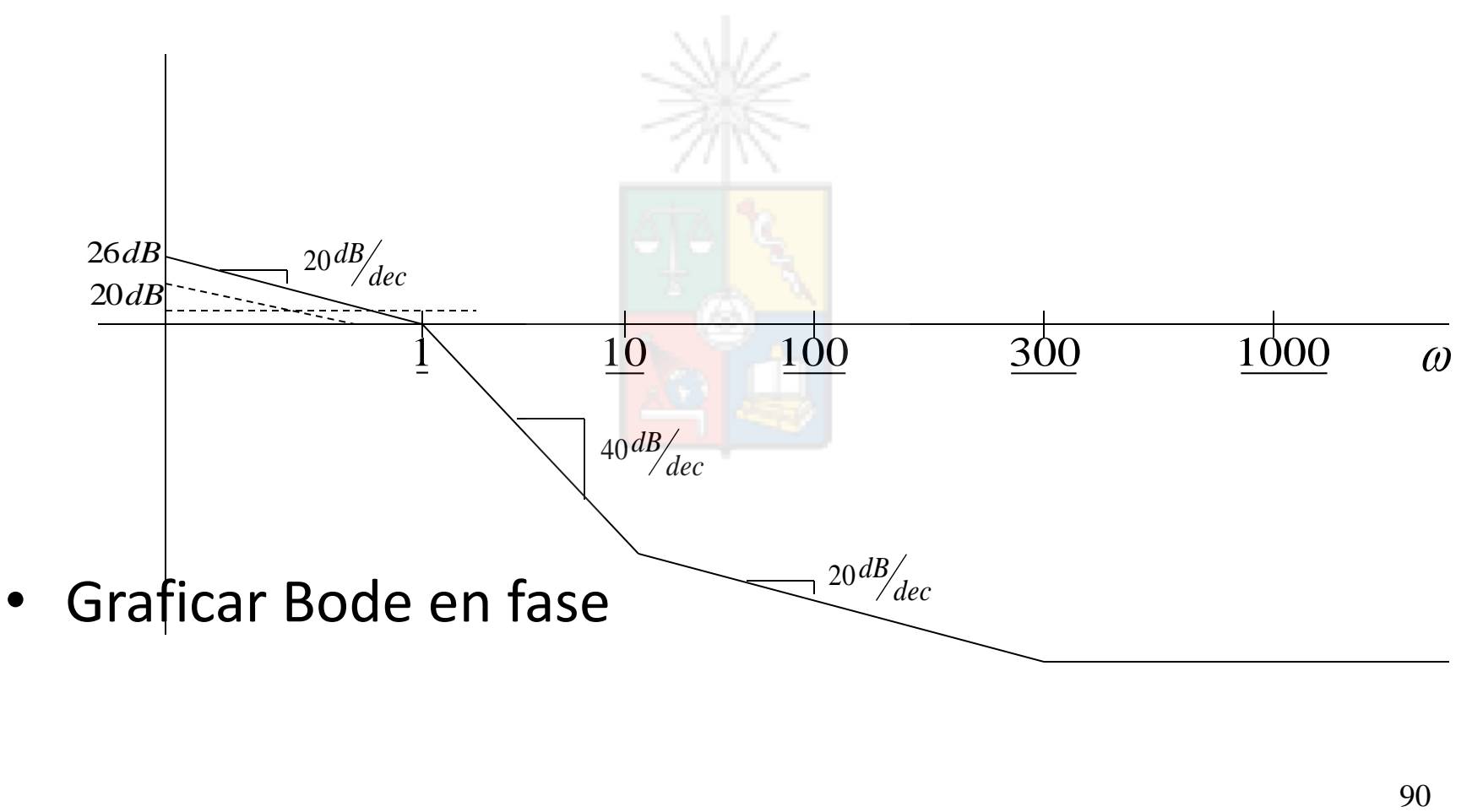

- Dado el siguiente sistema: • 0.27z  $-n$  $Z - 0.73$ Retardo de transporte de n muestras
- Utilizando la transformada w y asumiendo n=1, diseñe mediante diagramas de Bode un controlador para cero error en estado estacionario a entrada escalón, margen de fase de 65 grados y frecuencia de cruce de  $\omega_c$ =150rad/seg.
- Para el diseño de a). ¿Cuál es el máximo valor de "*n*" que permite operar en forma estable?

#### Problema parte a)

Utilizando la transformada w:  $z = \frac{1+w\frac{T}{2}}{1-w\frac{T}{2}}$  y además sabiendo que  $z^{-1}$ de transporte:

Luego de trabajo algebraico se obtiene que:

$$
G(w) = \frac{1 - \frac{w}{1333,3}}{1 + \frac{w}{208,073}}e^{-wT}
$$

 $G(w) = \frac{0.27e^{-wT}}{\frac{1+w\frac{T}{2}}{1-w\frac{T}{2}}-0.73}$ 

Calculamos el Margen de fase actual para  $w = 150j$ :

 $angle(G(w = 150j)) = -55,0957$ 

$$
\rightarrow MF_{actual}=124{,}904^{\circ}
$$

Se desea un controlador con cero error en estado estacionario para entrada escalón. Se diseñar un controlador del tipo PI. Se agrega por lo tanto la fase que aporta el integrador (-90*◦*) y se calcula el valor del cero a agregar:

$$
MF_{descado} = MF_{actual} - 90 + angle(w + a)
$$
  
\n
$$
65 = 124,904 - 90 + angle(w + a)
$$
  
\n
$$
\rightarrow angle(w + a) = 30,0957
$$
  
\n
$$
\rightarrow a = 258,808
$$

#### Problema parte a)

Calculamos la ganancia del controlador  $k_c$ :

 $abs(G(w)G_c(w))=1$  $\to k_c = 0,614288$ 

Luego realizando trabajo algebraico, se obtiene que:

$$
G_c(w) = 158,983 \frac{(1+\frac{w}{258,808})}{w}
$$

#### Problema parte b)

• Para el caso de a) se tiene un margen de fase de 65*◦*. Para que se llegue a la inestabilidad se debe lograr un retardo tal, que disminuye ese margen a 0*◦*.

$$
65 + angle(e^{-wTn}) = 0
$$

$$
65 = wTn \frac{180}{\pi}
$$

$$
\rightarrow n \approx 5,042
$$

#### Problema parte c)

c) Utilizamos transformada inversa:  $w = \frac{2}{T} \frac{(z-1)}{(z+1)}$ 

$$
G_{c}(z) = 158,983 \frac{(1 + \frac{1333,33\frac{z-1}{z+1}}{258,808})}{1333,33\frac{z-1}{z+1}}
$$
  
= 158,983  $\frac{1+5,152\frac{(z-1)}{(z+1)}}{1333,33\frac{(z-1)}{(z+1)}}$ 

Luego de trabajo algebraico se tiene que:

$$
G_c(z) = 0,7335 \frac{(z - 0,675)}{z - 1}
$$

Luego:

$$
G(z)G_c(z) = \frac{0.27z^{-1}}{z-0.73} 0.7335 \frac{z-0.675}{z-1}
$$
  
= 0.198  $\frac{(z-0.675)}{z(z-0.73)(z-1)}$ 

Luego calculamos la ecuación característica proveniente de  $1+GH$ , resultando:

$$
p(z) = z^3 - 1{,}73z^2 + 0{,}928z - 0{,}1337
$$

## Problema parte c)

- Las soluciones de esta ecuación son: *z* = *{*0*,*751 *± j*0*,*149 ; 0*,*228*}*.
- Para obtener la frecuencia natural y el coeficiente de amortiguamiento, es necesario encontrar los polos "equivalentes" en el plano s, para lo cual es necesario encontrar la inversa de *z* = *e sT* . Utilizando *s* = *σ* + *jω*, las soluciones se pueden obtener utilizando:

#### Problema Parte c)

 $e^{sT} = e^{-\sigma T} e^{j\omega T} = 0,751 + j0,149$  $e^{-\sigma T}$ cos( $\omega T$ ) = 0,751  $e^{-\sigma T} \sin(\omega T) = 0.149$  $tan(\omega T) = 0,199 \rightarrow \omega = 130,91 rad/seg y \sigma = -177,984$ El tercer polo en el plano s se obtiene utilizando:

$$
e^{-\sigma T} = 0.228 \to \sigma = -985.47
$$

Por lo tanto los polos equivalentes en el plano s son: *s*<sup>∗</sup> = *{−*177*,*984 *± j*130*,*914 ; *−*985*,*47*}* 

Las frecuencias naturales de estos polos son  $\omega_n = \{220, 944 \text{ rad/sec}\}$ ; 985,47*rad/sec*}. Los coeficientes de amortiguamiento son  $\zeta = 0.8055$ más un tercer polo real con  $\zeta = 1$ .

- El diseño es razonablemente bueno. Un margen de fase de 65 grados equivale a un coeficiente de amortiguamiento mayor a 0.71.
- La frecuencia de cruce de 150 rads/sec, equivale a un ancho de banda de 1*,*6 <sup>∗</sup> 150 = 240*rad/seg*. Valor similar a la frecuencia natural obtenida.
- Las formulas son válidas si se asume un sistema de segundo orden ideal, lo cual no corresponde a este caso ya que este sistema tiene un retardo más el cero del controlador PI.
- Recuerde además que la definición de frecuencia natural no es exactamente igual al ancho de banda. Son conceptos cercanos pero no iguales.

• Dado el siguiente sistema de control:

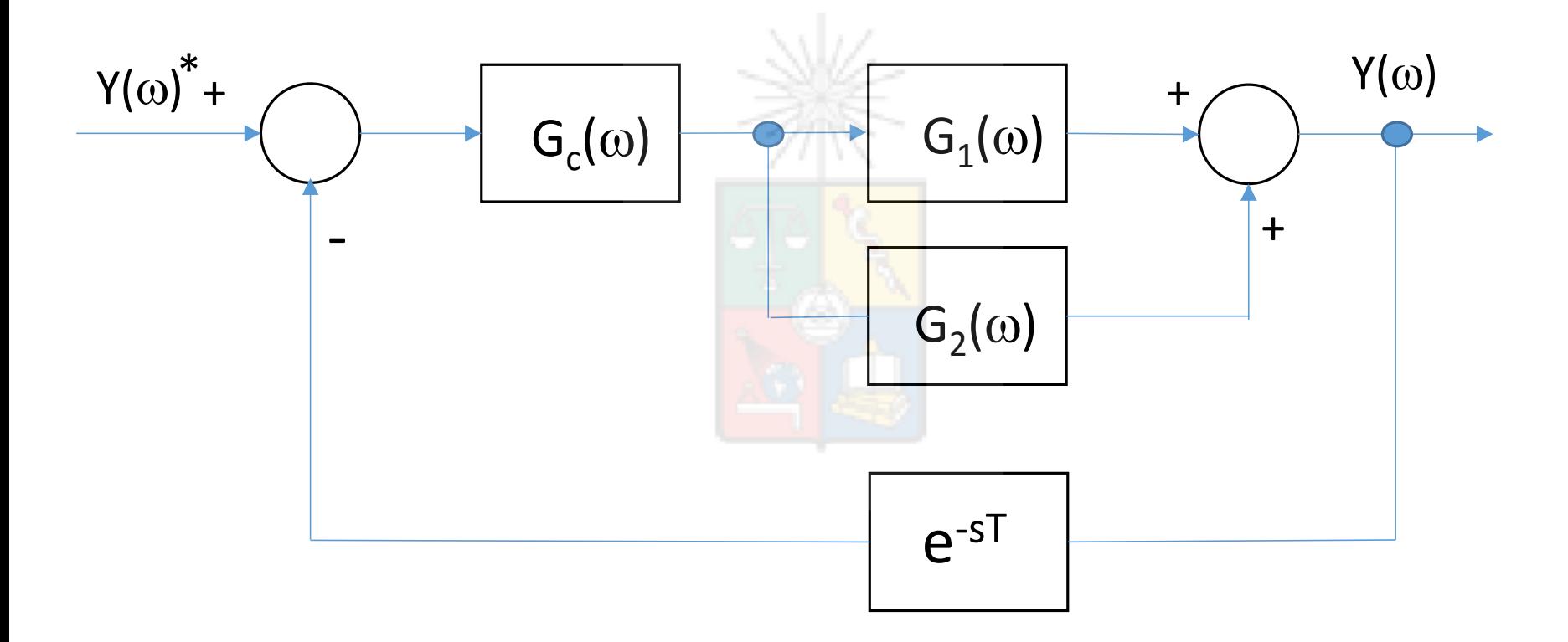

- Asumiendo que el retardo es despreciable, encuentre un controlador que entregue cero error en estado estacionario, entrada escalón, margen de fase de 60 grados, frecuencia de cruce de 12 rads-1. Recuerde que los controladores simples son mejor evaluados.
- Repita el diseño considerando un retardo T de 12ms.

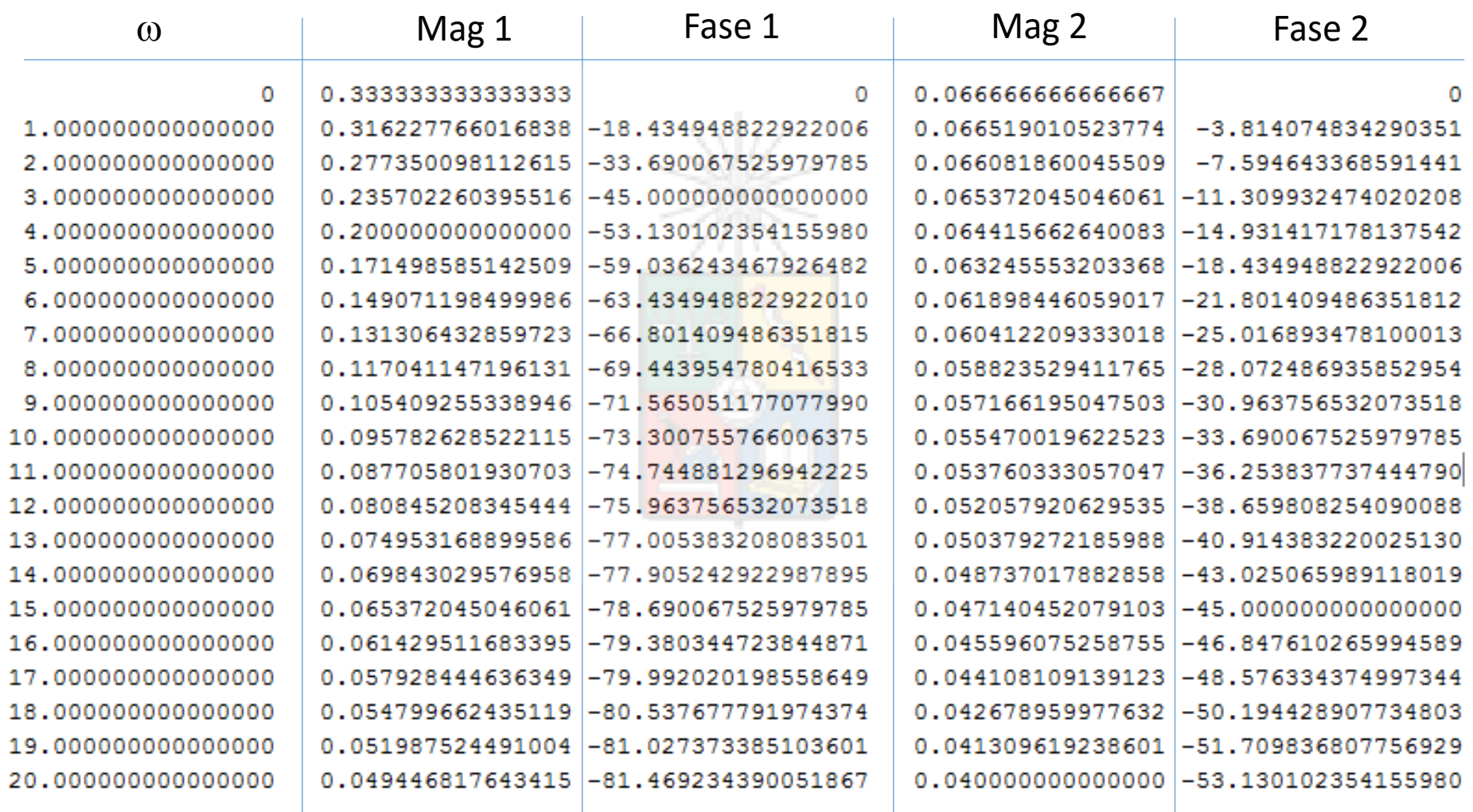

## Parte a)

- Se suman las plantas separando la parte real e imaginaria.  $G_1 + G_2 = |G_1| \cdot cos(\varphi_1) + |G_2| \cdot cos(\varphi_2) + j \cdot ($ 
	- $|G_1| \cdot \text{sen}(\varphi_1) + |G_2| \cdot \text{sen}(\varphi_2)$ )
- $|G_1 + G_2| = 0,1262$
- $angle(G_1 + G_2) = -61,49^{\circ}$
### Problema Parte a)

• Se agrega un integrador (-90°) para obtener cero error estado estacionario y un cero.

•  $MFdescado = MFactual - 90^\circ + angle(s + a)$ 

- $60^\circ = 118.5^\circ 90^\circ + angle(s + a)$
- 31,5° =  $angle(s + a)$   $a = 19,58$

### Problema parte a)

 $\bullet$  Ganancia del controlador  $Gc$ :

• En la frecuencia de cruce:  $| Gc \cdot (G1 + G2) | = kc \cdot | Gc(wc) | \cdot | G1 + G2 | = 1$  $kc \cdot 1,914 \cdot 0,1262 = 1$  $kc = 4,14.$ 

## Problema Parte a)

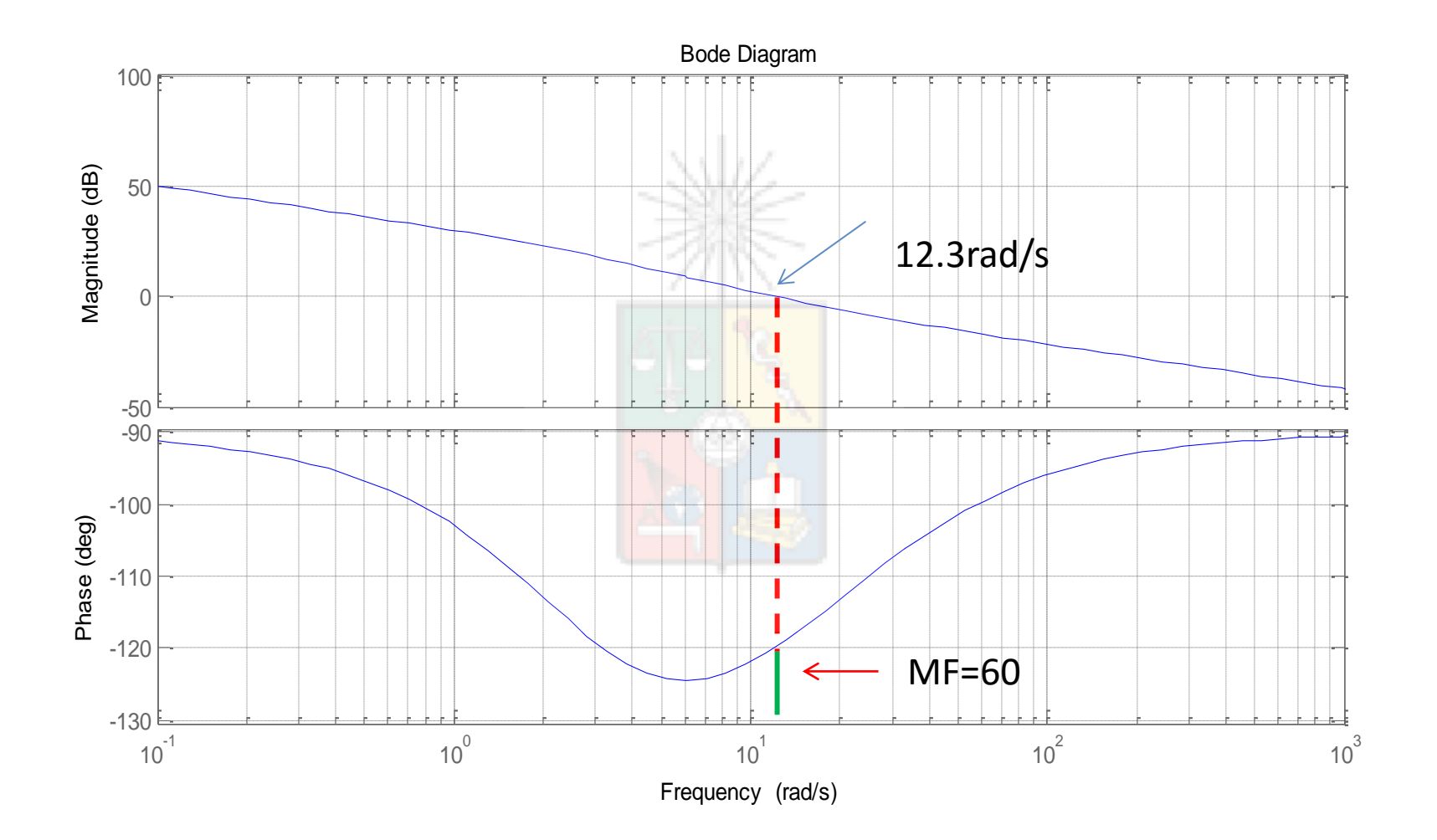

# Nyquist

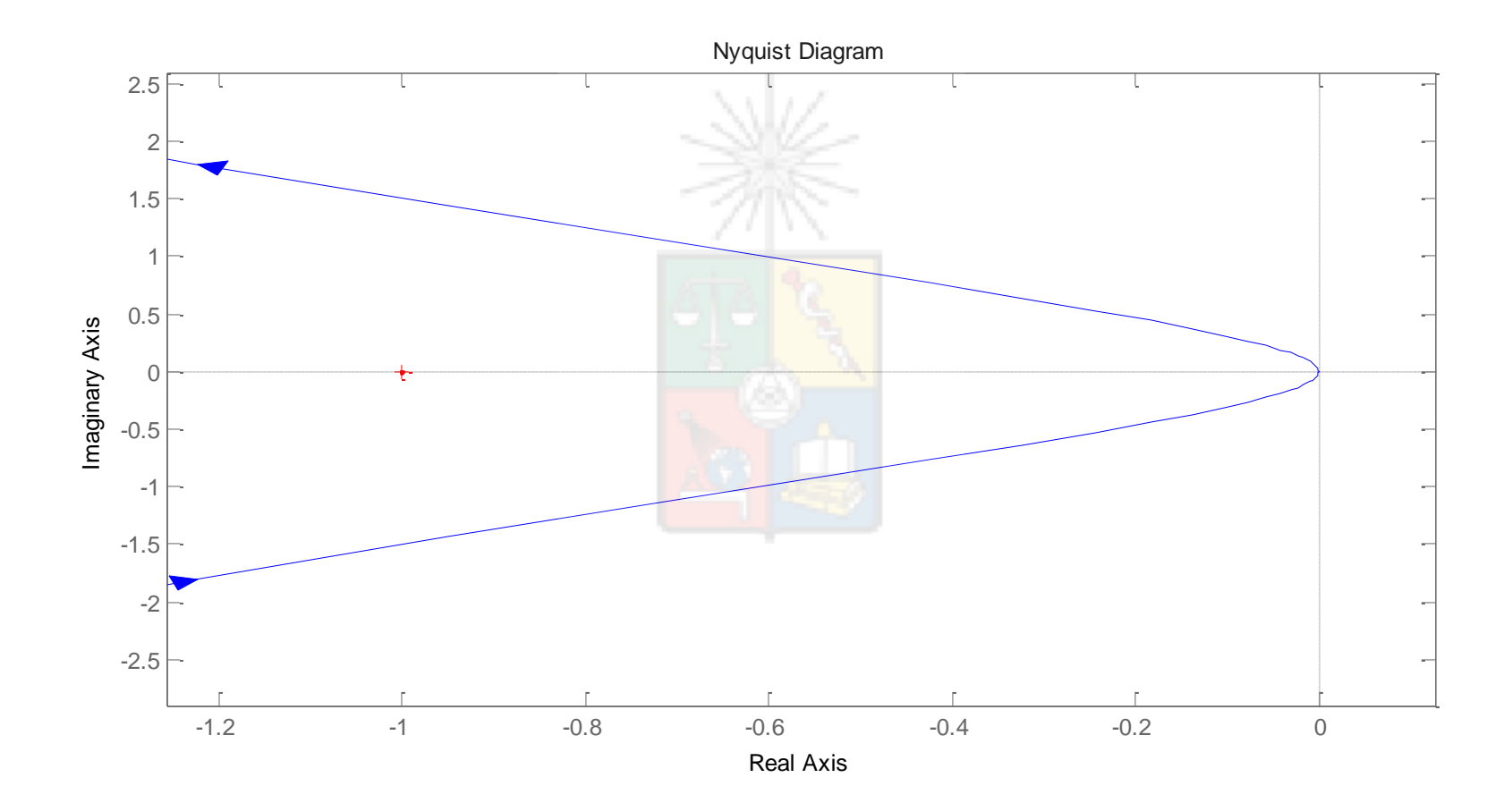

### Bode a Lazo cerrado

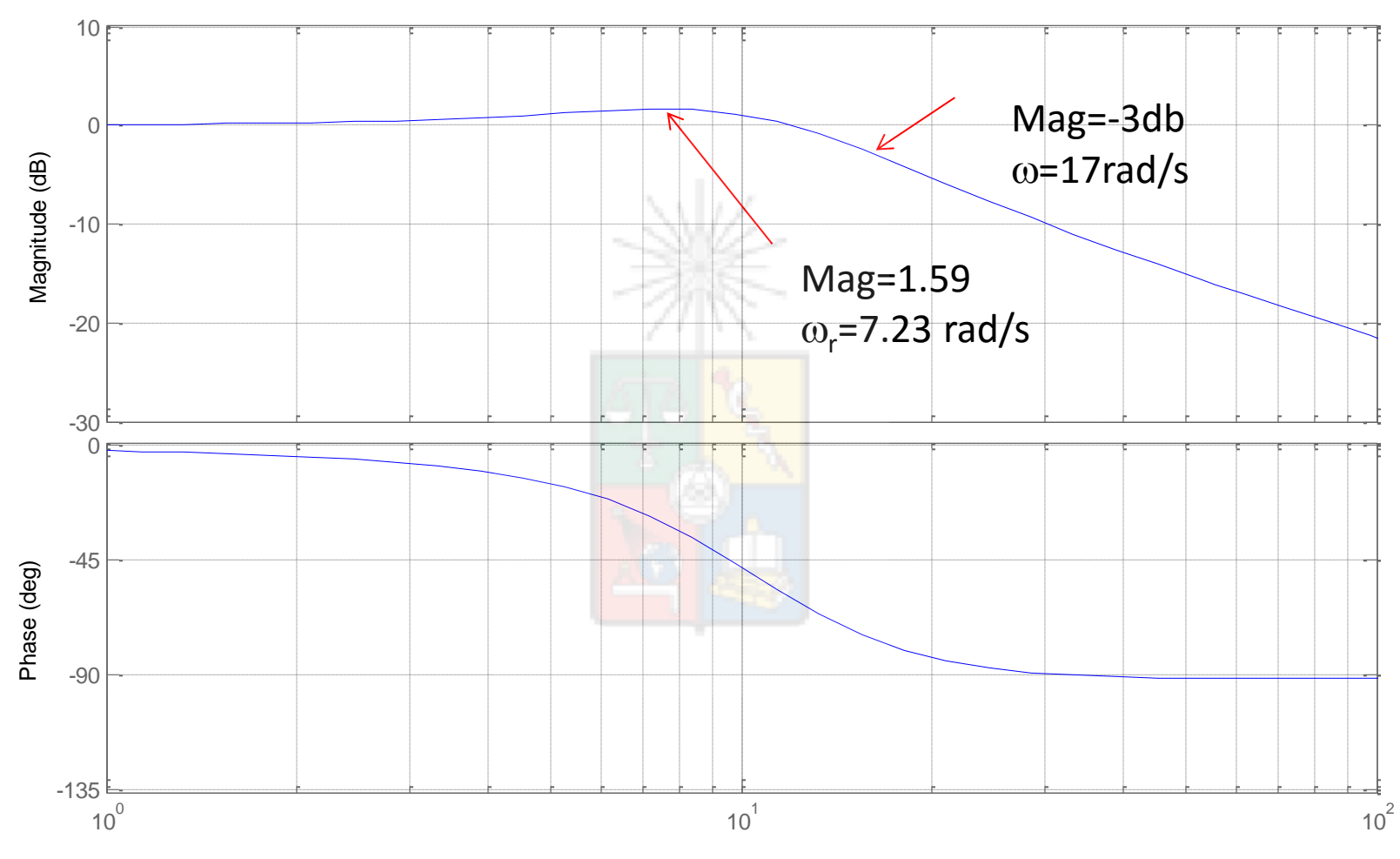

Frequency (rad/s)

### Step Response

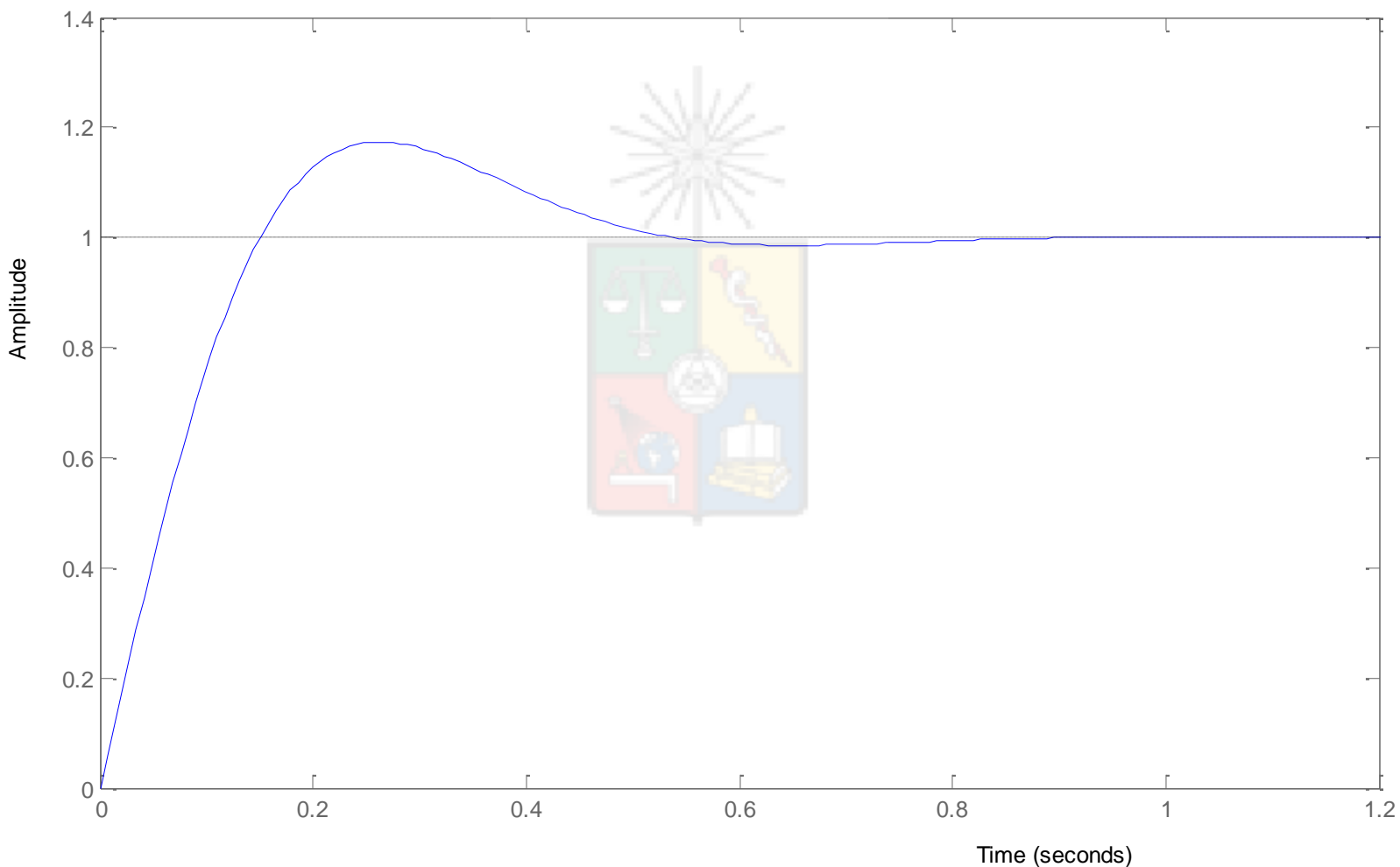

#### Problema Parte b)

Parte (b): T=12 [ms]. El retardo solo agrega fase:  $angle(e^{-sT}) = -w_c \cdot T \cdot \frac{180}{\pi} = -8.251^{\circ}$ Se agrega, entonces esto a la fase:  $MF_{descado} = MF_{actual} - 90^{\circ} + angle(e^{-sT}) + angle(s + a)$  $60^{\circ} = 118.5^{\circ} - 90^{\circ} - 8.251^{\circ} + angle(s + a)$  $39,75^{\circ} = angle(s + a)$  $a = 14.43$ 

1) En un sistema de control no se puede obtener la función de transferencia, por lo tanto se utilizan técnicas de dominio en la frecuencia para efectuar el análisis del sistema. Para esto se obtiene el diagrama de Nyquist de las funciones G(s)H(s) el que se muestra en la siguiente figura.

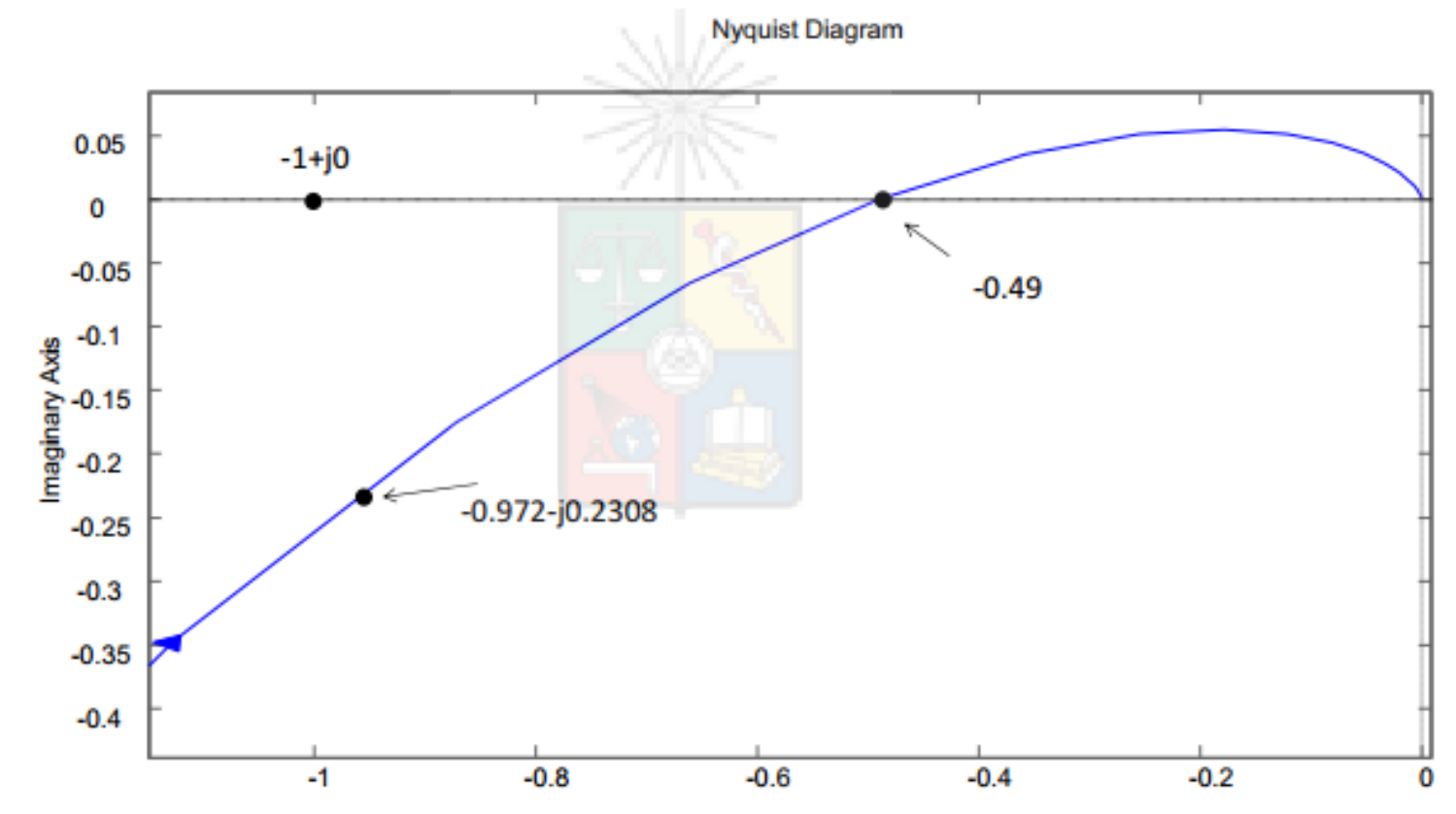

**Real Axis** 

- Como parte de un mal diseñado plan de optimización se decide cambiar la ganancia del a) sistema aumentando ésta en K decibeles. ¿Cuál es el valor máximo de K posible de alcanzar antes que el sistema se vuelva inestable? (justifique su respuesta)
- b) Un ingeniero decide que el enfoque de aumentar la ganancia es incorrecto y decide utilizar un avanzado actuador (de ganancia unitaria) que desafortunadamente introduce un retardo variable  $e^{-sT}$  en el sistema. ¿Cuál es el valor máximo de T posible de alcanzar antes que el sistema se vuelva inestable? (justifique su respuesta).
- En las condiciones originales mostrada en la figura. Asumiendo que el sistema se comporta C) aproximadamente como una planta de segundo orden ideal. ¿En qué rango se encontraría (aproximadamente) el coeficiente de amortiguamiento del sistema?. Elija entre i)  $\zeta \rightarrow [0 \ 0.2[$ . ii)  $\zeta \rightarrow$  [0.2 0.4 [. iii)  $\zeta \rightarrow$  [0.4 0.6 [. iv)  $\zeta \ge 0.6$ . (Justifique su respuesta). (35 puntos de 100)

2) Un ingeniero de control, al parecer sin formación adecuada, implementa un sistema de control digital considerando solo un controlador proporcional de ganancia  $k_c$ . El sistema tiene un retardo de una muestra y considera un retentor de orden cero. Nótese que el controlador no cambia su estructura con la frecuencia de muestreo. El sistema debe ser analizado utilizando la transformada z exacta.

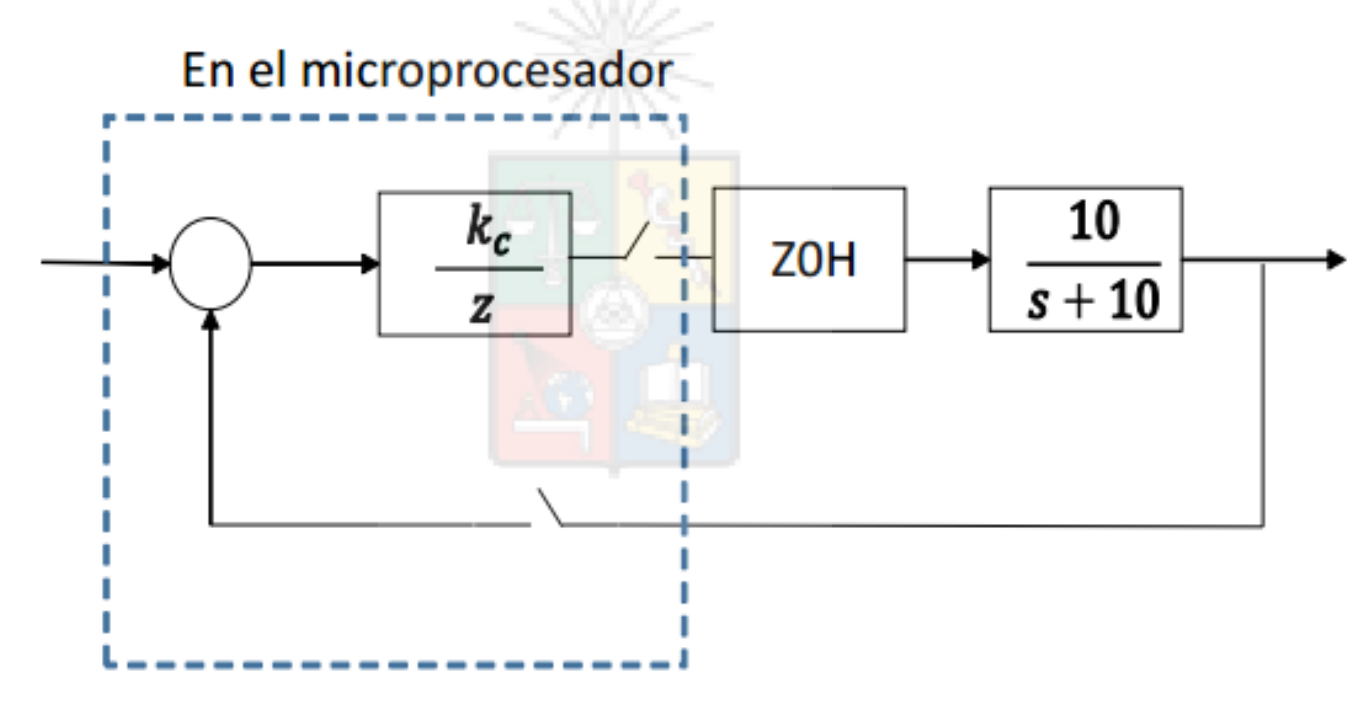

Se pide:

- Dibuje el lugar de la raíz aproximado, identificando las asíntotas respectivas. a)
- b) Utilizando los criterios de modulo y de ángulo, demuestre que el sistema es inestable cuando se cumple la condición:

$$
k_c > \frac{1}{1-e^{-10T_s}}
$$

Donde  $T_s$  es el tiempo de muestreo y el sistema es de ganancia positiva.

c) Si el sistema es de ganancia negativa, encuentre la magnitud de  $k_c$  que produce inestabilidad. (35 puntos de 100)

Se tiene el siguiente sistema de control: 3)

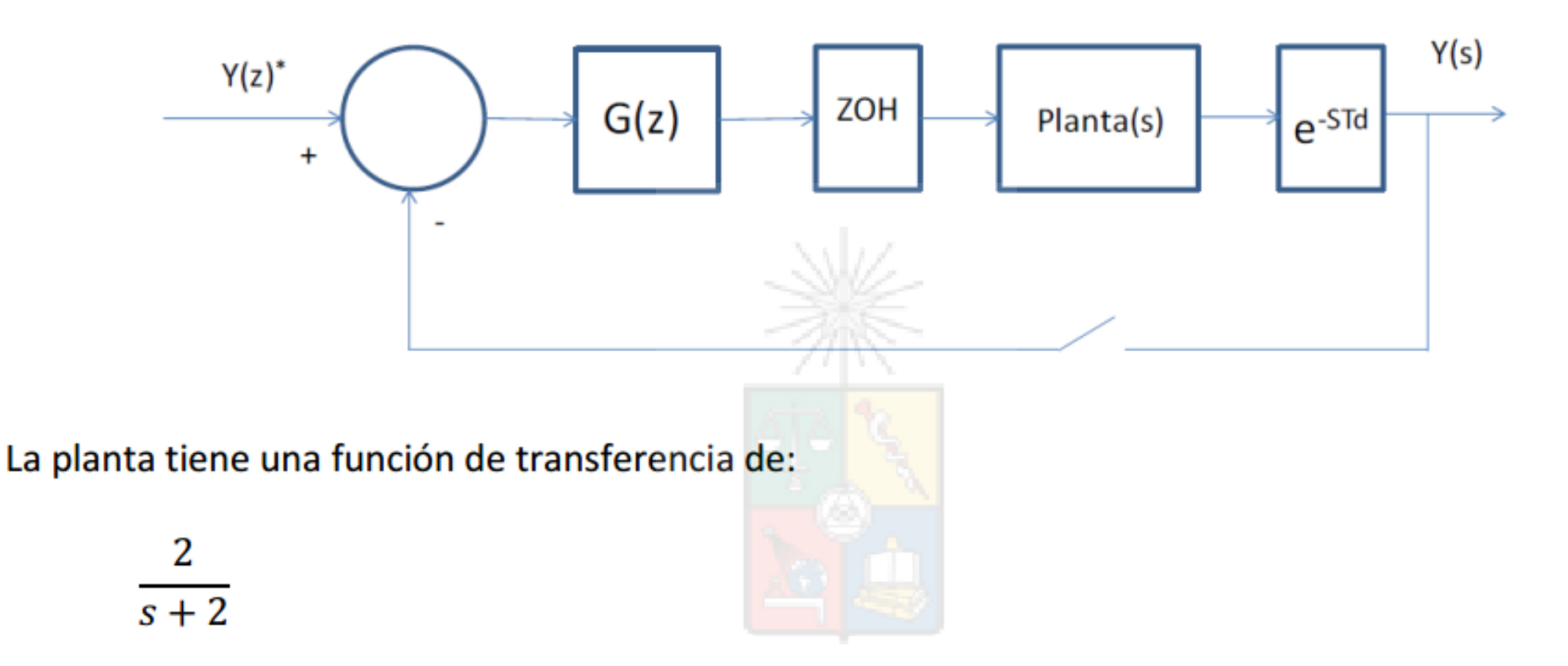

Se debe diseñar para cero error en estado estacionario entrada escalón,  $\omega_n$ =15rads<sup>-1</sup>,  $\zeta$ =0.8. La frecuencia de muestreo es de 15 veces la frecuencia natural. El retardo de transporte es  $T_d$ = 0.0279s.

Utilice el lugar de la raíz en el plano z para efectuar el diseño. Diseño exacto en el plano z es requerido.

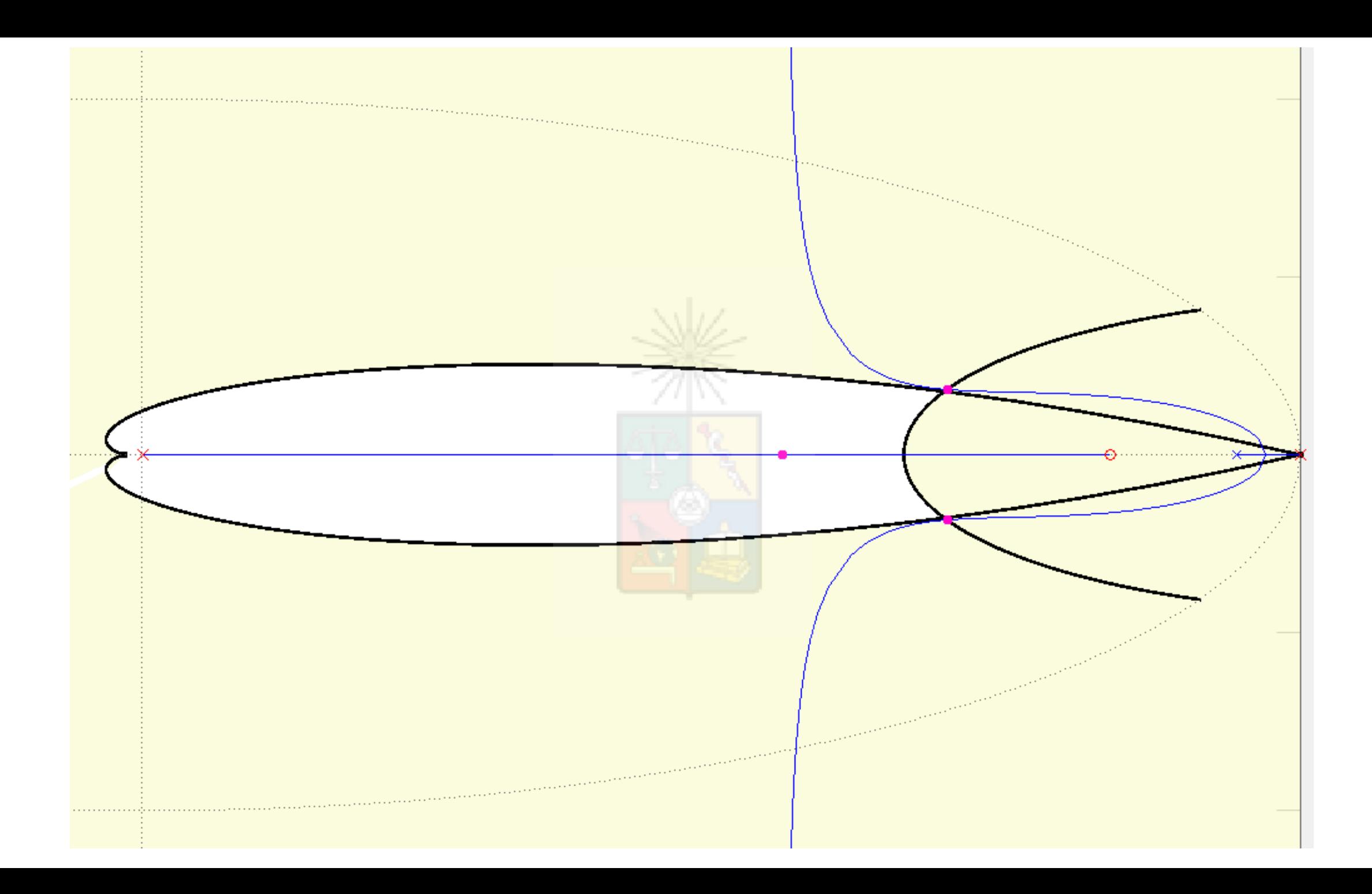